Tesina

# Modelli per la caratterizzazione del canale powerline

Laureando: Andrea De Lazzari

Relatore: Prof. Tomaso Erseghe

#### Corso di Laurea Triennale in Ingegneria Elettronica

Padova, 12 Febbraio 2010

Anno accademico 2009/2010

# Indice

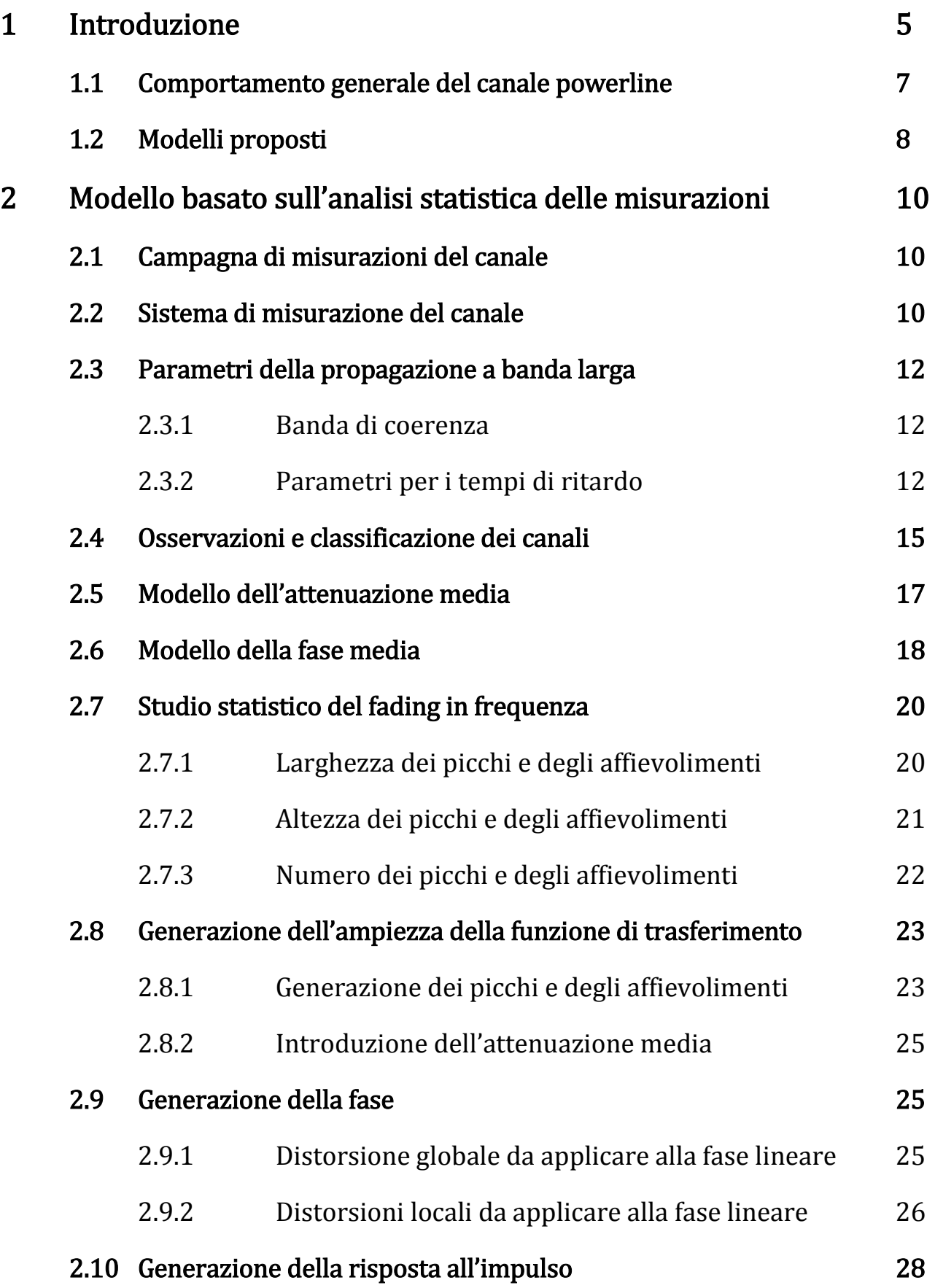

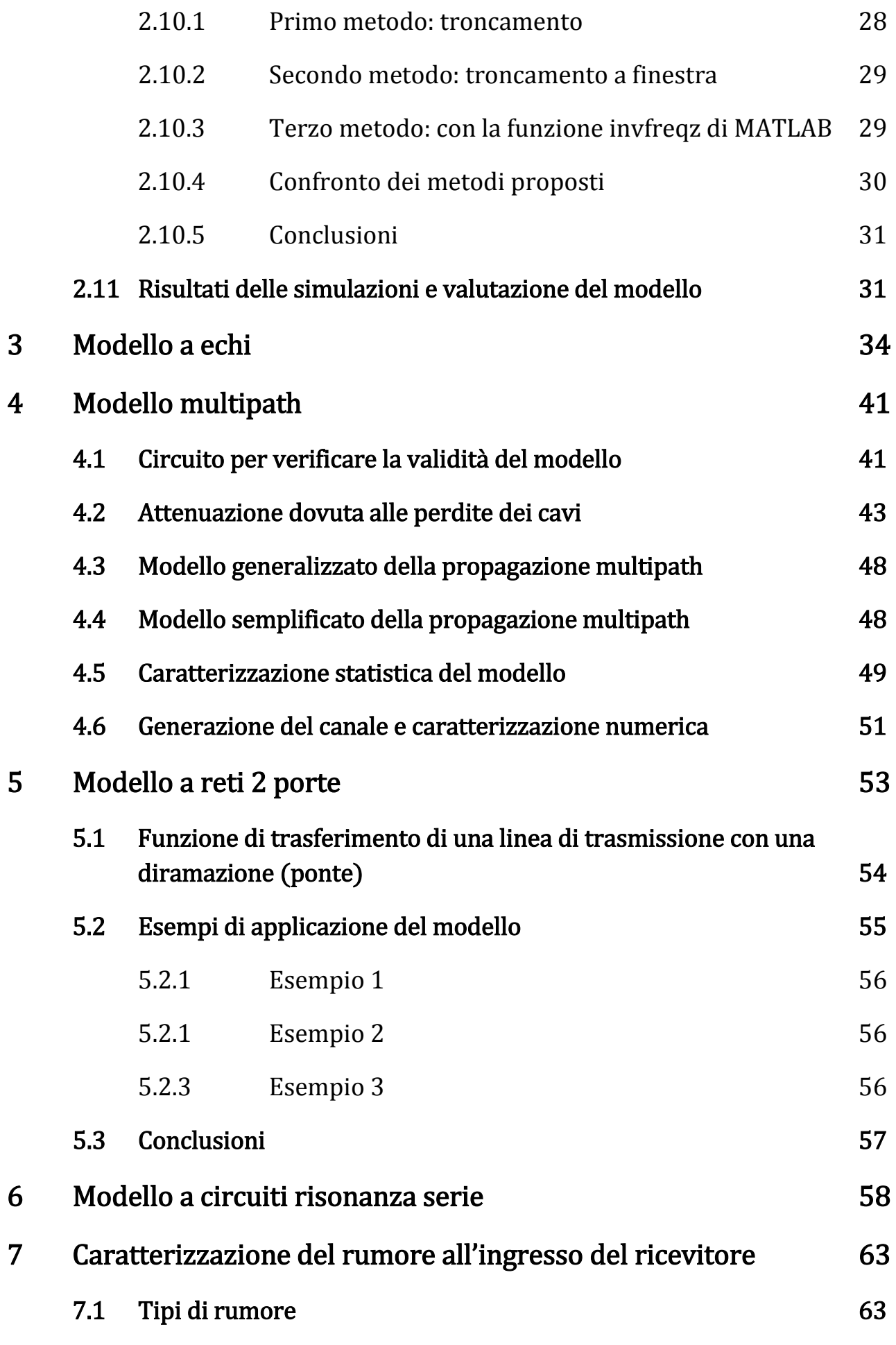

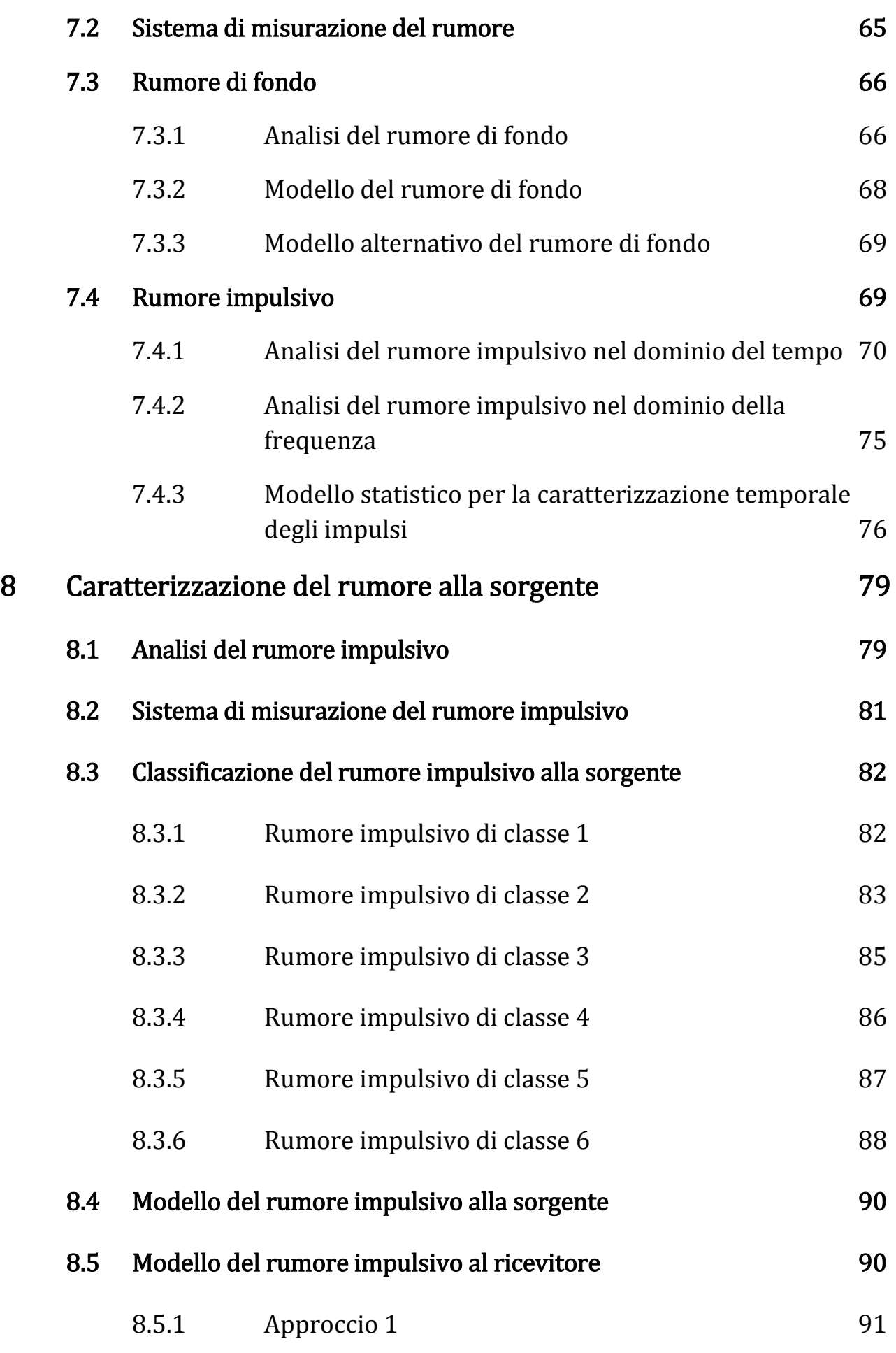

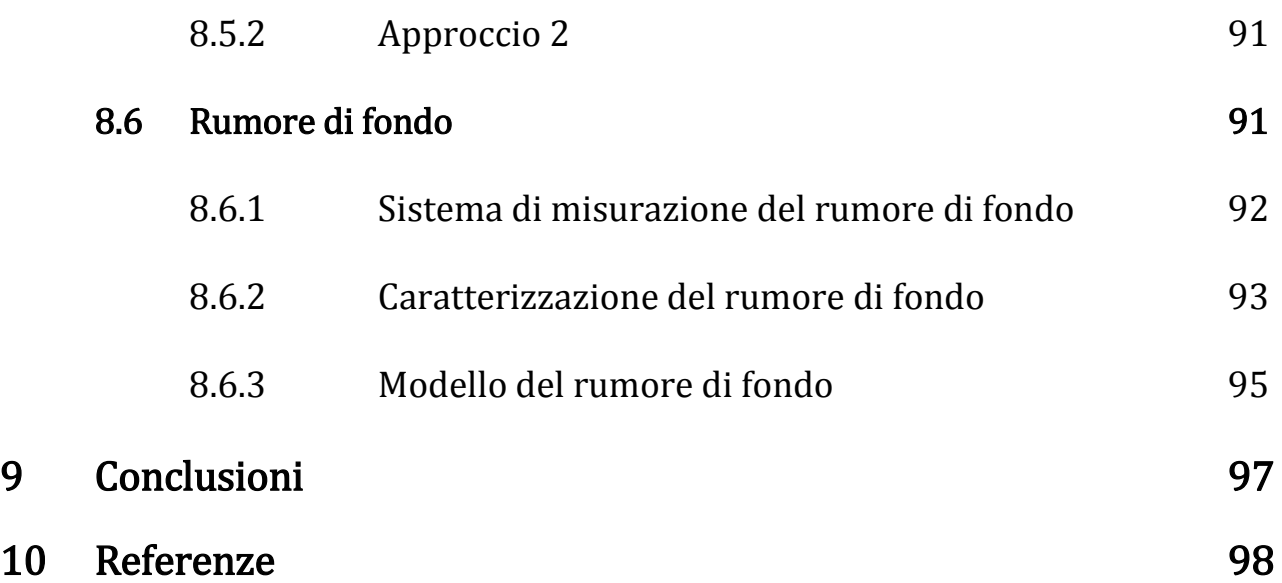

# Capitolo 1

#### Introduzione

Il termine powerline communications (PLC) indica la trasmissione di dati attraverso i cavi elettrici già presenti, della griglia di distribuzione (powerline grid), sovrapponendo un segnale ad alta frequenza, modulato dal segnale da trasmettere, al segnale di alimentazione che ha una frequenza di 50/60 Hz (50 Hz in Europa, 60 Hz in altre regioni del mondo).

La griglia di distribuzione serve per la distribuzione di potenza elettrica, essa ha vaste infrastrutture che collegano le stazioni generatrici alla varietà di utenti che sono distribuiti su ampie regioni.

La griglia di distribuzione europea è generalmente divisa in tre sezioni con tre differenti voltaggi: sezione ad alto voltaggio, a medio voltaggio e a basso voltaggio.

- Le linee ad alto voltaggio, con voltaggi che vanno da 110 a 380 kV, coprono distanze di decine di chilometri e connettono le stazioni generatrici alle stazioni di distribuzione.
- Le linee a medio voltaggio, con voltaggi che vanno da 10 a 30 kV, coprono distanze di pochi chilometri e connettono le stazioni di distribuzione ai trasformatori a bassa tensione.
- Infine, le linee a basso voltaggio, con voltaggi che vanno da 200 a 400 V, coprono distanze di poche decine di metri e connettono i trasformatori a bassa tensione agli utenti.

L'idea di utilizzare i cavi elettrici per le trasmissioni di dati risale a molti anni fa. Infatti, già dal 1920 a Londra si cominciarono ad usare i cavi elettrici per il controllo remoto della griglia.

I cavi elettrici sono stati progettati fin dall'inizio per la distribuzione di potenza elettrica ad una frequenza di 50/60 Hz, l'uso di questo mezzo per la trasmissione di dati ad alta frequenza presenta diversi problemi tecnici che rendono la comunicazione molto difficile (ad esempio l'attenuazione elevata e le diverse sorgenti di rumore). Per questo motivo per molti anni l'utilizzo dei cavi elettrici per le comunicazioni è stato limitato a trasmissioni di dati con basso bit rate, come ad esempio il controllo remoto del contatore.

Recentemente l'interesse delle compagnie d'elettricità per l'utilizzo di questo mezzo, per effettuare comunicazioni con un elevato bit rate, è cresciuto notevolmente. Queste compagnie hanno il vantaggio di possedere già una clientela consolidata, e un'infrastruttura attuale per la fatturazione ed il supporto di tale clientela e per la manutenzione. La crescita dell'interesse per lo sfruttamento dei collegamenti powerline per le comunicazioni è stata determinata da diversi fattori: la massima diffusione di internet e l'espansione del mercato per le comunicazioni a larga banda; l'evoluzione tecnologica e la deregolazione del mercato, prima in America e poi in Europa e in Asia; il risparmio dovuto all'utilizzo dell'infrastruttura attuale (rete) di alimentazione e all'utilizzo della tecnologia esistente.

Il mercato per le comunicazioni powerline si divide in due campi: alla casa, riferito alla rete di accesso (accesso ultimo miglio); e nella casa, riferito alla rete dentro la casa (accesso ultimo pollice). Attualmente la rete d'accesso è utilizzata solamente per trasmissioni di dati con un basso bit rate, come la lettura del contatore e il controllo remoto dei parametri degli utenti. Nei prossimi anni però l'accesso all'ultimo miglio potrebbe essere il mezzo ideale per fornire una connessione internet a banda larga ad aree rurali o remote, che possono non essere raggiungibili dalla linea ADSL o dai collegamenti telefonici.

La rete nella casa, grazie alle prese presenti sui muri di ogni stanza, è utilizzabile come rete locale per collegare diverse applicazioni elettriche e controllarle trasmettendo i dati con un basso bit rate. L'opportunità più interessante per la rete nella casa però è la connessione a banda larga del computer e dei suoi accessori (scanner, stampante), condividendo l'accesso a banda larga già esistente e la distribuzione video IP.

I dispositivi con un basso bit rate (sopra i 10 kbit/s), sono prevalentemente utilizzati per il controllo dei dispositivi elettrici e utilizzano una banda che va da 0 a 500 kHz. L'uso di queste frequenze è ristretto dalle limitazioni imposte dagli enti regolatori, che assicurano la convivenza di vari dispositivi elettromagnetici presenti all'interno dello stesso ambiente. Oltre all'allocazione della banda, gli enti regolatori impongono anche dei limiti sulla potenza del segnale trasmesso, anche fuori dalla banda di emissione. In particolare in Europa il comitato europeo per l'elettromagnetismo (CENELEC) impone che i dispositivi operino nel range di frequenze che va da 3 a 148.5 kHz, permettendo solo comunicazioni a banda stretta, con una potenza massima del segnale di 5 mW, e un bit rate di circa 144 kbit/s su distanze di circa 500 m. Il range di frequenze è a sua volta diviso in diverse bande con differenti scopi di trasmissione e restrizioni. Nel Nord America invece le regole sono imposte dalla commissione federale per le comunicazioni (FCC) e sono meno restrittive di quelle europee, infatti permettono l'utilizzo di una banda che va da 0 a 500 kHz.

I dispositivi con alto bit rate (sopra i 150 Mbit/s), sono utilizzati prevalentemente per la distribuzione a banda larga di dati all'interno della rete nella casa. Questi dispositivi sfruttano i collegamenti già esistenti, trasmettendo in una banda di frequenza che va da 1 MHz a 100 MHz, che non sarebbe autorizzata dalle limitazioni imposte dal CENELEC. In generale i dispositivi che utilizzano questa banda necessitano però di mascherare alcune bande di frequenza e di rispettare i limiti imposti sulle emissioni di radiazioni, in modo da coesistere con altri sistemi di comunicazione che usano questa porzione di spettro, come ad esempio le trasmissioni radio e i radio amatori.

# 1.1 Comportamento generale del canale powerline

Dalle misurazioni delle caratteristiche di ampiezza e di fase delle funzioni di trasferimento dei canali, effettuate su distanze differenti, all'interno di vari edifici, tra due prese d'uscita, si può notare che generalmente l'attenuazione della linea aumenta all'aumentare della frequenza e della lunghezza del percorso diretto tra trasmettitore e ricevitore. Si può anche notare che l'attenuazione aumenta all'aumentare dei carichi collegati alla linea, infatti quando le apparecchiature totali vengono collegate alla linea, c'è un aumento dell'attenuazione da 20 a 30 dB rispetto all'attenuazione media. Inoltre l'attenuazione varia sia con ubicazione dei carichi, che con la variazione dei carichi nel tempo sulla linea di alimentazione.

Quando si effettua la comunicazione tra il trasmettitore, posto in una presa, e il ricevitore, posto in un'altra presa, il segnale non si propaga solamente lungo il percorso diretto tra il trasmettitore ed il ricevitore ma devono essere considerati dei percorsi addizionali per i quali viaggia il segnale. Questo comportamento si verifica perché in genere non c'è adattamento d'impedenza e quindi si verificano delle riflessioni. A causa di queste riflessioni al ricevitore arriveranno, oltre al segnale trasmesso, delle repliche di esso (echi), con differenti attenuazioni e tempi di ritardo che dipendono dai percorsi fatti.

Inoltre si può notare che quando sono presenti dei profondi affievolimenti a determinate frequenze nella caratteristica di ampiezza, alle stesse frequenze si verificano delle discontinuità nella caratteristica di fase, che provocano una distorsione nei ritardi di gruppo.

I cammini multipli danno luogo perciò ad un canale complessivamente dispersivo nel tempo e conseguentemente selettivo in frequenza. Questo è detto comportamento multipath.

La seguente tesi ha lo scopo di fornire dei modelli che caratterizzano il canale powerline e i vari tipi di rumore presenti in esso, nelle comunicazioni a banda larga. In particolare si prendono in considerazione degli studi fatti sulle funzioni di trasferimento della rete nella casa e si analizza il loro andamento nel dominio della frequenza e nel dominio del tempo, per poi arrivare a dei modelli che possano riassumere questo comportamento.

In Figura 1 viene illustrato lo schema a blocchi a cui si vuole arrivare per descrivere il canale in maniera semplificata. Si vuole arrivare ad avere un modello caratterizzato dalla funzione di trasferimento del canale e dal rumore addittivo.

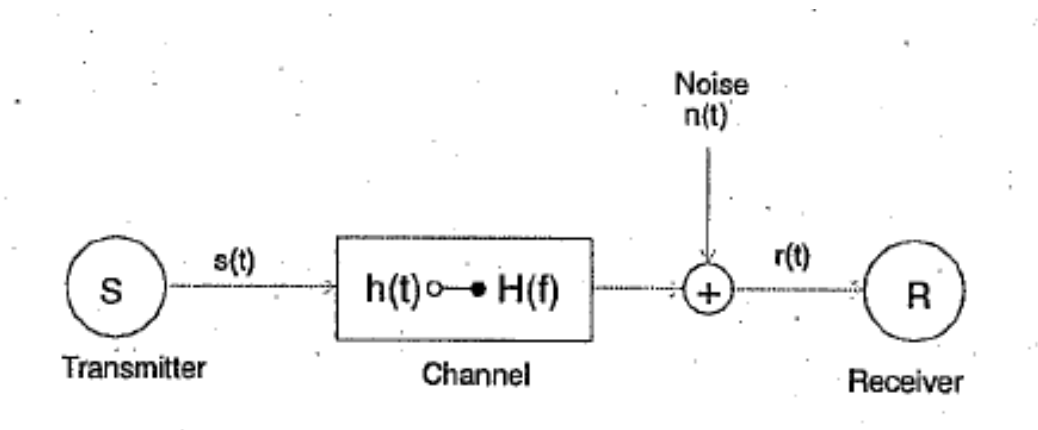

#### Figura 1: Schema a blocchi del modello del canale powerline

Questo studio è il punto di partenza per lo studio e lo sviluppo di tecniche di modulazione e di codifica del segnale, che non comportino errori nella trasmissione dei dati.

#### 1.2 Modelli proposti

Nel Capitolo 2 viene presentata un'analisi statistica dettagliata e precisa, che si basa su un'ampia campagna di misurazioni effettuate su canali powerline in diversi luoghi e orari della giornata. Questa analisi permette di ottenere un

modello adatto a descrivere il comportamento del canale powerline, sia nel dominio della frequenza che nel dominio del tempo, in base alla capacità di esso. Questo modello inoltre è utilizzabile per eventuali simulazioni.

Nel Capitolo 3 viene presentato il modello ad echi, che si basa su un approccio TOP-DOWN. Il comportamento del canale nel dominio del tempo viene descritto dalla sua risposta all'impulso, i parametri di essa sono ricavati in base alle misurazioni effettuate sul canale.

Nel Capitolo 4 viene presentato il modello multipath, che è quello più utilizzato. Questo modello rappresenta un ottimo compromesso tra complessità delle equazioni e accuratezza, anch'esso si basa su un approccio TOP-DOWN. Il modello multipath permette di descrivere il comportamento del canale nel dominio della frequenza, utilizzando l'equazione della funzione di trasferimento e determinando i suoi parametri attraverso le misurazioni.

Nel Capitolo 5 viene presentato il modello a reti 2 porte: è l'unico modello basato su un approccio BOTTOM-UP che viene presentato in questa tesi. A causa dell'elevata complessità delle equazioni e alla necessità di determinare un numero troppo elevato di parametri, i modelli basati su approcci BOTTOM-UP in genere sono scarsamente utilizzati.

Nel Capitolo 6 viene presentato il modello a circuiti risonanza serie: in questo caso la funzione di trasferimento viene determinata, considerando il canale powerline come la cascata di più circuiti risonanza serie. Anche questo modello si basa su un approccio TOP-DOWN ma a parità di complessità con il modello a echi, viene preferito quest'ultimo perché è più adatto e preciso per caratterizzare il comportamento del canale powerline.

Nel Capitolo 7 viene presentata un'analisi sui tipi di rumore che condizionano il canale powerline. Vengono presentati dei modelli adatti a caratterizzare questi disturbi direttamente all'ingresso del ricevitore.

Nel Capitolo 8 il rumore viene analizzato direttamente alle sorgenti che lo generano. Si ricava un modello con il quale si possono caratterizzare i diversi tipi di disturbo, sia alla sorgente che all'ingresso del ricevitore.

Nel Capitolo 9 infine sono riportate le conclusioni tratte da questa analisi dei modelli descritti.

# Capitolo 2

## Modello basato sull'analisi statistica delle misurazioni

In questo capitolo viene presentato uno studio completo delle funzioni di trasferimento misurate in diversi luoghi, condizioni e orari della giornata. Si arriva a ottenere un modello statistico che caratterizza il canale powerline e può essere preso come punto di partenza per effettuare delle simulazioni.

## 2.1 Campagna di misurazioni del canale

Nella fonte [4] sono state misurate e studiate 144 funzioni di trasferimento distribuite su 7 luoghi diversi, in diverse ore del giorno. Per ogni posto le misurazioni della funzione di trasferimento all'interno dell'edificio, sono state fatte tra la presa principale (quella più probabile per il collegamento del modulo PLC) e tutte le altre prese eccetto quelle più improbabili (ad esempio quella del frigorifero), considerando una banda che va da 30 kHz a 100 MHz.

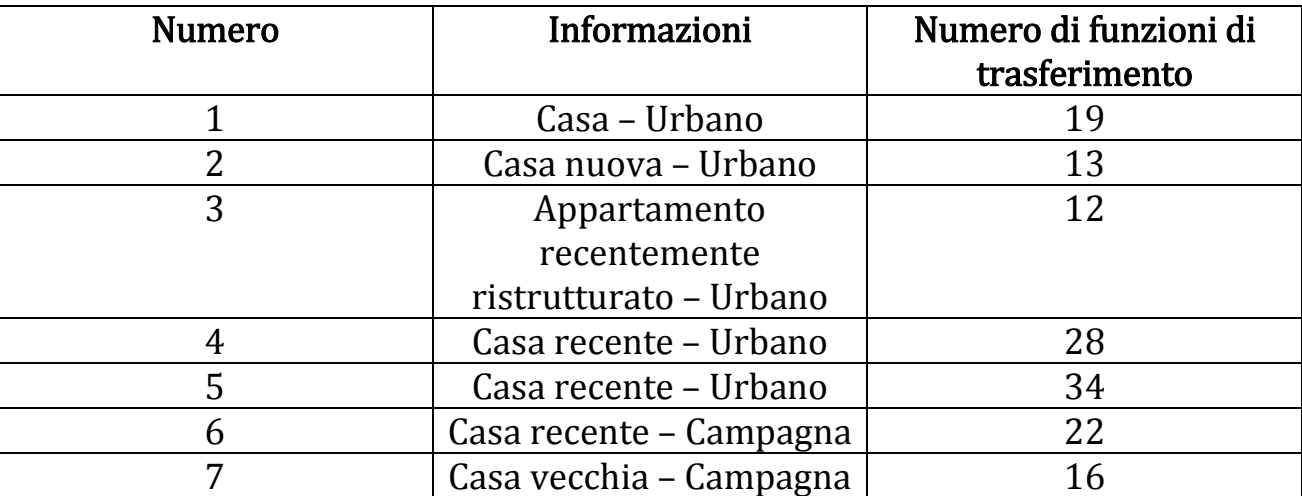

In Tabella 1 è riportata la distribuzione delle misurazioni nei vari luoghi.

Tabella 1: Distribuzione delle misurazioni delle funzioni di trasferimento del canale, effettuate nei vari luoghi

## 2.2 Sistema di misurazione del canale

Le misurazioni della funzione di trasferimento del canale, vengono effettuate nel dominio della frequenza utilizzando un analizzatore di reti vettoriale (VNA), la cui struttura è descritta nel diagramma a blocchi di Figura 2.

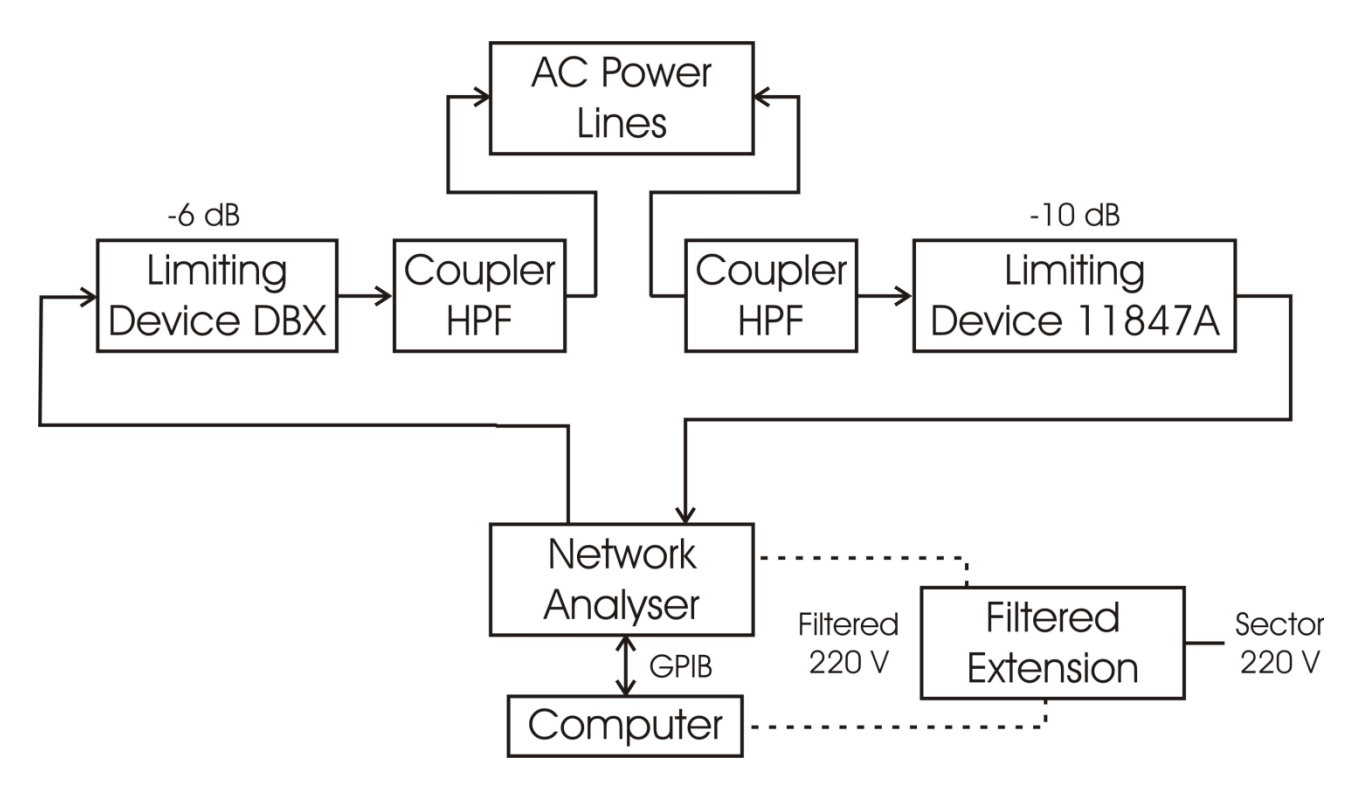

Figura 2: Schema a blocchi del sistema utilizzato per la misurazione della funzione di trasferimento del canale powerline

L'accoppiatore (Coupler) collegato alla presa d'uscita, in AC si comporta come un filtro passa-alto che presenta frequenza di taglio pari a 30 kHz.

L'analizzatore produce un segnale di prova che passa attraverso l'accoppiatore connesso alla presa, transita attraverso il canale powerline ed esce attraverso un altro accoppiatore connesso ad un'altra presa; successivamente si osserva la relazione tra il segnale di prova trasmesso e il segnale ricevuto.

Per calibrare il sistema di misurazione si esegue un collegamento diretto tra i due accoppiatori.

Ci sono due dispositivi che limitano superiormente il voltaggio, con attenuazione rispettivamente di 10 dB e di 6 dB. Essi sono utilizzati come porta d'ingresso e porta d'uscita dell'analizzatore di reti vettoriale, e servono per proteggere l'analizzatore da voltaggi troppo elevati dovuti al rumore impulsivo.

Un computer è connesso all'analizzatore attraverso un bus GPIB. Questo permette di registrare e controllare i dati utilizzando il software INTUILINK.

L'analizzatore e il computer sono isolati dalla rete powerline attraverso un'estensione filtrata. Questa è sistematicamente connessa ad una presa d'uscita in cui non è probabile la connessione del modem PLC, come ad esempio la presa

della lavatrice. Queste precauzioni sono prese in modo tale da minimizzare l'influenza del dispositivo misuratore, nella misurazione della funzione di trasferimento del canale powerline.

## 2.3 Parametri della propagazione a banda larga

In questo paragrafo vengono descritti dei parametri che sono utili per la caratterizzazione del comportamento del canale powerline.

## 2.3.1 Banda di Coerenza

Il comportamento selettivo in frequenza del canale, può essere descritto in termini di funzione di autocorrelazione, assumendo che il canale sia stazionario in senso lato e con scattering scorrelato (WSSUS). L'equazione (1) fornisce  $R(\Delta f)$ , cioè la funzione di correlazione in frequenza (FCF):

$$
R(\Delta f) = \int_{-\infty}^{+\infty} H(f)H^*(f + \Delta f) df \tag{1}
$$

Nell'equazione  $H(f)$  è la caratteristica di trasferimento del canale e  $\Delta f$  è lo shift in frequenza.  $R(\Delta f)$  è la misura dell'ampiezza della correlazione tra la risposta del canale a due frequenze che distano appunto  $\Delta f$ .

La banda di coerenza è una misura statistica del range di frequenze nel quale la funzione correlazione in frequenza può essere considerata piatta (il canale fa passare tutte le componenti spettrali con guadagno circa uguale e fase circa lineare), e delimita l'insieme dei valori di separazione  $\Delta f$  tra due frequenze, che danno luogo a valori della funzione di correlazione in frequenza superiori (in modulo) ad un prefissato valore sufficientemente alto rispetto al massimo che si ottiene con  $\Delta f = 0$ .

## 2.3.2 Parametri per i tempi di ritardo

Canali di propagazione casuali e complicati, possono essere caratterizzati adottando un approccio che si basa sull'analisi della risposta all'impulso. Il canale viene considerato un filtro lineare con risposta all'impulso  $h(t)$ .

Il profilo dei ritardi di potenza (PDP = Power Delay Profile) evidenzia l'effetto medio statistico della dispersione nel tempo del segnale trasmesso, su vari percorsi, in un modello di propagazione di tipo multipath. Il PDP viene calcolato facendo la media spaziale di  $|h(t)|^2$ . Questo può essere espresso in forma di densità di probabilità, con la seguente espressione:

$$
P(\tau) = \frac{|h(\tau)|^2}{\int_{-\infty}^{+\infty} |h(\tau)|^2 d\tau}
$$
 (2)

Il valore quadratico medio della dispersione dei ritardi (RMS delay spread) è la radice quadrata del secondo momento centrale del profilo dei ritardi di potenza. Esso è la deviazione standard del ritardo in eccesso medio e si esprime nel modo seguente:

$$
\tau_{RMS} = \left[ \int (\tau - \tau_e - \tau_A)^2 P(\tau) d\tau \right]^{1/2} \tag{3}
$$

dove  $\tau_A$  è il ritardo del primo arrivo che corrisponde al tempo di arrivo al ricevitore del primo eco significativo, e  $\tau_e$  è il ritardo in eccesso medio (mean eccess delay) che corrisponde al primo momento del profilo dei ritardi di potenza, rispetto al tempo del primo ritardo:

$$
\tau_e = \int (\tau - \tau_A) P(\tau) d\tau \tag{4}
$$

Il valore quadratico medio della dispersione dei ritardi è una buona misura della dispersione multipath: rappresenta infatti una misura di quanto i ritardi introdotti dal canale sono più o meno dispersi attorno al loro centro di localizzazione e dà un'indicazione sulla natura delle interferenze di intersimbolo. Forti echi (relativi ai percorsi più corti), con lunghi ritardi, danno un forte contributo alla dispersione dei ritardi  $\tau_{RMS}$ .

Un quarto parametro sui tempi di ritardo è il ritardo in eccesso massimo  $(\tau_m)$ . Questo è misurato rispetto ad uno specifico livello di potenza, il quale è utilizzato come soglia. Quando il livello del segnale scende sotto la soglia, il segnale è processato come rumore. Per esempio, il ritardo in eccesso massimo può essere specificato come il tempo di eccesso  $(\tau_m)$  per il quale  $P(\tau)$  scende sotto di 30 dB rispetto al suo valore di picco, come viene illustrato in Figura 3, dove sono evidenziati anche gli altri parametri.

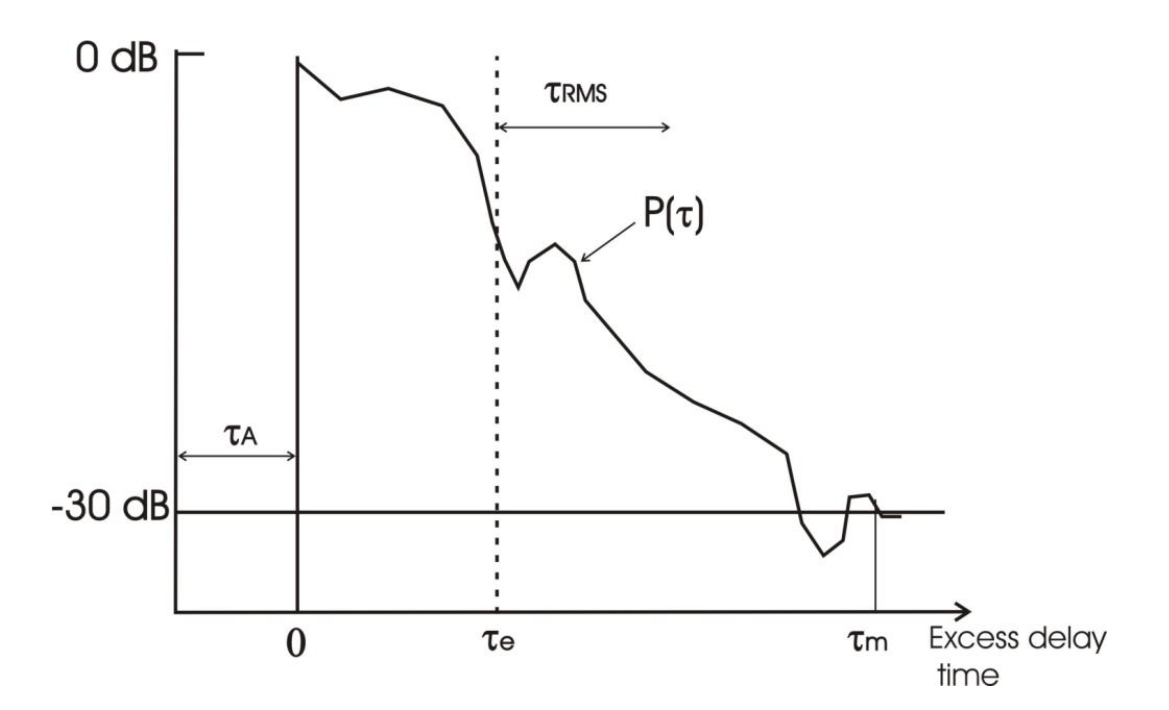

Figura 3: Tipico profilo dei ritardi di potenza e definizione dei parametri di ritardo

Nella fonte [4] viene presentata un'analisi dei parametri sopra descritti, nella banda di frequenza che va da 30 kHz a 100 MHz e nella banda di frequenza che va da 2 MHz a 100 MHz. Per entrambe le bande si può osservare una chiara relazione tra i valori della banda di coerenza  $(B_{0.9})$  e il valore quadratico medio della dispersione dei ritardi ( $\tau_{RMS}$ ), stimati dalle misurazioni fatte sul canale. Questa relazione è evidente in Figura 4.

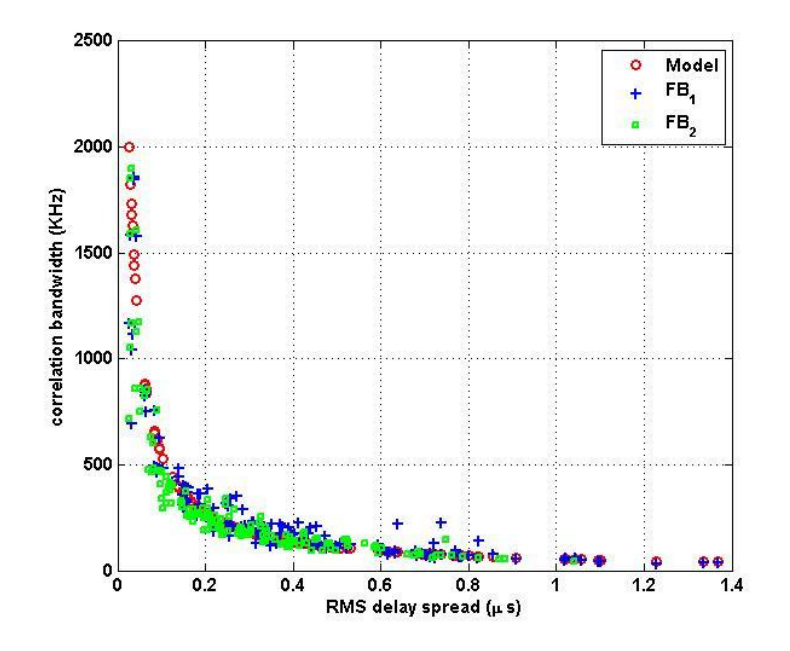

Figura 4: Relazione tra banda di coerenza e valore quadratico medio della dispersione dei ritardi

 $FB_1$  corrisponde alla banda che va da 30 kHz a 100 MHz e  $FB_2$  alla banda che va da 2 MHz a 100 MHz.

La relazione tra banda di coerenza e dispersione dei ritardi, può essere approssimata dall'espressione seguente:

$$
\tau_{RMS}(\mu s) = \frac{55}{B_{0.9}(kHz)}\tag{5}
$$

dove  $B_{0.9}$  è la banda di coerenza con un valore di correlazione in frequenza pari a 0.9 e  $\tau_{RMS}$  è il valore quadratico medio della dispersione dei ritardi.

#### 2.4 Osservazioni e classificazione dei canali

In base alle osservazioni fatte sulle misurazioni, i canali powerline sono stati divisi un due categorie:

- Funzioni di trasferimento dove le prese d'uscita, in cui sono connessi il trasmettitore (Tx) e il ricevitore (Rx), appartengono allo stesso circuito elettrico (sono situate in serie nella stressa diramazione che corrisponde a uno stesso fusibile del pannello elettrico).
- Funzioni di trasferimento dove le prese d'uscita, in cui sono connessi il trasmettitore (Tx) e il ricevitore (Rx), appartengono a due circuiti elettrici differenti (sono situate in diramazioni differenti del pannello elettrico).

Per ogni categoria e luogo, le funzioni di trasferimento del canale powerline sono quasi uguali e sono indipendenti dalla posizione delle prese considerate (i picchi e gli affievolimenti si verificano circa alle stesse frequenze).

In base ai risultati ottenuti, le funzioni di trasferimento dei canali sono state classificate in 9 classi differenti in base alla capacità, che si calcola applicando il teorema di Shannon:

$$
C = \Delta f \sum_{i=1}^{N} \log_2 \left( 1 + \frac{P_e |H(f_i)|^2}{P_b} \right) \qquad (bits/s)
$$
 (6)

dove per il calcolo della capacità del canale, sono stati presi in considerazione i valori di Tabella 2.

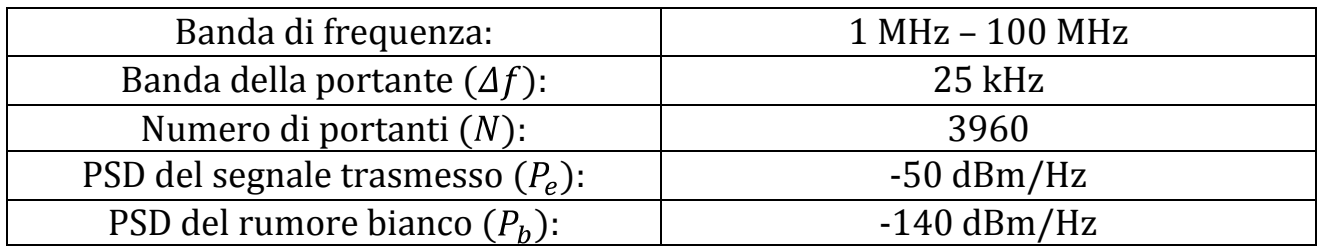

#### Tabella 2: Parametri per il calcolo della capacità del canale

La classificazione risultante è riportata in Tabella 3.

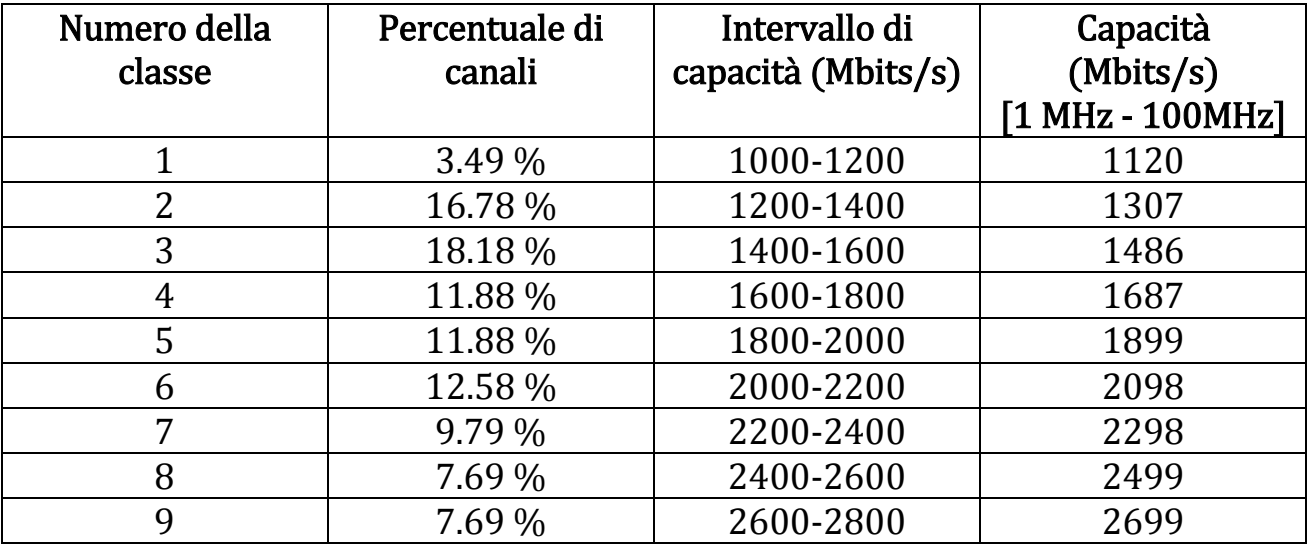

#### Tabella 3: Percentuali di canali per classe e capacità delle classi

La distribuzione dei luoghi per classe è indicata in Tabella 4. A parte la classe 1, le altre classi consistono in funzioni di trasferimento di più luoghi (da 3 a 6). I luoghi variano in ampiezza (appartamenti, case…) e data di costruzione (installazioni elettriche recenti e vecchie).

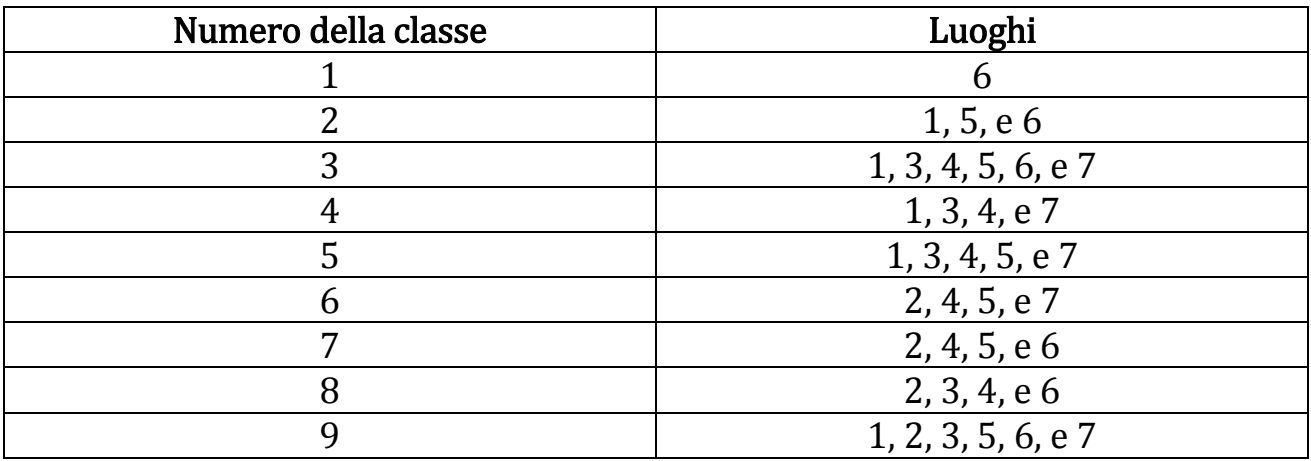

Tabella 4: Distribuzione dei luoghi per ogni classe

# 2.5 Modello dell'attenuazione media

I canali appartenenti alla stessa classe, si può considerare che presentino la stessa risposta in frequenza media. Quindi per ogni classe è proposto un modello diverso dell'attenuazione media.

In Tabella 5 viene descritto per ogni classe, il comportamento dell'attenuazione media (in dB) al variare della frequenza  $f$ , che varia da 1 MHz a 100 MHz, con un passo di 100 kHz.

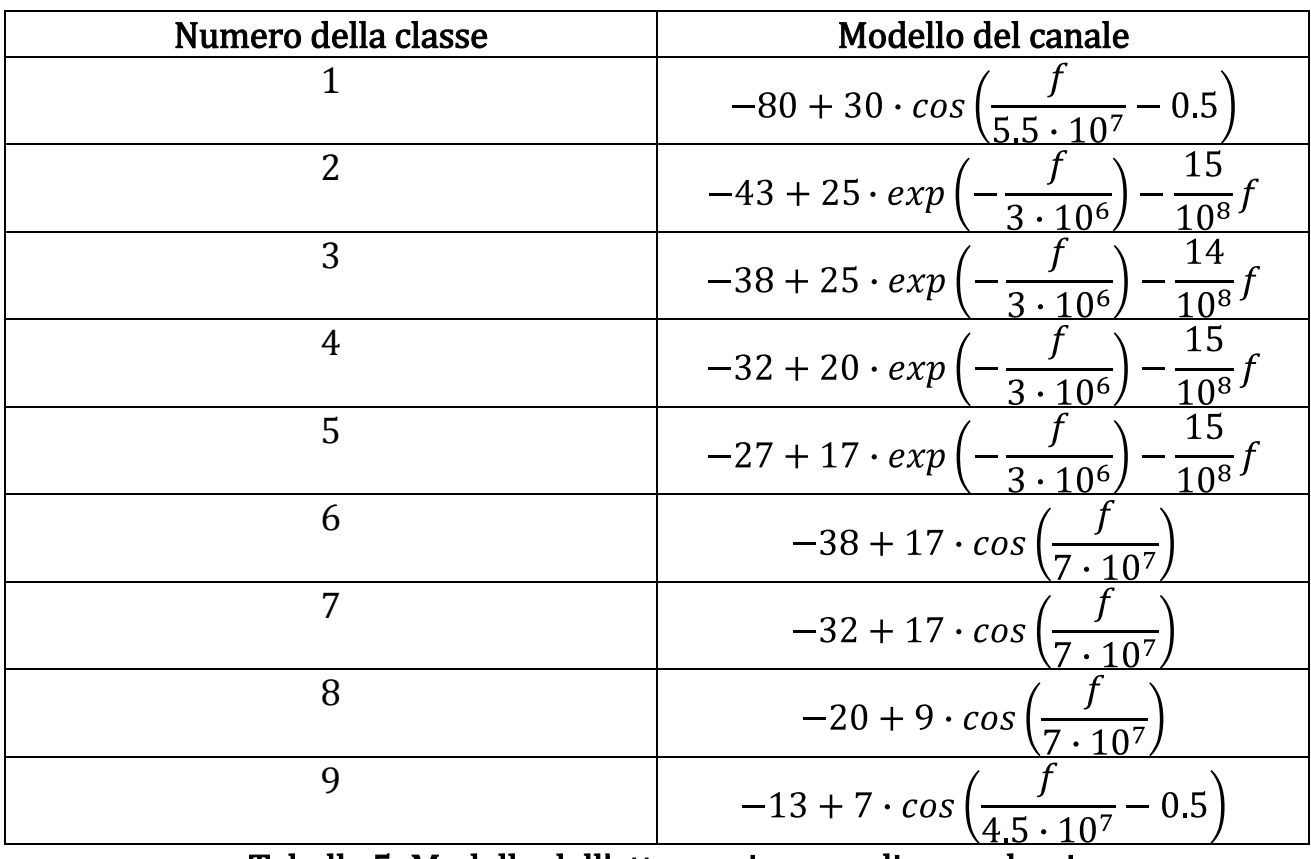

Tabella 5: Modello dell'attenuazione media per classi

In Figura 5 vengono illustrati i risultati in forma grafica delle formule presentate in Tabella 5.

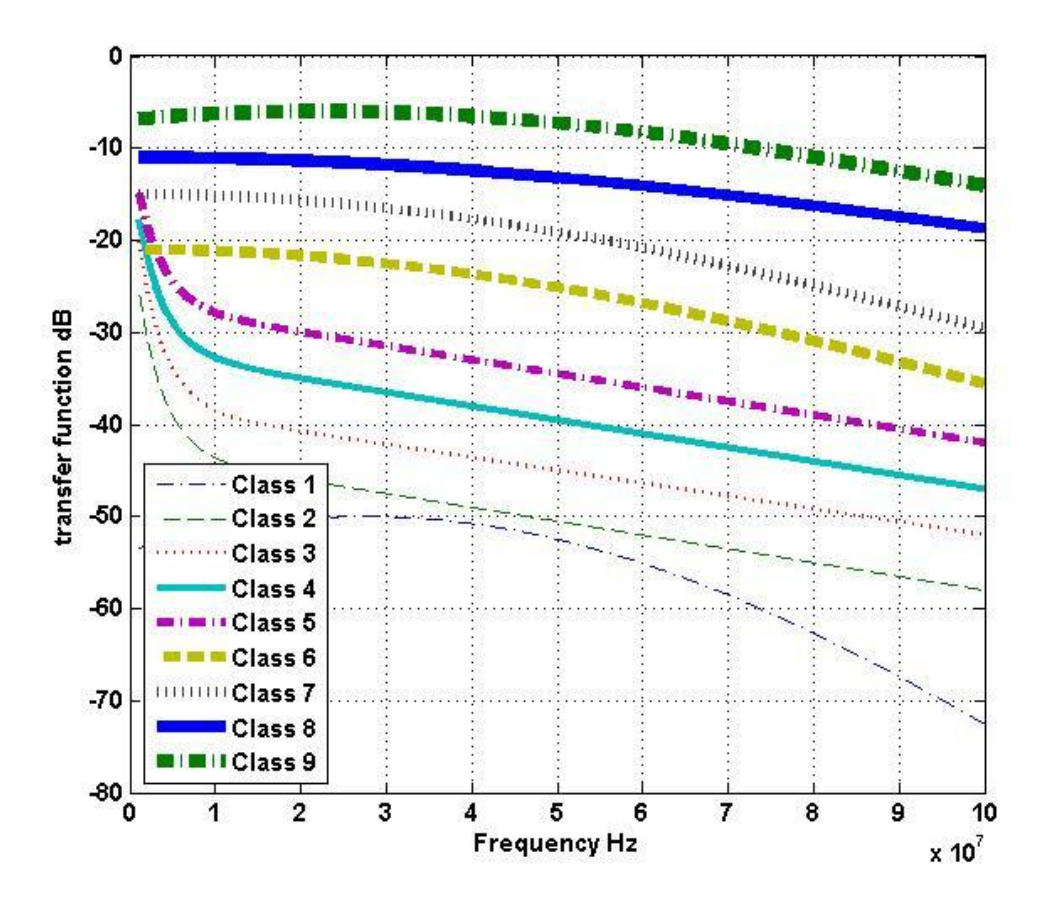

Figura 5: Modello dell'attenuazione media

# 2.6 Modello della fase media

Il modello della fase media è riportato in Figura 6: l'andamento delle fasi medie al variare della frequenza è descritto da rette con pendenza negativa, passanti per l'origine. Notiamo che la pendenza delle rette è inversamente proporzionale al numero della classe.

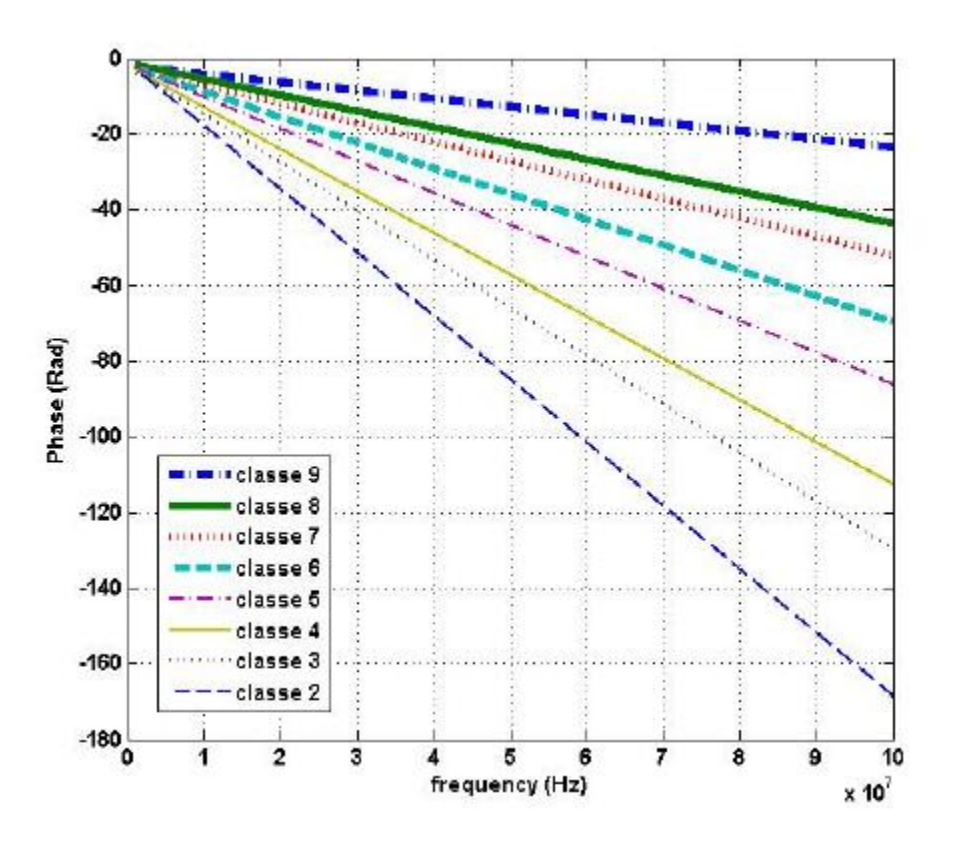

Figura 6: Modello della fase media

Il ritardo di gruppo  $\tau_g$  è definito come  $\tau_g = -\frac{d\varphi}{d\omega}$ , dove  $\varphi$  è la fase in radianti e  $\omega = 2\pi f$  è la pulsazione in rad/s.

La fase media della classe 1 non è rappresentata in Figura 6 e cade a -220 Rad alla frequenza di 100 MHz.

In Tabella 6 sono riportati il primo valore di fase media (a 1 MHz), l' ultimo (a 100 MHz) e la forma delle rette, che viene espressa attraverso il valore del ritardo di gruppo, che rappresenta l'andamento (pendenza) della fase media al variare della frequenza.

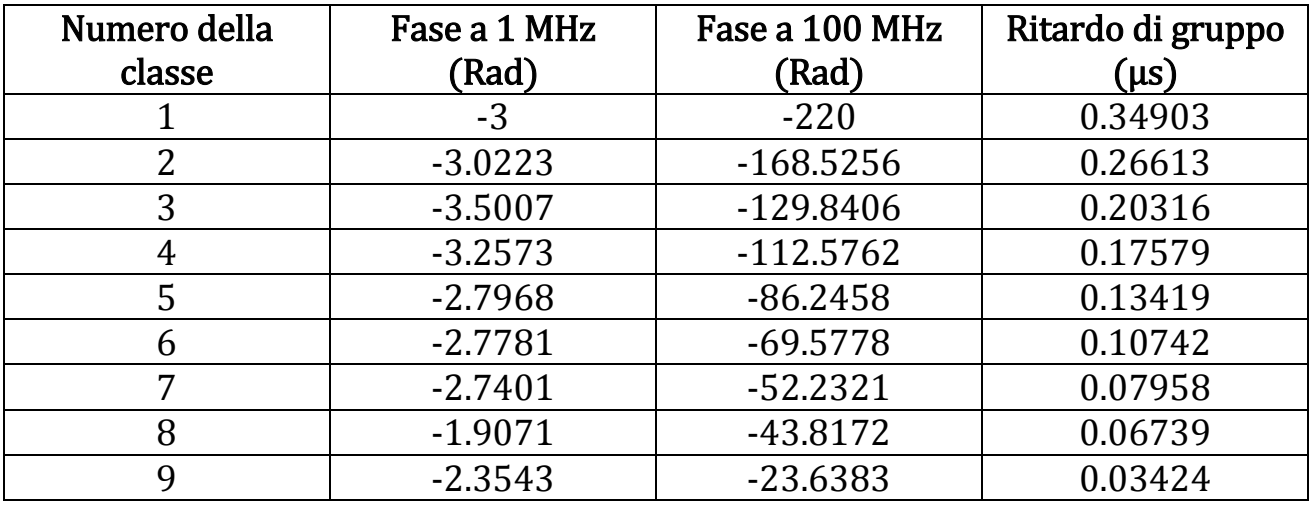

Tabella 6: Modello della fase media e ritardo di gruppo medio per classi

# 2.7 Studio statistico del fading in frequenza

La caratterizzazione e la selezione dei picchi (peak) e degli affievolimenti (notches), significativi nella funzione di trasferimento del canale powerline, è fatta in due passi:

1) Livellamento di ordine w del modulo della curva misurata  $|H(f)|$ . Questo fornisce un'ampiezza della funzione di trasferimento  $|H_{lipellata}(f_0)|$ definita dalla seguente equazione:

$$
|H_{livellata}(f_0)| = \sum_{l=f_0}^{f_0 + w\Delta f} |H(l)| \tag{7}
$$

- $\Delta f$  è il passo delle misurazioni in frequenza (nel nostro caso 100 kHz).
- 2) Determinazione degli estremi (massimi e minimi) della funzione di trasferimento, a seconda del seguente criterio: un estremo è preso in considerazione solo quando differisce di almeno di 2 dB dal precedente estremo. In caso di più massimi (rispettivamente minimi) consecutivi, solo quello maggiore (rispettivamente minore) rispetto agli altri è preso in considerazione.

# 2.7.1 Larghezza dei picchi e degli affievolimenti

In questa sezione sono analizzate le larghezze dei picchi e degli affievolimenti, presenti nella funzione di trasferimento. La larghezza è la separazione in frequenza (Hz) tra due punti di massimo (nel caso di un affievolimento) o tra due punti di minimo (nel caso di un picco) come mostrato in Figura 7.

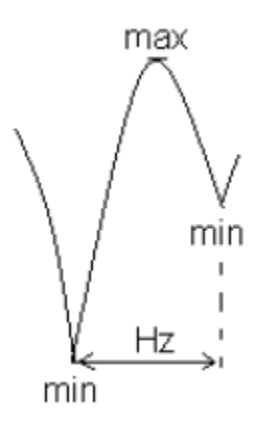

#### Figura 7: Definizione della larghezza di un picco

La distribuzione statistica della larghezza dei picchi e degli affievolimenti, si può assumere sia una distribuzione di Rayleigh, definita dalla seguente densità di probabilità:

$$
f(x) = \frac{x \cdot e^{-\frac{x^2}{2\sigma^2}}}{\sigma^2} \qquad \text{con} \qquad \sigma = \sqrt{\frac{1}{2N} \sum_{i=1}^{N} x_i^2} \tag{8}
$$

dove  $N$  è il numero di osservazioni e  $x_i$  è la larghezza del picco o dell'affievolimento dell' *i*-esima osservazione.

Nel caso di stesso circuito, la distribuzione di Rayleigh più rappresentativa è definita da  $\sigma = 7.1685e6$ .

Nel caso di circuiti diversi, il valore più adatto di  $\sigma$  è 4.6341*e*6.

Le misurazioni dimostrano che la risposta in frequenza del canale, nel caso di stesso circuito presenta meno affievolimenti e picchi più larghi, rispetto al caso di circuiti elettrici differenti. Non sorprende il fatto che la deviazione standard della loro distribuzione di Rayleigh assume valori relativamente alti.

## 2.7.2 Altezza dei picchi e degli affievolimenti

In questa sezione sono analizzate le altezze dei picchi e degli affievolimenti, presenti nella funzione di trasferimento. L'altezza è definita come la differenza in dB tra un minimo e il massimo che lo segue (nel caso di picchi), o tra un massimo e il minimo che lo segue (nel caso di affievolimenti), come viene illustrato in Figura 8.

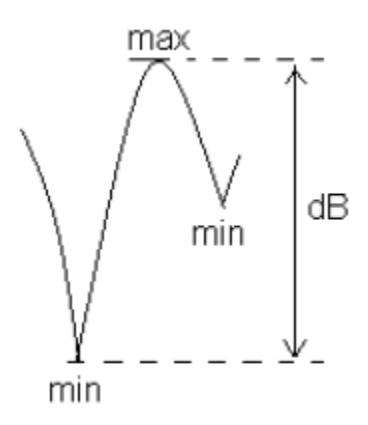

#### Figura 8: Definizione dell'altezza di un picco

La distribuzione suggerita per le ampiezze, è una distribuzione triangolare definita dalla seguente densità di probabilità:

$$
f(x) = \begin{cases} \frac{2(b-x)}{(b-a)^2} & a \le x \le b \\ 0 & \text{altrove} \end{cases}
$$
(9)

dove  $a e b$  sono rispettivamente la minima e la massima altezza di picco.

Nel caso di stesso circuito, la distribuzione triangolare più rappresentativa è definita da  $a = 2dB$  e  $b = 30dB$ . Nel caso di circuiti differenti, i valori di  $a e b$ sono rispettivamente uguali a  $2dB$  e  $35dB$ .

## 2.7.3 Numero dei picchi e degli affievolimenti

In questa sezione è analizzato il numero dei picchi e degli affievolimenti presenti nella funzione di trasferimento. Sebbene il numero di osservazioni non sia particolarmente elevato, possiamo notare una tendenza di  $N$  ad assumere una distribuzione gaussiana, definita dalla seguente densità di probabilità:

$$
f(x) = \frac{1}{\sigma\sqrt{2\pi}} \exp\left(-\frac{(x-\mu)^2}{2\sigma^2}\right) \tag{10}
$$

dove  $\sigma^2$  e  $\mu$  sono rispettivamente la varianza e la media delle osservazioni.

Nel caso di stesso circuito, la distribuzione gaussiana più rappresentativa è definita da  $\mu = 11.4828$  e  $\sigma^2 = 11.83$ . Nel caso di circuiti differenti, i valori più rappresentativi di  $\mu$  e  $\sigma^2$  sono rispettivamente uguali a 17.1848 e 6.8116. Il numero di picchi e affievolimenti è maggiore nel caso di circuiti differenti. Questo è dovuto al fatto che ci sono più punti di diramazione e perciò più riflessioni e di conseguenza più echi.

# 2.8 Generazione dell'ampiezza della funzione di trasferimento

Dopo aver fissato il numero della classe, per ottenere la caratteristica di ampiezza del canale multipath si agisce in due passi: il primo passo consiste nella generazione di picchi e affievolimenti, secondo il metodo descritto nel paragrafo precedente, il secondo consiste nell'introduzione dell'attenuazione media della classe selezionata.

Notiamo che le classi 9 e 8 contengono solo canali dove le prese del trasmettitore e del ricevitore sono poste nello stesso circuito elettrico. Le classi dalla 6 alla 1 sono composte solo da canali con prese disposte su differenti circuiti elettrici. La classe 7 è composta da un mix uguale di canali in cui le prese sono poste nello stesso circuito e in circuiti differenti.

## 2.8.1 Generazione dei picchi e degli affievolimenti

Nel primo passo sono generati i picchi e gli affievolimenti, secondo le distribuzioni statistiche delle larghezze e delle altezze. Qui l'attenuazione della caratteristica di trasferimento è considerata nulla.

Questa parte della costruzione dell'ampiezza della funzione di trasferimento, consiste nella generazione di coppie consecutive di crescite/decrescite (lobi), metà delle quali sono generate ad una frequenza superiore ai 100 MHz.

Questo ci porta ad una successione di lobi la cui forma è illustrata in Figura 9.

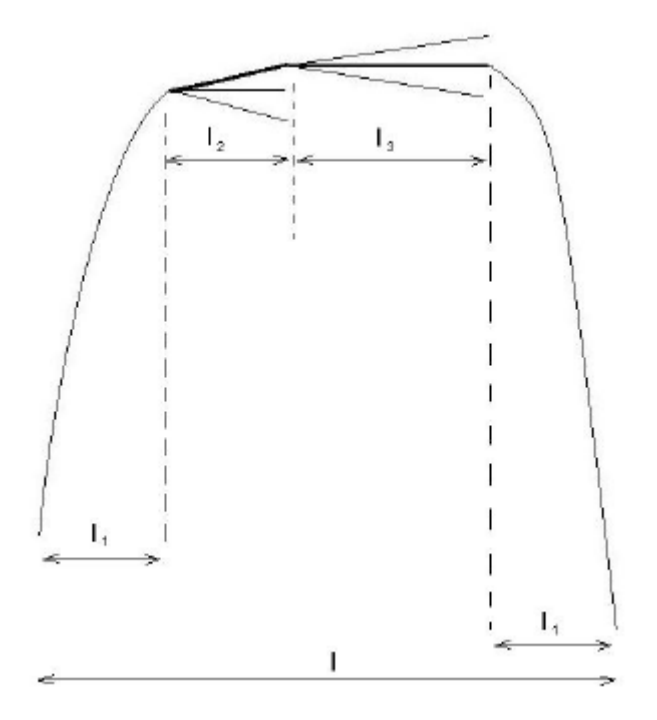

Figura 9: Struttura di un lobo

Per creare dei lobi simili a quelli misurati, essi sono divisi in quattro sezioni: una sezione di rapida crescita di larghezza  $l_1$ , seguita da due sezioni rispettivamente di crescita e decrescita lineare con scarsa pendenza (di larghezza  $l_2$  e  $l_3$ ), seguite infine da una sezione di rapida decrescita di larghezza  $l_1$ . La costruzione del lobo è eseguita secondo il metodo seguente.

Denotiamo *h* l'altezza del lobo, le misurazioni dei lobi evidenziano che la larghezza delle sezioni di crescita e decrescita è inversamente proporzionale a  $h$ . Per i valori maggiori di  $h$  ( $h_{max} = 30$ dB nel caso di stesso circuito, e  $h_{max} = 35dB$  nel caso di circuiti differenti),  $2l_1$  che è la somma delle sezioni di rapida crescita e rapida decrescita, rappresenta solo 1/4 della lunghezza totale del lobo *l*. Mentre per i valori minori di  $h(h_{min} = 2dB$  in tutti e due i casi),  $2l_1$ rappresenta i  $3/4$  della lunghezza totale del lobo  $l$ .

Generalmente  $l_1$  è calcolata secondo la formula seguente:

$$
2l_1 = \frac{l}{2(h_{max} - h_{min})} (h - h_{min}) + \frac{l}{4}
$$
 (11)

dove  $l_2$  è un valore preso a caso tra 0 e  $l - 2l_1$  e  $l_3 = l - 2l_1 - l_2$ .

# 2.8.2 Introduzione dell'attenuazione media

Nel secondo passo del processo di generazione dell'ampiezza della funzione di trasferimento, applichiamo al risultato del primo passo il modello dell'attenuazione media della classe selezionata.

In modo da rendere valido il modello dell'ampiezza della funzione di trasferimento del canale powerline, vengono generati 100 canali per classe e vengono calcolate le capacità, poi si verifica che stiano nei limiti imposti dall'appartenenza alla classe corrispondente.

## 2.9 Generazione della fase

In questa sezione è introdotto il comportamento multipath nella fase della funzione di trasferimento del canale. Sono introdotte le fluttuazioni da apportare alle condizioni di fase, che sono la causa della dispersione dei ritardi nella risposta all'impulso corrispondente. Questo passo è determinante per la costruzione di funzioni di trasferimento di canali powerline che presentino una risposta all'impulso vicina a quella di una possibile risposta all'impulso misurata.

Le classi con un numero basso hanno risposte all'impulso che presentano un'elevata dispersione dei ritardi massima e un elevato valore quadratico medio di essa. Osserviamo che le classi con un numero basso presentano una fase lineare con pendenza elevata in modulo, rispetto alle classi con numeri più alti. Questo però non garantisce una maggiore dispersione dei ritardi: controllando solo la pendenza non si rende accurata la dispersione dei ritardi per ogni classe.

Per rendere la caratteristica di fase più simile alla realtà, sono introdotte alcune distorsioni globali e locali alla fase lineare. Le distorsioni locali sono applicate alle frequenze in cui si verificano gli affievolimenti nella caratteristica di ampiezza.

## 2.9.1 Distorsione globale da applicare alla fase lineare

Intuitivamente, una fase lineare comporta un unico percorso e il ritardo prodotto da questo percorso è proporzionale alla pendenza della retta. Per creare una diversità di percorsi e aumentare il valore quadratico medio della dispersione dei ritardi, viene applicata una concavità alla fase lineare, come viene mostrato in Figura 10. Questa concavità è inversamente proporzionale al numero della classe.

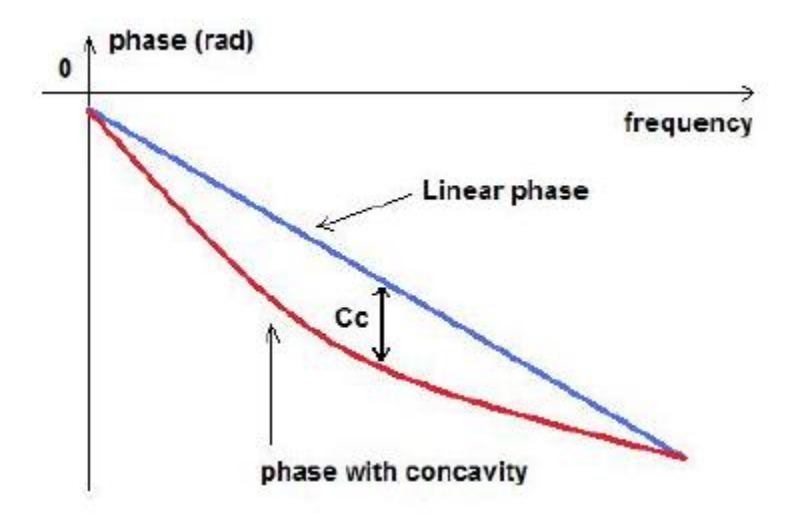

Figura 10: Applicazione della concavità alla fase lineare

In Tabella 7 sono riportate le profondità delle concavità (in radianti), in base al numero della classe.

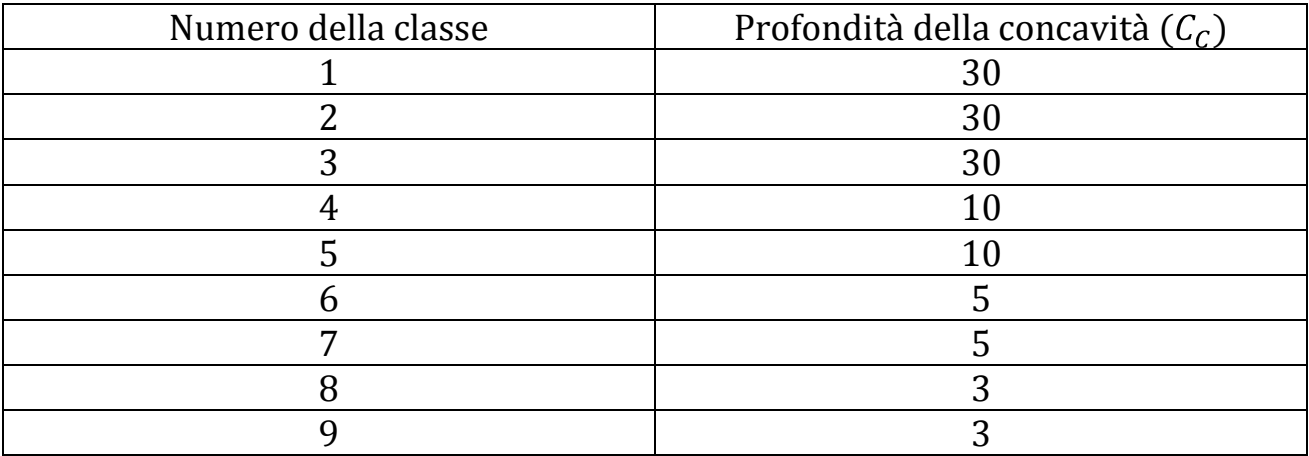

Tabella 7: Profondità della concavità da applicare in base alla classe selezionata

La concavità applicata alla fase lineare è successivamente seguita dall'introduzione di distorsioni locali che sono descritte nella prossima sezione.

# 2.9.2 Distorsioni locali da applicare alla fase lineare

Le distorsioni locali riguardano il comportamento non lineare della fase, alle frequenze degli affievolimenti presenti nella caratteristica di ampiezza. Questo comportamento è espresso da:

- Variazione improvvisa della fase alle frequenze degli affievolimenti.
- Fluttuazione della fase attorno a queste frequenze.

Le variazioni improvvise della fase sono generate in modo tale che la differenza, tra frequenze appena prima della frequenza dell'affievolimento e frequenze appena dopo, assuma un valore arbitrario tra 0 e  $2\pi$ .

Attorno alle frequenze degli affievolimenti, sono introdotte delle fluttuazioni. Come rappresentato in Figura 11: un coseno con ampiezza crescente è introdotto alla sinistra della frequenza dell'affievolimento, e uno con ampiezza decrescente è introdotto alla destra. Tra i due coseni è applicata una differenza di fase arbitraria. In Figura 11 notiamo che la variazione di fase è circa uguale a 2 radianti.

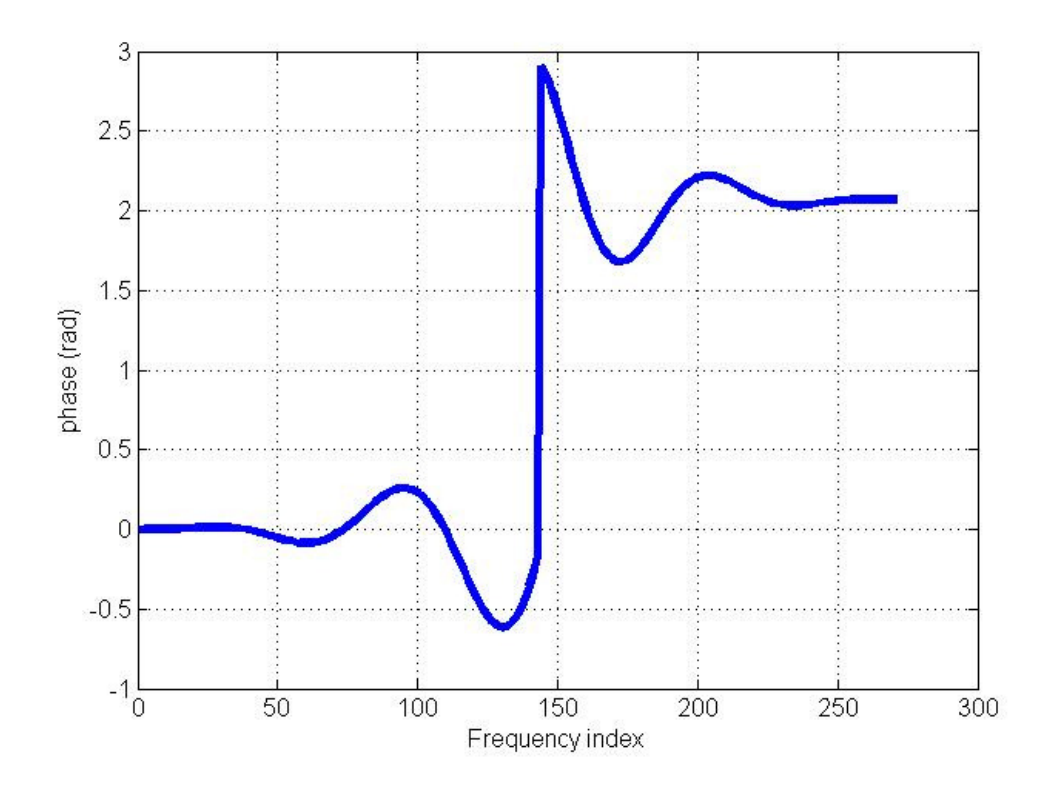

Figura 11: Distorsione locale da applicare alla fase lineare

Osservando i ritardi di gruppo dei canali powerline misurati, al variare della frequenza, possiamo distinguere dei picchi attorno alle frequenze degli affievolimenti. Questi picchi caratterizzano la non linearità di fase a queste frequenze e possono corrispondere sia ad improvvise variazioni positive che negative. Le osservazioni mostrano che i picchi presenti nei ritardi di gruppo, in genere corrispondono a variazioni negative nei canali con un numero di classe alto, e equamente a variazioni positive e negative nel caso di classi con numero basso.

Le probabilità dei segni delle variazioni sono riportati in Tabella 8.

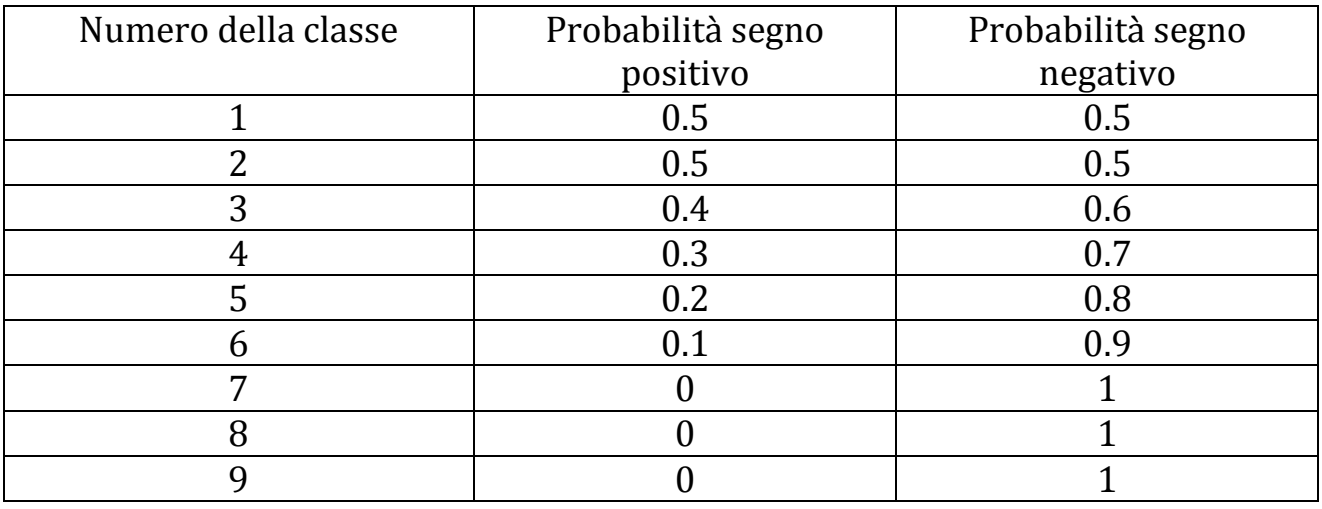

#### Tabella 8: Probabilità del segno della variazione di fase

Le classi 9, 8 e 7 presentano ritardi di gruppo con picchi solo negativi. Le classi 1 e 2 presentano ritardi di gruppo sia con picchi positivi che con picchi negativi con la stessa probabilità.

# 2.10 Generazione della risposta all'impulso

In questa sezione presentiamo diversi metodi per la generazione della risposta all'impulso del canale, partendo dalla funzione di trasferimento prodotta con il metodo descritto in precedenza.

Il problema che sorge ora è il seguente: è possibile ridurre il numero di coefficienti della risposta all'impulso del canale, e così ottenere un approccio semplice che sia una buona approssimazione della risposta all'impulso misurata. Questa sezione è perciò dedicata all'analisi, allo sviluppo e al confronto dei differenti metodi.

## 2.10.1 Primo metodo: troncamento

Questo metodo consiste nel troncare la risposta all'impulso, utilizzando un livello di soglia.

L'algoritmo seguente descrive questo metodo:

1 - Trovare l'indice  $i_{max}$  dell'ampiezza massima della risposta all'impulso del canale  $h(i)$ , cioè  $|h(i_{max})| = max_i |h(i)|$ .

- 2 Selezionare una soglia  $ThdB$ .
- 3 Calcolare  $w = max_i |h(i)| ThdB$ .

4 – Calcolare  $i_{max} = min_i\{i, |h(i)| < w\}$ .

5 – Selezionare la risposta all'impulso troncata che è:  $h(n)$ ,  $n = 1, ..., i_{max}$ .

## 2.10.2 Secondo metodo: troncamento a finestra

Il metodo consiste nell'individuare la massima energia della risposta all'impulso del canale all'interno di una sequenza di dimensione  $M$ . La massima concentrazione di energia all'interno della banda di frequenza, implica una minima perdita dell'energia totale fuori dalla banda.

Il semplice troncamento è costituito da una finestra rettangolare. Noi dobbiamo scegliere la dimensione della finestra, per avere la migliore approssimazione della risposta all'impulso del canale.

Prendendo come  $w(n)$  una finestra rettangolare di dimensione M e denominando  $h(n)$  la risposta all'impulso di dimensione L (nel nostro caso  $L = 8002$ ).

$$
w(n) = 1 \text{ per } n = 0, ..., M - 1
$$

Nel calcolo dello spettro di una sequenza troncata di dati, noi moltiplichiamo i dati per un set di coefficienti. Questo è motivato dal fatto che il troncamento corrisponde di per sé a un set di coefficienti che sono uguali a 1 all'interno dell'intervallo di troncamento e 0 al di fuori.

La risposta all'impulso del canale h è divisa in blocchi di lunghezza  $M < L$ . Da un blocco a quello seguente, la finestra è traslata di un campione e  $w(n)$  viene moltiplicata per  $h(n)^2$ , tutto ciò è equivalente alla convoluzione della sequenza di dati non troncata  $h(n)^2$  con  $w(n)$ .

La scelta della risposta all'impulso corrisponde al blocco che dà la massima energia.

## 2.10.3 Terzo metodo: con la funzione invfreqz di MATLAB

Il terzo metodo consiste nell'utilizzare la funzione invfreqz presente all'interno di MATLAB. La funzione invfreqz permette di ottenere i parametri della risposta all'impulso discreta di un filtro, data la sua risposta in frequenza.

 $[b, a] = invfreqz(h, w, n, m)$  ritorna i coefficienti reali del numeratore e del denominatore nei due vettori  $b$  e  $a$ , perciò la risposta all'impulso discreta del filtro risulta essere uguale a:

$$
H(z) = \frac{B(z)}{A(z)} = \frac{b(1) + b(2)z^{-1} + \dots + b(n+1)z^{-n}}{a(1) + a(2)z^{-1} + \dots + a(m+1)z^{-m}}
$$
(12)

La risposta in frequenza è espressa tramite il vettore  $h$ , che esprime i valori di essa alle frequenze definite nel vettore  $w$ . Gli scalari  $n \text{ e } m$  specificano rispettivamente l'ordine del polinomio al numeratore e del polinomio al denominatore. Le frequenze sono espresse in radianti, compresi tra 0 e π, ed è necessario che la dimensione del vettore  $h$  sia la stessa del vettore  $w$ .

 $[b, a] = invfreqz(h, w, n, m, wt)$  permette di calcolare la risposta all'impulso discreta, fissando gli errori alle date frequenze. Gli errori sono espressi da fattori di peso e sono contenuti nel vettore  $wt$ , che ha la stessa dimensione di  $h$ .

La funzione invfreqz utilizza un algoritmo per identificare il modello migliore, che calcola  $b$  e  $a$  in modo tale da soddisfare la seguente espressione:

$$
min_{b,a} \sum_{k=1}^{n} wt(k) |h(k)A(w(k)) - B(w(k))|^{2}
$$
 (13)

viene creato un sistema di equazioni lineari e queste vengono risolte con gli operatori di MATLAB.  $A(w(k))$  e  $B(w(k))$  sono le trasformate di Fourier dei polinomi *a* e *b*, calcolate alle frequenze  $w(k)$ , *n* è il numero di frequenze che si prendono in considerazione ed è uguale alla dimensione di  $h$  e di  $w$ .

Un algoritmo superiore utilizza il risultato ottenuto con l'espressione (13) come stima iniziale e risolve direttamente il problema di minimizzare la somma dell'errore quadratico medio tra la risposta in frequenza attuale e quella desiderata, alle frequenze specificate, utilizzando l'espressione seguente:

$$
min_{b,a} \sum_{k=1}^{n} wt(k) \left| h(k) - \frac{B(w(k))}{A(w(k))} \right|^2
$$
 (14)

#### 2.10.4 Confronto dei metodi proposti

In questa sezione i risultati ottenuti utilizzando i metodi proposti, sono confrontati con lo spettro originale. Questo confronto non è facile e la scelta finale è determinata inevitabilmente da preferenze soggettive. I confronti qui proposti si basano sulla valutazione dell'errore quadratico medio (MSE). La risposta all'impulso del canale nel dominio del tempo è troncata in modo tale da aver 228 coefficienti, poi vengono calcolati gli spettri risultanti. Nella fonte [4] sono presenti i grafici delle risposte all'impulso ottenute con ognuno dei metodi descritti, si può vedere che sono molto simili e non si notano particolari differenze guardandoli semplicemente. Per questo motivo si valuta l'errore quadratico medio, il quale si calcola con la formula seguente:

$$
MSE = 10 \log_{10} \frac{\sum_{k=0}^{N-1} |H_{ref}(k) - H(k)|}{N}
$$
 (15)

In Tabella 9 vengono illustrati i risultati dell'errore quadratico medio calcolato nei tre casi, con  $M = 228$ .

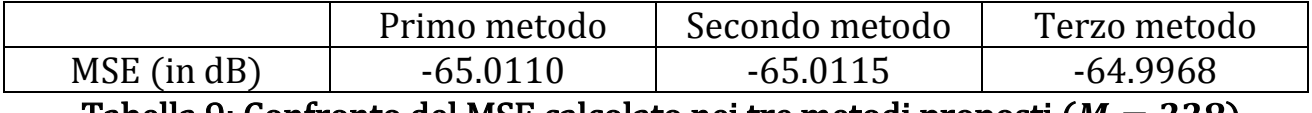

Tabella 9: Confronto del MSE calcolato nei tre metodi proposti ( $M = 228$ )

Si può notare che la risposta del canale ottenuta utilizzando il metodo 2 è la più efficiente confrontata con gli altri metodi, anche se non c'è una grande differenza. Concludiamo che la risposta all'impulso determinata utilizzando il metodo 2, presenta la migliore approssimazione per quanto riguarda l'errore quadratico medio con la dimensione definita dalla finestra  $M$  (nel nostro caso  $M = 228$ ). Le performance del metodo 2 migliorano all'aumentare della dimensione della finestra  $M$ .

In Tabella 10 vengono illustrati i risultati ottenuti con  $M = 1213$ .

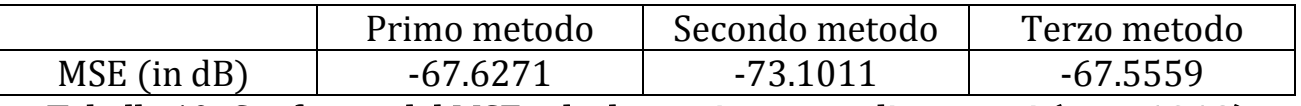

Tabella 10: Confronto del MSE calcolato nei tre metodi proposti ( $M = 1213$ )

## 2.10.5 Conclusioni

I metodi studiati sono molto precisi, in generale viene scelto il primo metodo dato che è il più semplice e ha un buon livello di accuratezza.

#### 2.11 Risultati delle simulazioni e valutazione del modello

In Figura 12 e Figura 13, sono rappresentate rispettivamente per le classi 2 e 9: l'ampiezza della funzione di trasferimento generata in dB (sopra a sinistra), la fase generata in radianti (sopra a destra), il ritardo di gruppo generato in μs (sotto a sinistra), e la risposta all'impulso associata (sotto a destra).

La forma della risposta all'impulso è simile a quella ottenuta nelle misurazioni. Inoltre, i massimi eccessi di ritardo  $(\tau_m)$  sono contenuti nel range di quelli misurati della classe considerata.

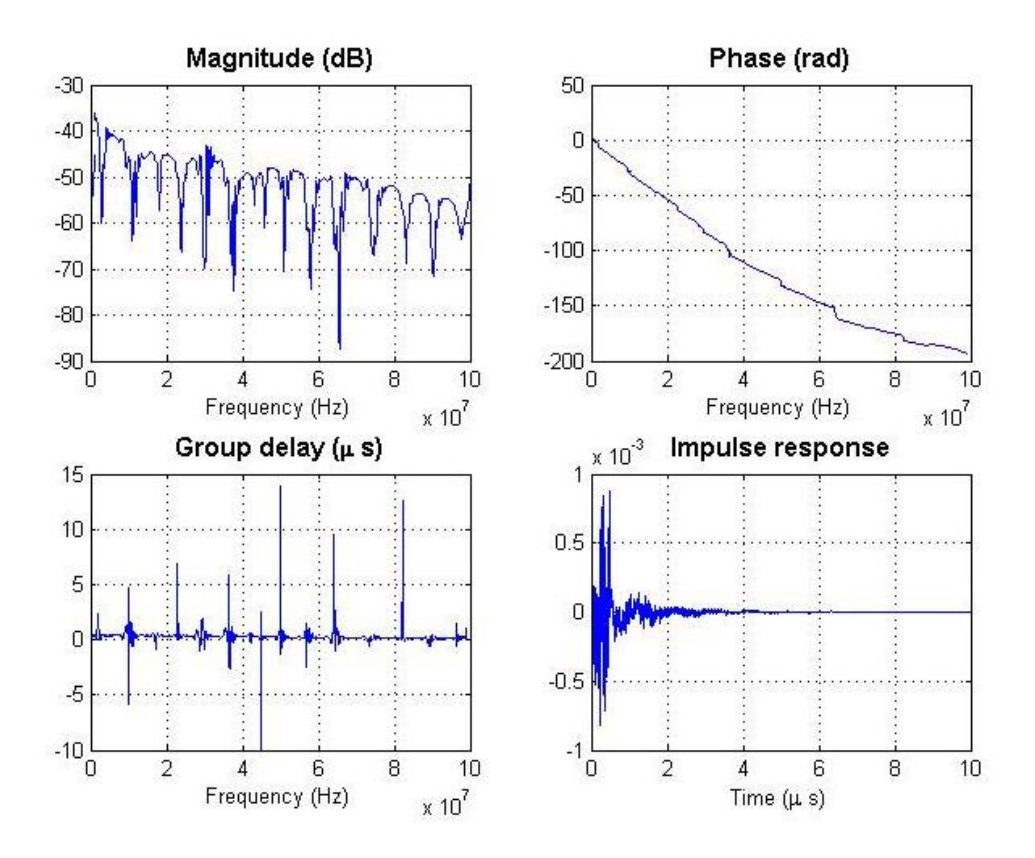

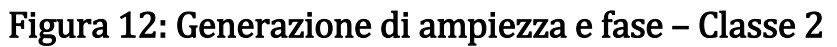

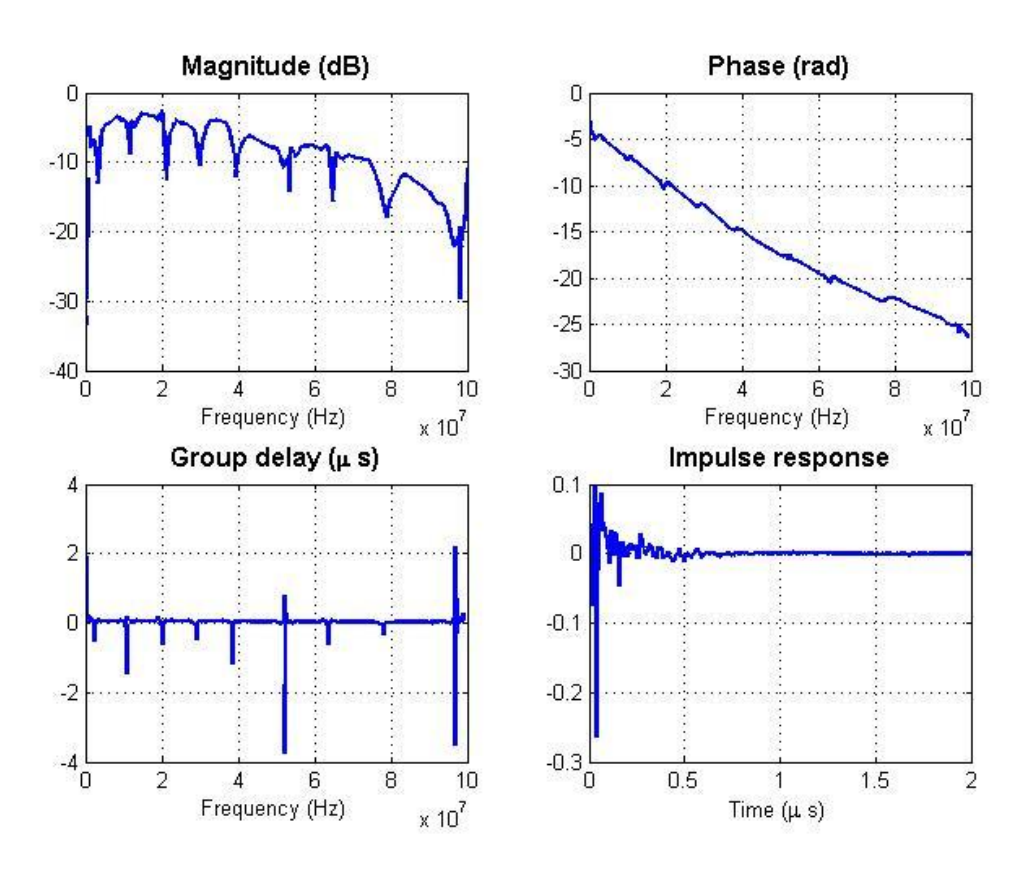

Figura 13: Generazione di ampiezza e fase – Classe 9

Per valutare la validità del modello, sono stati generati 100 canali per classe, ed i valori quadratici medi della dispersione dei ritardi e del massimo eccesso di ritardo, sono calcolati per ogni classe. I valori sono poi comparati con quelli ottenuti dalle misurazioni sul canale. Questi risultati sono illustrati in Tabella 11.

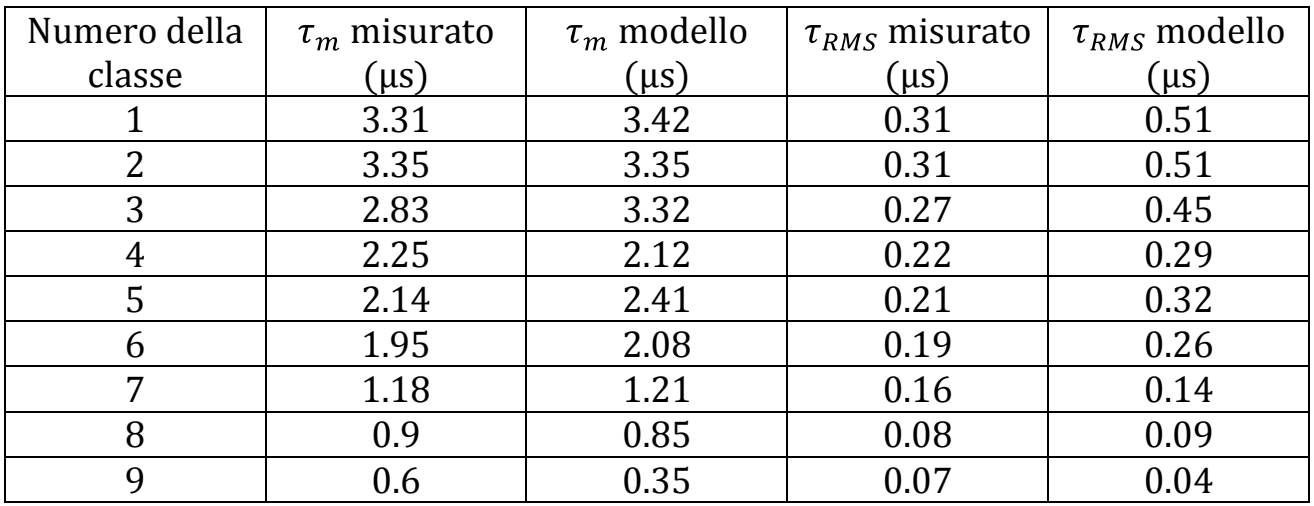

Tabella 11: Valutazione dei valori del ritardo di diffusione dei modelli

Questi risultati ci dimostrano che il modello riflette i parametri di ritardo delle osservazioni fatte sui dati sperimentali.

## Capitolo 3

#### Modello a echi

Un modello che tiene conto del comportamento multipath del canale powerline è il modello a echi e viene presentato nelle fonti [5], [6] e [7]. Esso si basa su un approccio TOP-DOWN e consiste nell'espressione della risposta all'impulso  $h(t)$ , a partire dai seguenti parametri:

$$
\rho_i = |\rho_i| \cdot e^{j\varphi_i} \qquad \text{dove} \qquad \varphi_i = \arctan\left(\frac{\text{Im}\{\rho_i\}}{\text{Re}\{\rho_i\}}\right) \tag{16}
$$

La risposta all'impulso viene definita come la somma di  $N$  impulsi di Dirac, che rappresentano N percorsi diversi, ognuno moltiplicato per un fattore  $\rho_i$  e ritardato di un tempo  $\tau_i$  in modo da ottenere questa semplice espressione:

$$
h(t) = \sum_{i=1}^{N} |\rho_i| \cdot e^{j\varphi_i} \cdot \delta(t - \tau_i)
$$
 (17)

La funzione di trasferimento  $H(f)$  si ottiene facendo la trasformata di Fourier della risposta all'impulso e si ottiene con la seguente espressione:

$$
H(f) = F\{h(t)\} \qquad \Rightarrow \qquad H(f) = \sum_{i=1}^{N} |\rho_i| \cdot e^{j\rho_i} \cdot e^{-j2\pi f \tau_i} \tag{18}
$$

Gli echi presenti nella risposta all'impulso sono la causa del comportamento multipath e provocano il fading selettivo in frequenza.

In Figura 14 è descritto il modello a echi in forma di schema a blocchi. Come si può notare anche dallo schema, ognuno degli N percorsi è descritto dalla propria risposta all'impulso  $h_i(t)$ , che provoca un ritardo  $\tau_i$  un'attenuazione  $|\rho_i|$  e uno sfasamento  $\varphi_i$ .

Per ogni percorso devono essere definiti tre parametri. In totale ci vogliono  $3 \cdot N$ parametri per ottenere il modello a echi completo.

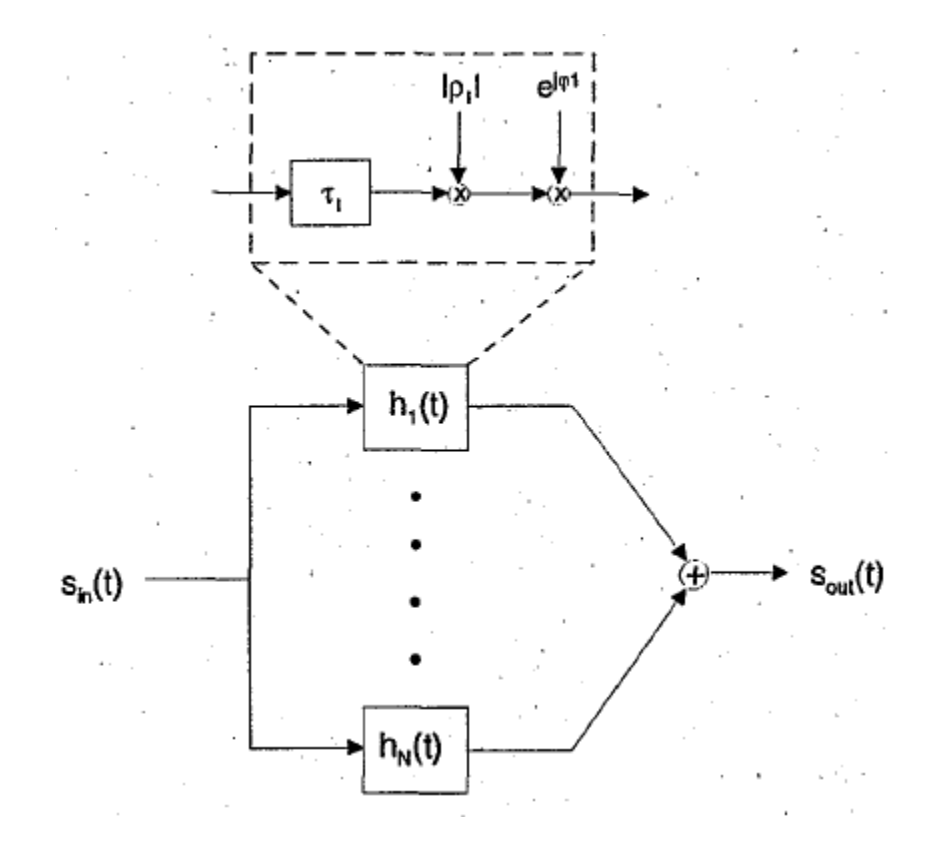

Figura 14: Schema a blocchi del modello a echi

Lo scopo di ottenere i valori della risposta all'impulso è sia quello di ottenere un modello per eseguire delle simulazioni software, sia implementare un filtro digitale a risposta finita (FIR) usando un DSP (processore di segnali digitali).

Nella fonte [7] è descritta la struttura del filtro digitale corrispondente al canale powerline, che è caratterizzato dalla seguente equazione differenziale:

$$
y(n) = \sum_{i=0}^{N-1} h(i) \cdot x(n-i) \quad \text{con} \quad h(i) = \sum_{i=0}^{N-1} |\rho_i| \cdot e^{j\varphi_i} \cdot \delta(i - \tau_i) \tag{19}
$$

dove  $h(i)$  ( $i = 0, ..., N - 1$ ) sono i coefficienti della risposta all'impulso del filtro e *N* è la lunghezza del filtro, cioè il numero di coefficienti del filtro stesso.

 $h(i)$  rappresenta la formula (17) in forma discreta; è stato fatto un cambio di indice ma il risultato rimane comunque lo stesso.

Il risultato finale dell'equazione differenziale che descrive il filtro digitale a risposta finita, sarà la seguente espressione:

$$
y(n) = \sum_{i=0}^{N-1} |\rho_i| \cdot e^{j\varphi_i} \cdot \delta(t - \tau_i) \cdot x(n - i)
$$
 (20)

Per realizzare il filtro digitale a risposta finita con un DSP, si utilizza una struttura trasversale come rappresentato in Figura 15.
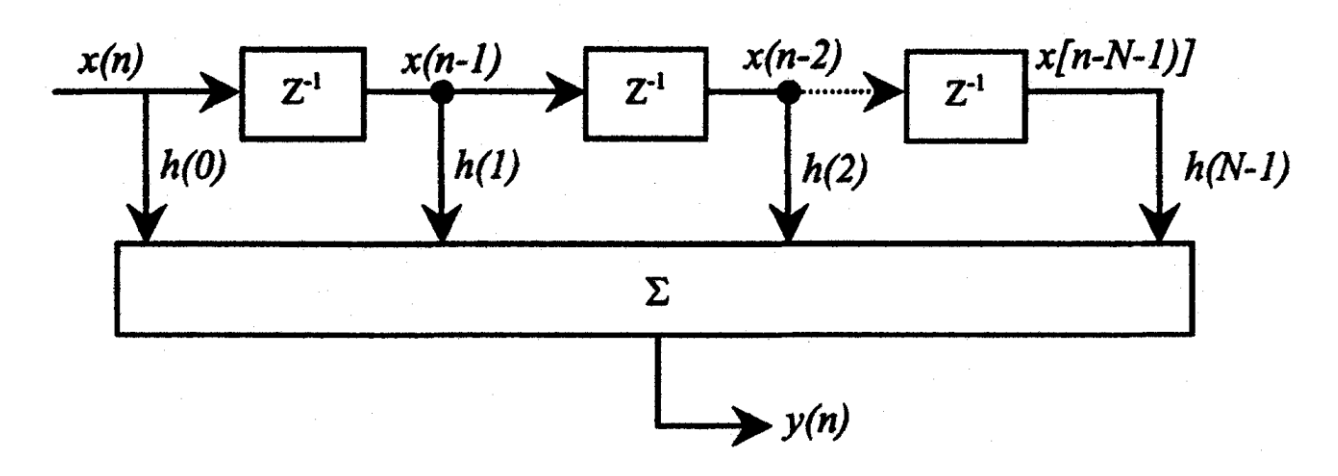

Figura 15: Struttura trasversale del filtro a risposta finita

Il simbolo  $z^{-1}$  rappresenta il ritardo di un campione o unità di tempo. Nell'implementazione di un DSP,  $z^{-1}$  potrebbe rappresentare uno shift register o una locazione della memoria RAM. Il campione d'uscita  $y(n)$  è la somma pesata del campione d'ingresso presente e degli  $N-1$  campioni d'ingresso precedenti.

Per ogni struttura, il calcolo del campione d'uscita  $y(n)$  necessita di:

- 1)  $N-1$  locazioni di memoria per caricare gli  $N-1$  campioni d'ingresso.
- 2)  $N$  locazioni di memoria per caricare gli  $N$  coefficienti.
- 3) N moltiplicazioni.
- 4)  $N-1$  addizioni.

Per avere un'implementazione efficiente c'è bisogno di avere un numero di parametri limitato e non troppo elevato, perché altrimenti il DSP si troverebbe a dover svolgere troppi calcoli (addizioni e moltiplicazioni) e ad occupare tanta memoria, rendendo i processi lenti.

Per definire il numero di coefficienti necessario per implementare il filtro con risposta all'impulso finita, viene utilizzata una soglia che di solito è 30 dB sotto il massimo valore di picco, in modo da prendere in considerazione solo un numero finito di impulsi. Con questo metodo vengono presi in considerazione solo i valori della risposta all'impulso che sono maggiori del livello di soglia, mentre gli altri sono trascurati.

Nella fonte [7] viene fatto un esempio nel quale prima si prende un livello di soglia di 20 dB e poi di 30 dB, sempre riferito al massimo valore di picco come descritto prima. In Figura 16 sono riportati i grafici ottenuti.

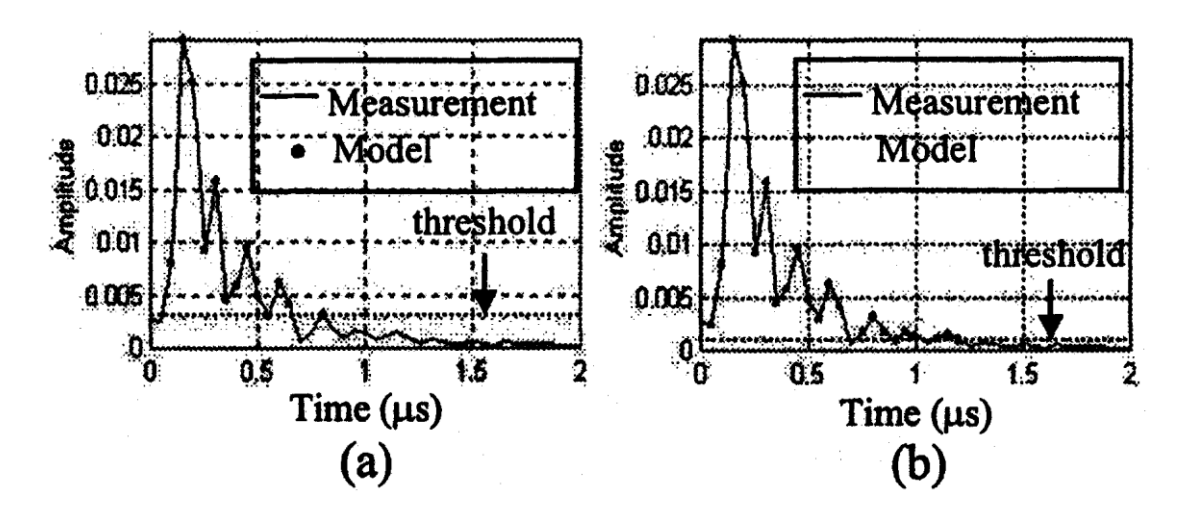

Figura 16: Troncamento della risposta all'impulso definendo il livello di soglia a (a) 20 dB e (b) 30 dB

In Figura 17 viene riportato l'errore della funzione di trasferimento rispetto alle misurazioni, nei due casi.

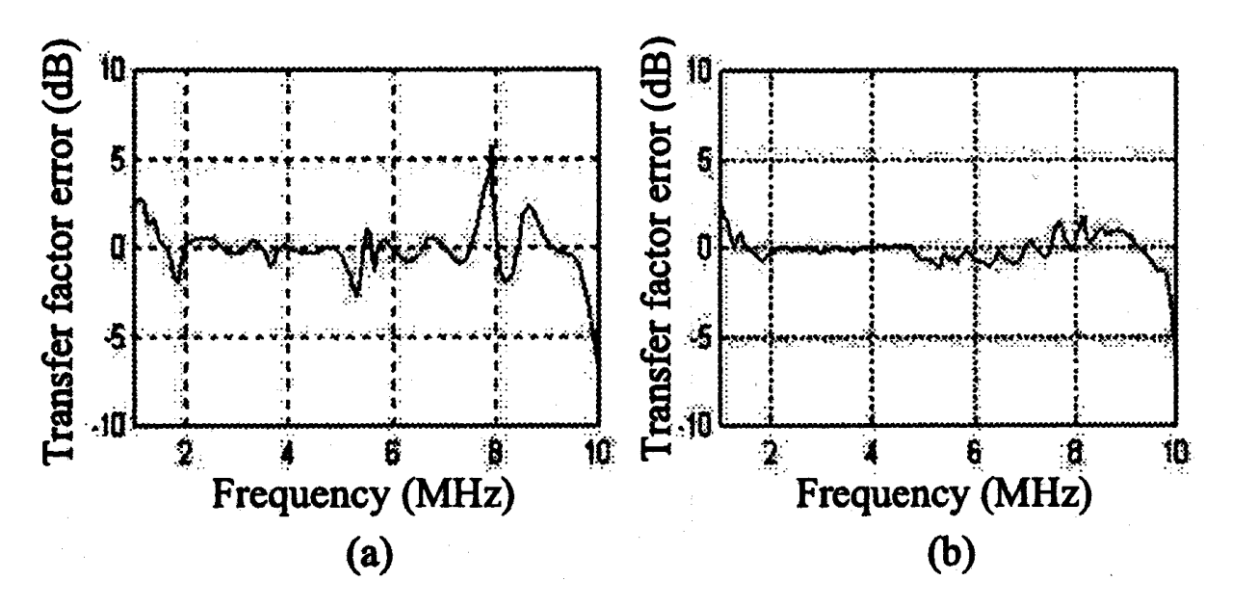

Figura 17: Errore della funzione di trasferimento con il livello di soglia a (a) 20 dB e (b) 30 dB

Nel caso (a) l'errore varia tra -3 dB e +5.5 dB, nel caso (b) invece varia tra -1 dB e +1 dB. Ovviamente con un valore maggiore del livello di soglia si ha una precisione migliore.

Nella fonte [5] c'è un esempio di un semplice circuito, in cui il numero di percorsi presi in considerazione è scelto inizialmente uguale a 5. In Tabella 12 vengono riportati i valori stimati dei parametri della risposta all'impulso, in modo da poter utilizzare il modello descritto dall'equazione (17).

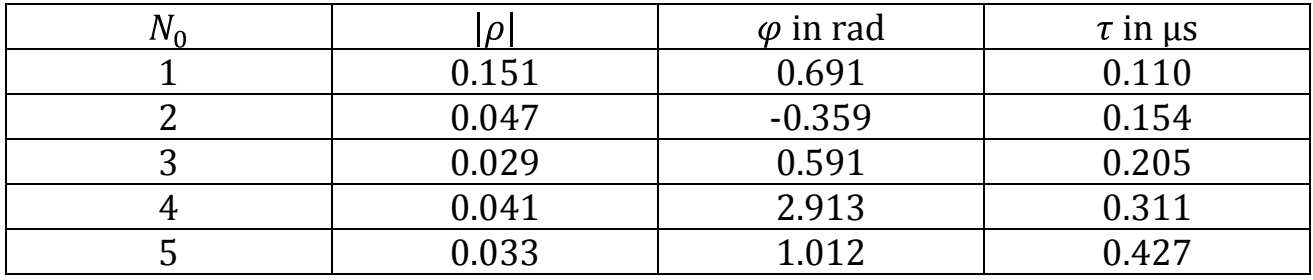

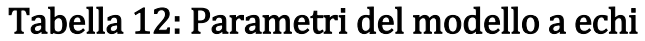

In Figura 18 sono confrontate la risposta all'impulso misurata e la risposta all'impulso discreta del modello a echi adattato con i valori di Tabella 12. Il primo picco si verifica a  $\tau = 110$  us ed è il picco principale che risulta essere almeno 10 dB maggiore dei picchi successivi. Dal grafico inoltre si può notare che all'interno di 1 μs è compresa quasi tutta l'energia dell'impulso trasmesso che arriva al ricevitore.

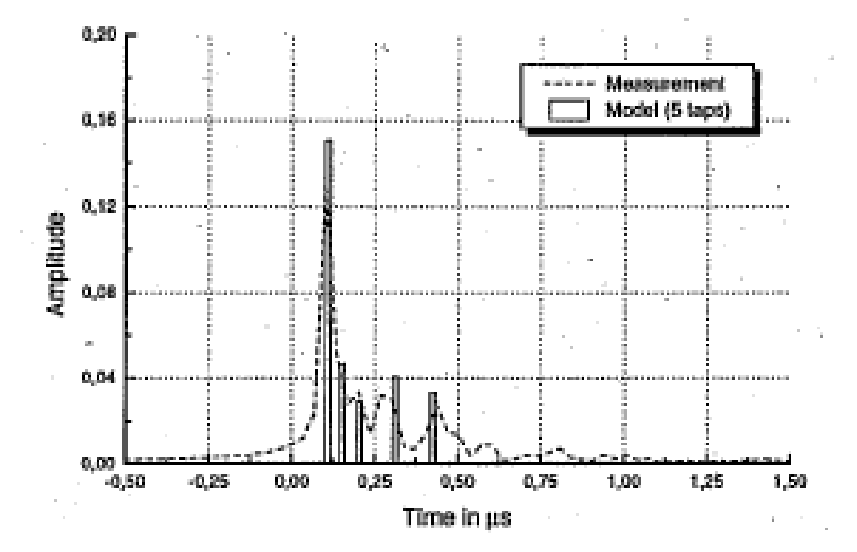

Figura 18: Risposta all'impulso misurata e del modello a echi, prendendo in considerazione 5 percorsi

Le caratteristiche di ampiezza e di fase del modello sono confrontate con quelle delle misurazioni e illustrate in Figura 19. La curva del modello della caratteristica di ampiezza possiede una buona correlazione con le misurazioni, il coefficiente di correlazione  $r$  risulta essere uguale a 0.89. La correlazione della caratteristica di fase invece è sempre migliore (nel nostro caso  $r=0.99$ ). L'errore quadratico medio della caratteristica di ampiezza è di circa 1.8 dB, quello della caratteristica di fase invece è di circa 0.37 radianti. Notiamo che con  $N = 5$  si ottengono già dei buoni risultati, infatti come si può notare in Figura 19, il modello rispecchia abbastanza bene le misurazioni.

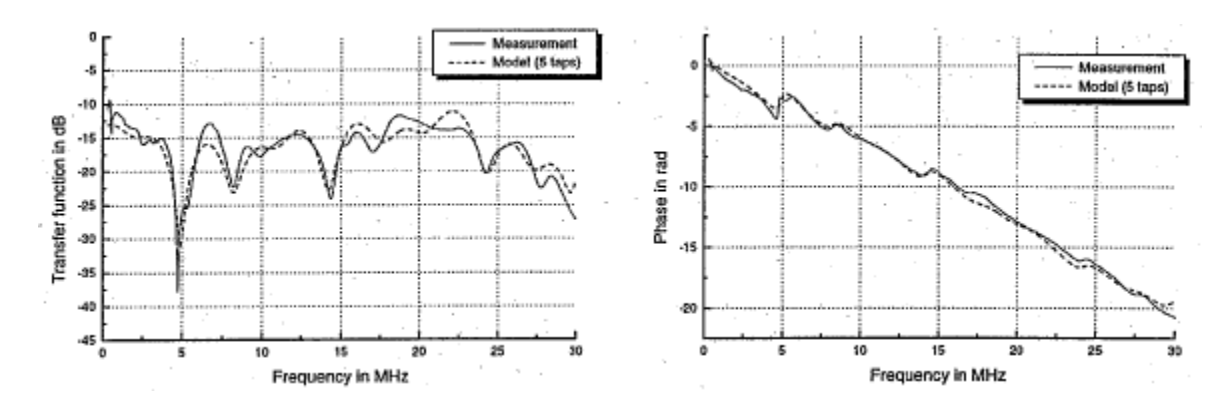

Figura 19: Caratteristica di ampiezza e caratteristica di fase delle misurazioni e del modello a echi

Per stabilire l'influenza del numero di percorsi presi in considerazione sulla precisione del modello, nella fonte [5] è stato fatto un confronto con  $N$  che varia da 3 a 10. Per ognuno di questi casi sono stati calcolati il coefficiente di correlazione e l'errore quadratico medio tra modello e misurazioni, i risultati sono riportati in Figura 20. In generale c'è una decrescita dell'errore quadratico medio e una crescita del coefficiente di correlazione all'aumentare di N. Però il risultato migliore si ottiene con  $N = 8$ . Non è necessario quindi un numero particolarmente elevato per avere un buon compromesso tra coefficiente di correlazione ed errore quadratico medio.

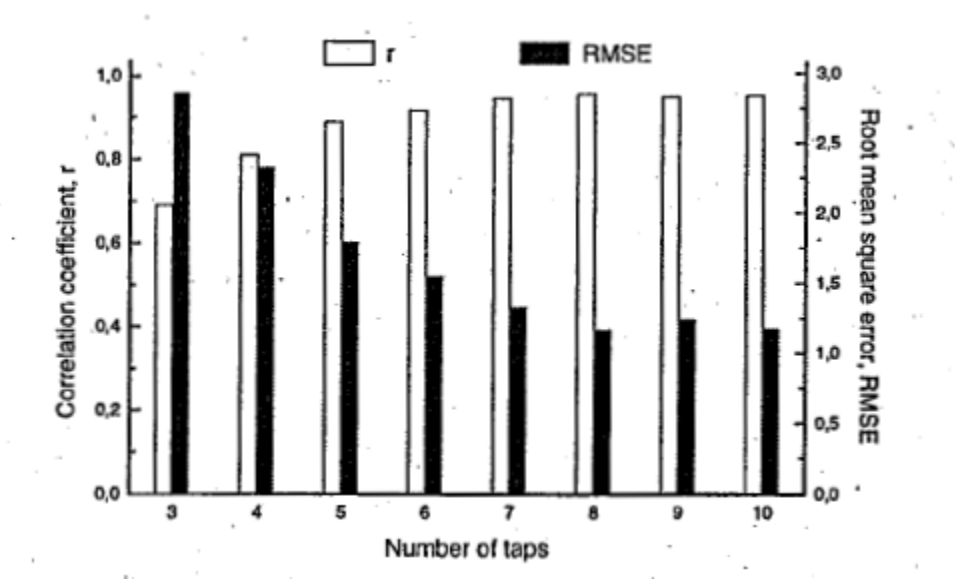

Figura 20: Coefficiente di correlazione ed errore quadratico medio della funzione di trasferimento al variare di

Nella fonte [7] il modello a echi del canale viene studiato e sviluppato utilizzando un'interfaccia grafica (GUI). Il software permette di visualizzare, determinare e registrare i parametri della risposta all'impulso richiesti per ogni percorso, di un canale powerline. Nella fonte è riportato anche qualche esempio di come vengono acquisiti i parametri e come viene implementato il modello utilizzando questo programma.

# Capitolo 4

# Modello multipath

Il modello descritto nelle fonti [4], [8], [9] e [10] è il modello multipath ed è quello che è citato nella maggior parte degli articoli e quello di maggiore interesse perché caratterizza il canale in maniera semplice e precisa, basandosi sulle misurazioni di ampiezza e fase della funzione di trasferimento. Si basa sullo stesso principio del modello a echi ma in questo caso si studia la risposta in frequenza del canale. Questo modello è più completo e preciso rispetto al modello a echi e agli altri modelli basati su approcci TOP-DOWN.

# 4.1 Circuito di prova per verificare la validità del modello

Per verificare e studiare la validità del modello si comincia analizzando lo schema in Figura 21, in cui è semplice calcolare i parametri di trasmissione e riflessione del circuito, si può capire come si comporta la linea elettrica al variare della frequenza e si possono analizzare i parametri che ne caratterizzano il comportamento.

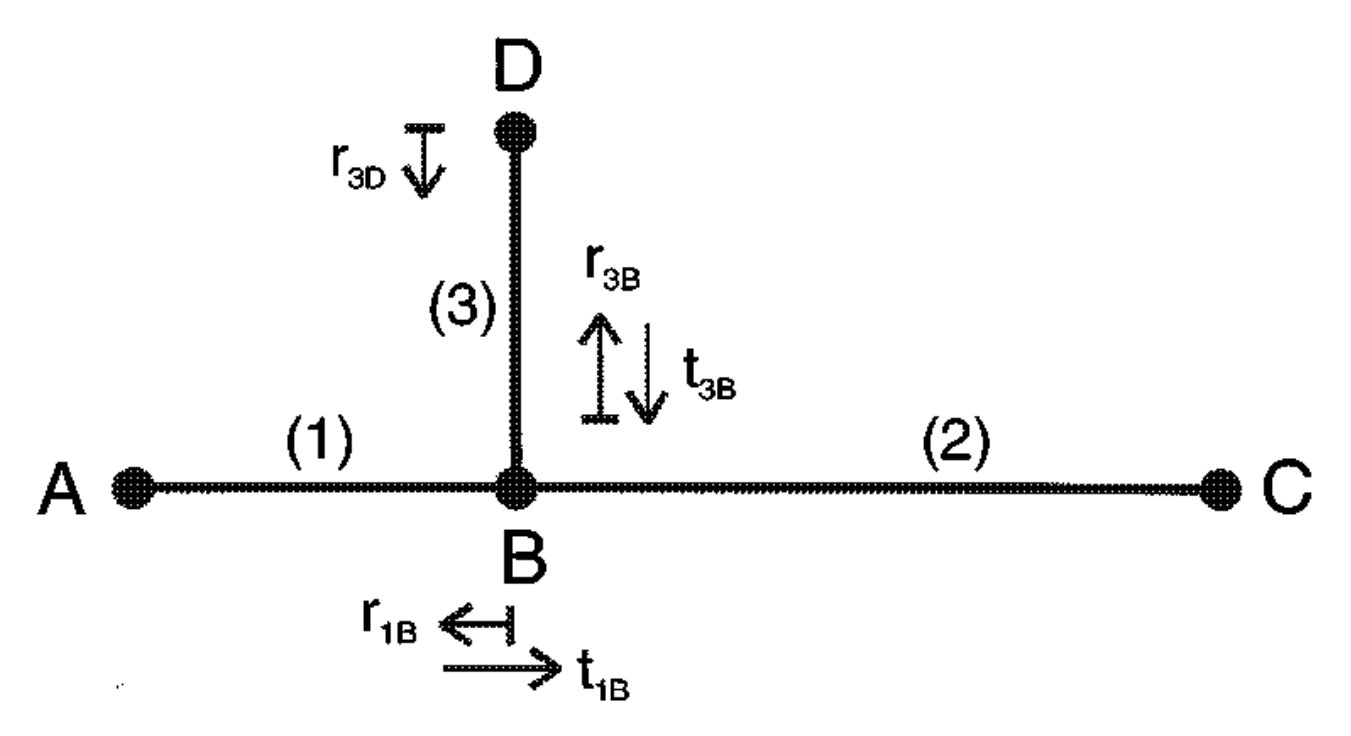

#### Figura 21: Circuito di prova con tre segmenti diversi ed un solo punto di diramazione

Per analizzare il comportamento del circuito si considera la trasmissione del segnale dal punto A al punto C.

In questo schema, come si può vedere ci sono: un punto di diramazione e tre segmenti diversi, i quali presentano rispettivamente lunghezza  $l_1$ ,  $l_2$  e  $l_3$  e impedenza caratteristica  $Z_{l1}$ ,  $Z_{l2}$  e  $Z_{l3}$ . Per semplificare l'analisi si assume che A e C siano accoppiati ai segmenti adiacenti (adattamento di uniformità), perciò  $Z_A = Z_{11}$  e  $Z_C = Z_{12}$ . I punti rimanenti (B e D) invece sono soggetti a riflessione: presentano perciò coefficienti di riflessione  $r_{1B}$ ,  $r_{3D}$ ,  $r_{3B}$  e coefficienti di trasmissione  $t_{1B}$  e  $t_{3B}$ , che in genere sono complessi.

I coefficienti di riflessione sono dati dalle seguenti formule:

$$
r_{1B} = \frac{Z_{L2}||Z_{L3} - Z_{L1}}{Z_{L2}||Z_{L3} + Z_{L1}}
$$
(21)  

$$
r_{3D} = \frac{Z_D - Z_{L3}}{Z_D + Z_{L3}}
$$
(22)  

$$
r_{3B} = \frac{Z_{L2}||Z_{L1} - Z_{L3}}{Z_D + Z_{L3}}
$$
(23)

e i coefficienti di trasmissione sono dati dalle seguenti formule:

$$
t_{1B} = 1 + r_{1B} = \frac{2 \cdot Z_{L2} || Z_{L3}}{Z_{L2} || Z_{L3} + Z_{L1}}
$$
(24)  

$$
t_{3B} = 1 + r_{3B} = \frac{2 \cdot Z_{L2} || Z_{L1}}{Z_{L2} || Z_{L1} + Z_{L3}}
$$
(25)

In questo circuito ci saranno infiniti percorsi di propagazione (ad esempio A→B→C, A→B→D→B→C, A→B→D→B→D→B→C, e così via) a causa delle riflessioni che si verificano nei punti B e D.

Ogni percorso è caratterizzato dal suo coefficiente di peso  $g_i$  che rappresenta il prodotto dei coefficienti di riflessione e trasmissione, che si incontrano lungo il percorso stesso, come illustrato in Tabella 13.

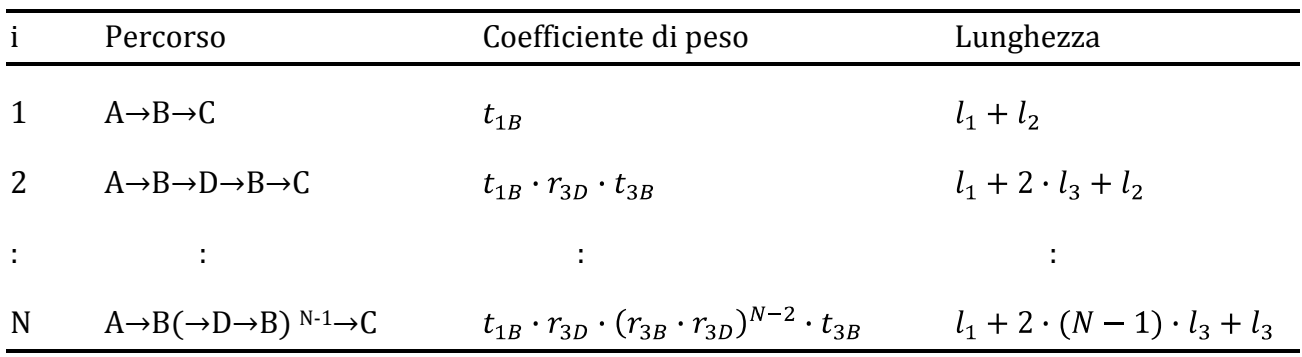

Tabella 13: Caratteristiche degli  $N$  percorsi presi in considerazione

Tutti i coefficienti di riflessione e di trasmissione, in generale sono in modulo minori o uguali a 1:

$$
|r_{jx}| \le 1
$$
  $|t_{jx}| \le 1$  (26)  
 $j = 1,2,3,...$   $x = A, B, C, D,...$ 

di conseguenza anche i coefficienti di peso, che sono il prodotto di più coefficienti di riflessione e trasmissione, risultano essere in modulo minore o uguale a 1:

$$
|g_i| \le 1 \tag{27}
$$

Maggiore è il numero di riflessioni lungo il percorso e minore sarà il modulo di  $q_i$ . I percorsi più lunghi presentano un'attenuazione talmente elevata da rendere trascurabile il loro contributo al segnale finale che arriverà a destinazione.

 $\hat{E}$  ragionevole quindi pensare di prendere in considerazione N percorsi che influenzano il segnale finale, con  $N$  non troppo elevato. Successivamente vedremo come è possibile determinarlo in maniera statistica.

#### 4.2 Attenuazione dovuta alle perdite dei cavi

L'attenuazione del segnale cresce all'aumentare della lunghezza del percorso e della frequenza. La risposta in frequenza del canale  $H(f)$  di una linea di trasmissione di lunghezza  $l$  può essere espressa per mezzo di una costante di propagazione complessa:

$$
\gamma = \sqrt{(R + j\omega L)(G + j\omega C)} = \alpha + j\beta \tag{28}
$$

che dipende dai parametri primari della linea R, G, C e L, e dal voltaggio  $U(x)$ alla distanza  $x = l$  in questo modo:

$$
H(f) = \frac{U(x=l)}{U(x=0)} = e^{-\gamma l} = e^{-\alpha l} e^{-j\beta l}
$$
 (29)

I parametri  $R$ ,  $G$ ,  $C$  e  $L$ , possono essere stimati in base alle dimensioni geometriche dei cavi e ad alcune proprietà dei materiali di cui essi sono composti.

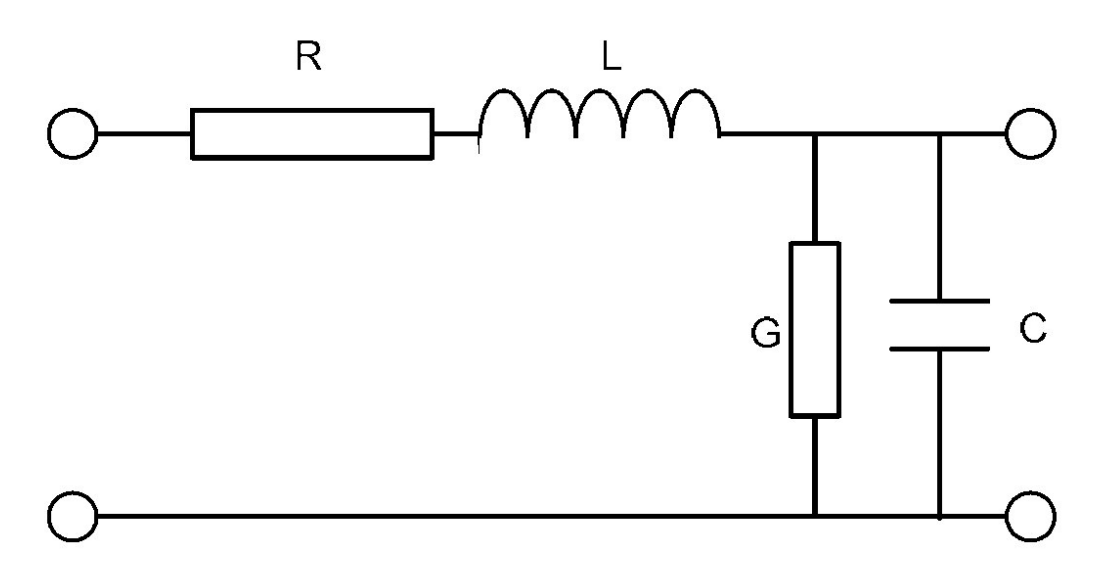

Figura 22: Schema semplificato della linea con i suoi parametri primari

In Figura 23 si può osservare com'è la sezione di un tipico collegamento powerline all'interno di un edificio. Nelle fonti [10] e [11], in base alle geometrie del cavo e alle proprietà dei materiali di cui esso è composto, vengono ricavati i parametri primari della linea.

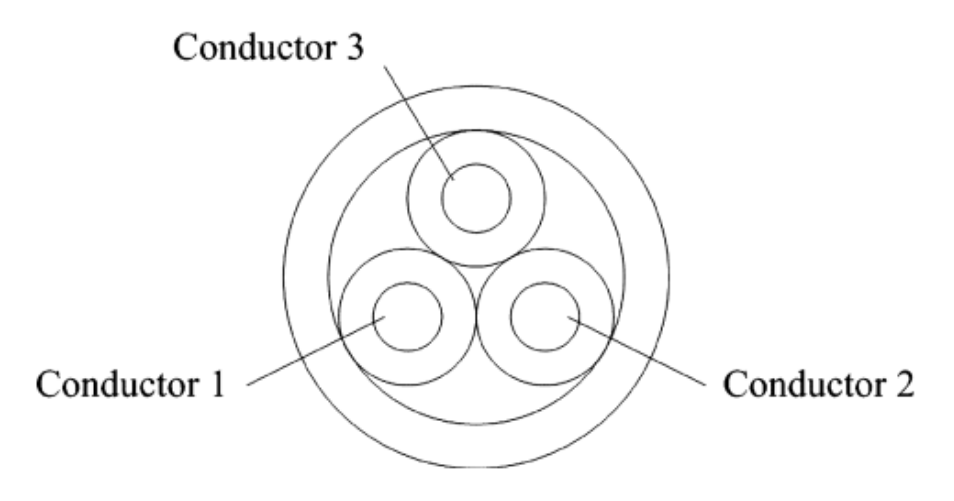

Figura 23: Sezione del cavo tipico di una powerline

I tre conduttori rappresentati in Figura 23 sono rispettivamente fase, neutro e terra, ogni conduttore è rivestito da materiale isolante e tutti e tre i conduttori sono a sua volta ricoperti da materiale isolante. I conduttori in genere sono twistati come illustrato in Figura 24.

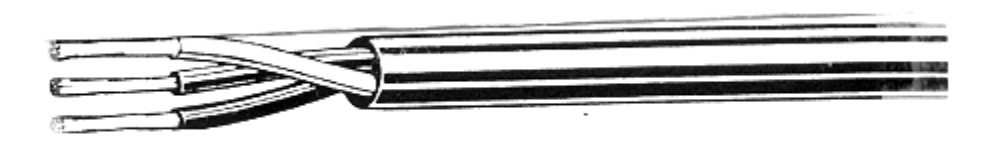

Figura 24: Cavi twistati

Considerando frequenze dell'ordine dei megahertz, l'effetto pelle diventa dominante e le correnti sono concentrate sulla superficie del conduttore.

La resistenza per unità di lunghezza dei conduttori, risulta essere proporzionale a  $\sqrt{f}$  e può essere espressa dalla formula seguente:

$$
R = \sqrt{\frac{\mu_r \mu_0 f}{\pi \sigma a^2}} \left[ \frac{(d/2a)}{\sqrt{(d/2a)^2 - 1}} \right] \qquad \to \qquad R \sim \sqrt{f} \tag{30}
$$

dove  $a$  è il raggio dei conduttori (è uguale per tutti e tre),  $d$  è la distanza tra i centri dei conduttori.

L'induttanza per unità di lunghezza dei conduttori, è composta da un contributo esterno espresso dalla formula seguente:

$$
L_{esterna} = \frac{\mu_0 \mu_r}{\pi} \cosh^{-1} \frac{d}{2a} \tag{31}
$$

e da un contributo interno espresso dalla seguente:

$$
L_{internal} = \frac{R}{2\pi f} \tag{32}
$$

L'induttanza complessiva è la somma dei due contributi:

$$
L = L_{internal} + L_{esterna} \tag{33}
$$

La capacità per unità di lunghezza tra i conduttori, può essere espressa nel modo seguente:

$$
C = \frac{\pi \varepsilon_0 \varepsilon_r}{\cosh^{-1}(d/2a)} \tag{34}
$$

La conduttanza per unità di lunghezza del materiale isolante di cui è fatto il cavo, può essere espressa nel modo seguente:

$$
G = 2\pi f C \tan \delta \qquad \rightarrow \qquad G \sim f \tag{35}
$$

ed è influenzata principalmente dal fattore di dissipazione ( $tan \delta$ ) del materiale dielettrico (di solito PVC) e perciò risulta essere proporzionale a  $f$ .

 $\delta$  è il contributo dell'effetto pelle ed è dato dall'espressione seguente:

$$
\delta = \sqrt{\frac{1}{\pi f \mu_0 \mu_r \sigma}}
$$
 (36)

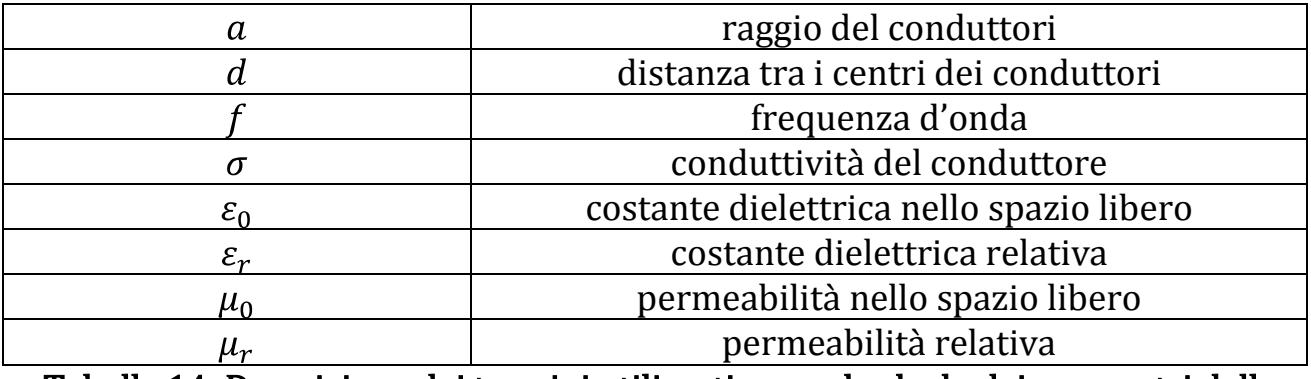

Tabella 14: Descrizione dei termini utilizzati per nel calcolo dei parametri della linea

L'impedenza caratteristica della linea è espressa dalla formula seguente:

$$
Z_C = \sqrt{\frac{R + j\omega L}{G + j\omega C}}\tag{37}
$$

Con le tipiche geometrie e proprietà dei materiali, dei cavi powerline, abbiamo nel range di frequenza che ci interessa:  $R \ll \omega L$  e  $G \ll \omega C$ . Perciò si può assumere che i cavi presentino un valore reale di impedenza caratteristica  $Z_c$ uguale a:

$$
Z_c = \sqrt{\frac{L}{c}}\tag{38}
$$

Perciò risulta che  $\gamma$  può essere espressa nella maniera seguente:

$$
\gamma = \frac{1}{2} \frac{R}{Z_C} + \frac{1}{2} G Z_C + j\omega \sqrt{LC}
$$
 (39)

dove

$$
\alpha = Re(\gamma) = \frac{1}{2} \frac{R}{Z_C} + \frac{1}{2} G Z_C \qquad (40)
$$
  

$$
\beta = Im(\gamma) = \omega \sqrt{LC} \qquad (41)
$$

#### Pagina 46

La costante di propagazione  $\gamma$  può anche essere determinata usando la seguente espressione semplificata:

$$
\gamma = k_1 \sqrt{f} + k_2 f + j k_3 f \tag{42}
$$

in cui possiamo distinguere la parte reale e quella immaginaria:

$$
Re(\gamma) = \alpha, Im(\gamma) = \beta \tag{43}
$$

Le costanti  $k_1$ ,  $k_2$  e  $k_3$  riassumono sia le caratteristiche geometriche che le proprietà dei materiali. La parte reale della costante di propagazione, cioè il fattore di attenuazione  $\alpha$ , aumenta all'aumentare della frequenza. La relazione esatta tra  $\alpha$  e la frequenza, può essere proporzionale a  $\sqrt{f}$ , a f, o ad una combinazione di entrambe, in modo dipendente dalle costanti  $k_1$  e  $k_2$ .

In base allo studio effettuato sulle misurazioni della risposta in frequenza del canale, è stata trovata una formula approssimata del fattore di attenuazione  $\alpha(f)$  nella forma seguente:

$$
\alpha(f) = a_0 + a_1 f^k \tag{44}
$$

la quale è adatta a caratterizzare l'attenuazione di un collegamento tipico powerline con soli tre parametri facili da essere derivati dalle misure effettuate sulle funzioni di trasferimento. Perciò risulta che l'attenuazione di un collegamento powerline può essere espressa dalla formula seguente:

$$
A(f,d) = e^{-\alpha d_i} = e^{-(a_0 + a_1 f^k) d_i}
$$
 (45)

Dato che sarebbe troppo complicato se non impossibile ricavare dalle proprietà dei cavi tutti i dati necessari alla caratterizzazione completa del canale, questo modello semplificato risulta adatto e i parametri  $a_0$ ,  $a_1$  e k si ottengono abbastanza facilmente dalle misure effettuate.

 $a_0$  e  $a_1$  sono parametri dell'attenuazione, k è l'esponente della frequenza e in genere ha un valore compreso tra 0.2 e 1.  $d_i$  infine è la lunghezza del percorso preso in considerazione.

Il ritardo del segnale che ha percorso l'i-esimo percorso è dato dalla seguente formula:

$$
\tau_i = \frac{d_i \sqrt{\varepsilon_r}}{c_0} = \frac{d_i}{v_p} \tag{46}
$$

#### Pagina 47

dove  $v_p$  è la velocità di propagazione del segnale,  $\varepsilon_r$  è la costante dielettrica del materiale isolante e  $c_0$  è la velocità della luce nello spazio libero.

# 4.3 Modello generalizzato della propagazione multipath

Combinando le formule precedenti, che esprimono il comportamento della linea al variare di alcuni parametri, si ottiene infine la funzione di trasferimento del canale:

$$
H(f) = \sum_{i=1}^{N} |g_i(f)| e^{\varphi_{g_i}(f)} e^{-(a_0 + a_1 f^k) d_i} e^{-j2\pi f \tau_i}, \qquad 0 \le B_1 \le f \le B_2 \tag{47}
$$

la quale descrive la propagazione del segnale lungo un percorso con una porzione di ritardo e la caratteristica passa-basso del canale powerline.

## 4.4 Modello semplificato della propagazione multipath

Un modello semplificato della funzione di trasferimento che utilizza pochi parametri, può essere ottenuto riscrivendo la formula (47) in questo modo:

$$
H(f) = A \sum_{i=1}^{N} g_i e^{-(a_0 + a_1 f^k) d_i} e^{-j2\pi f \tau_i}, \qquad 0 \le B_1 \le f \le B_2 \tag{48}
$$

dove  $\vec{A}$  ci permette di aggiungere un'ulteriore attenuazione alla risposta in frequenza. I parametri  $a_0$ ,  $a_1$ ,  $k \in N$  sono scelti in modo da adattare il modello alla rete specifica.

Questa espressione rappresenta un modello parametrico della risposta in frequenza complessa di un tipico canale powerline, che copre tutti i sostanziali effetti della caratteristica di trasferimento in un range di frequenza che va da 0 a 100 MHz (quindi  $B_1 = 0$  Hz e  $B_2 = 100$  MHz), utilizzando pochi parametri, i quali si ottengono da misurazioni sulla risposta in frequenza reale. Inoltre la scelta di N permette un controllo sulla precisione del modello.

Nelle fonti [4] e [11] viene presentata una caratterizzazione statistica dei parametri della funzione di trasferimento (48).

Il canale viene modellato come una linea di lunghezza finita e uguale a  $L_{max}[m]$ , con un fattore di attenuazione  $A(f, d)$  dato dall'espressione (45). Si assume che le riflessioni, generate dai percorsi, sono disposte a seconda di un processo di arrivo di Poisson con intensità  $\Lambda$  [ $m^{-1}$ ]. Con questa assunzione risulta che il numero di percorsi N ha anch'esso una distribuzione di Poisson che ha media uguale a  $L_{max} \cdot \Lambda$ , mentre le distanze di interarrivo tra i percorsi sono indipendenti ed esponenzialmente distribuite con media  $1/\Lambda$ .

I coefficienti di peso  $g_i$  in genere sono complessi. Una possibilità è quella di modellarli come variabili aleatorie indipendenti e identicamente distribuite, la cui ampiezza ha una distribuzione log-normale, mentre la fase è uniformemente distribuita tra 0 e  $2\pi$ . La log-normalità è un'assunzione plausibile dato che ogni coefficiente di peso  $g_i$  è il prodotto di più coefficienti di riflessione e trasmissione indipendenti, i quali hanno una distribuzione log-normale per che tende all'infinito.

L'altra possibilità consiste nell'assumere l'ampiezza del fattore di peso uniformemente distribuita nell'intervallo [-1,1] e la fase uniformemente distribuita nell'intervallo tra 0 e 2π come nel caso precedente.

Gli altri parametri  $a_0$ ,  $a_1$  e k sono assunti costanti. k in genere dovrebbe essere preso minore di 1, ma in alcuni casi potrebbe anche essere scelto maggiore. Un valore maggiore di 1 implicherebbe una decrescita maggiore della perdita di percorso  $PL(f)$  all'aumentare della frequenza.

 $a_0$  e  $a_1$  invece sono scelti per adattare il profilo dei ritardi di potenza alle misurazioni.

La risposta all'impulso complessa del canale (CIR) per  $t \ge 0$ ,  $h^+(t)$ , si può ottenere facendo la trasformata di Fourier inversa (o numericamente facendo la trasformata di Fourier discreta inversa), mentre la risposta reale all'impulso si può calcolare con la formula seguente:

$$
h(t) = 2Re[h^+(t)] \tag{49}
$$

La risposta all'impulso può essere troncata in una finestra che contiene la maggior parte dell'energia, tipo il 95%, come viene fatto nel caso del troncamento a finestra.

#### 4.5 Caratterizzazione statistica del modello

In generale per N che va ad infinito la parte reale e la parte immaginaria, sia della risposta in frequenza che della risposta all'impulso, secondo il teorema del limite centrale, tendono ad avere una distribuzione gaussiana.

Di solito viene assunto che in generale i ritardi dovuti ai percorsi, sono descritti da un processo di arrivo di Poisson; le distanze di interarrivo sono indipendenti, esponenzialmente distribuite e hanno media  $1/\Lambda$ ; i coefficienti di peso sono

indipendenti e identicamente distribuiti secondo una distribuzione uniforme in  $[-1,1]$ . Come è stato descritto nel paragrafo precedente.

Con queste assunzioni e i parametri utilizzati, l'analisi ci mostra che  $H^+(f)$  ha ampiezza distribuita secondo una variabile aleatoria di Reyleigh, e il quadrato dell'ampiezza è esponenzialmente distribuita. Inoltre la media statistica è 0 e la potenza statistica è uguale alla perdita di percorso come viene definito nella seguente espressione:

$$
PL(f) = E[|H(f)|^2]
$$
 (50)

La perdita di percorso può essere calcolata in maniera approssimata con la formula seguente:

$$
PL(f) = A^2 \frac{\Lambda}{3} \frac{(1 - e^{-\Lambda L_{max}})}{(2a_0 + 2a_1 f^k)} \left( 1 - e^{-2L_{max}(a_0 + a_1 f^k)} \right)
$$
(51)

La forma della perdita di percorso  $PL(f)$  è una funzione che dipende dalla frequenza e dalla scelta dei parametri  $a_1$ , k, e  $L_{max}$ . Mentre il valore di  $PL(0)$ dipende da  $a_0$ ,  $\Lambda$ , e  $L_{max}$ . Aumentando  $a_1$  e  $k$  si può incrementare la concavità del profilo della perdita di percorso  $PL(f)$ . I parametri rimanenti sono scelti per scalare la perdita di percorso fino ad ottenere il valore desiderato di  $PL(0)$ .

Un altro parametro interessante è l'energia del canale:

$$
E_{CH^{+}} = \int_{B1}^{B2} |H^{+}(f)| df
$$
 (52)

che rappresenta appunto il guadagno medio del canale.

Assumendo che il segnale d'ingresso e il rumore, abbiano densità spettrali di potenza costanti e rispettivamente uguali a  $P_x$  e  $N_0$  (sono assunti processi bianchi), l'energia del canale è relazionata al rapporto segnale rumore (SNR) nel modo descritto dalla seguente espressione:

$$
SNR = E_{CH} + \frac{P_x}{N_o} \tag{53}
$$

L'energia del canale e perciò anche il rapporto segnale/rumore, sono variabili aleatorie che assumono un modello di arrivo di Poisson con guadagno di percorso uniformemente distribuito, perciò risultano distribuite in maniera lognormale.

Ora osservando la risposta all'impulso del canale, i risultati numerici dimostrano che: l'ampiezza ha una distribuzione di Nakagami, il quadrato dell'ampiezza ha una distribuzione Gamma, la fase invece non ha una distribuzione di quelle conosciute.

Un parametro importante nel dominio del tempo è il valore quadratico medio (RMS) della dispersione dei ritardi  $\sigma_{\tau}$ . Esso per un dato canale è definito dalla formula seguente:

$$
\sigma_{\tau} = \sqrt{\frac{\int_0^{+\infty} (t - m_{\tau})^2 |h(t)|^2 dt}{\int_0^{+\infty} |h(t)|^2 dt}} = \sqrt{\frac{\int_0^{+\infty} (t - m_{\tau})^2 |Re\{h^+(t)\}|^2 dt}{\int_0^{+\infty} |Re\{h^+(t)\}|^2 dt}} \tag{54}
$$

dove il ritardo in eccesso medio è:

$$
m_{\tau} = \frac{\int_0^{+\infty} t |h(t)|^2 dt}{\int_0^{+\infty} |h(t)|^2 dt} = \frac{\int_0^{+\infty} t |Re\{h^+(t)\}|^2 dt}{\int_0^{+\infty} |Re\{h^+(t)\}|^2 dt}
$$
(55)

Si noti che a meno del fattore di normalizzazione al denominatore, c'è un'analogia formale di questi ultimi due parametri con la deviazione standard e il valore medio di una variabile aleatoria.

### 4.6 Generazione del canale e caratterizzazione numerica

La libertà nella scelta dei parametri ci permette di ottenere canali con differenti statistiche. L'approccio qui seguito, prima fissa la massima lunghezza di percorso  $L_{max}$  e poi il rate di arrivo di percorso a valori ragionevoli. Poi viene fissato il parametro k il quale determina la forma (concavità) della perdita di percorso media e l'inclinazione della perdita di percorso ad alte frequenze. Poi vengono determinati i rimanenti due parametri  $a_0$  e  $a_1$  per ottenere la perdita di percorso desiderata a frequenza 0. In particolare è possibile normalizzare il canale, con la perdita di percorso a frequenza 0 uguale a 1.

Il parametro  $a_0$  perciò può essere scelto in modo tale da soddisfare la seguente equazione:

$$
\sqrt{\frac{A}{3} \frac{(1 - e^{-A L_{max})}}{2a_0} (1 - e^{-2 L_{max} a_0})} = 1
$$
 (56)

Poi possiamo applicare l'offset, sfruttando la presenza del fattore  $A$  e ottenendo la perdita di percorso media desiderata a frequenza 0, e fissare i valori ottenuti dalle misurazioni.

Noi assumiamo che i ritardi dei percorsi sono descritti da un processo di arrivo di Poisson, le distanze di interarrivo sono indipendenti ed esponenzialmente distribuite con media  $1/\Lambda$ , i coefficienti di peso sono indipendenti e uniformemente distribuiti in [-1,1].

Nella fonte [4] c'è un esempio di come sono adattati i parametri del modello a un circuito reale. La caratterizzazione statistica della funzione di trasferimento e della risposta all'impulso è stata fatta su 1000 realizzazioni generate con i parametri dati. L' ampiezza della funzione di trasferimento a una data frequenza segue una distribuzione di Rayleigh che ha densità di probabilità:

$$
p_{|H(f_0)|}(a) = \frac{a}{b_0^2} e^{-\frac{a}{2b_0^2}}
$$
 (57)

dove il parametro  $b_0$  è collegato alle perdite di percorso, e può essere preso in modo da soddisfare la seguente uguaglianza:

$$
PL(0) = 2b_0 \tag{58}
$$

# Capitolo 5

# Modello a reti 2 porte

Un approccio diverso per ottenere un modello del canale powerline, viene proposto nelle fonti [12], [13] e [14], e si basa sulla teoria delle reti 2 porte.

Utilizzando la teoria delle trasmissioni, una linea uniforme può essere modellata come una rete 2 porte.

Considerando un tipico canale powerline all'interno di un abitazione, la relazione tra tensione/corrente d'ingresso e tensione/corrente d'uscita, può essere descritta come una rete 2 porte caratterizzata da una matrice  $2 \cdot 2$ , come è descritto nella relazione seguente:

$$
\begin{bmatrix} V_1 \\ I_1 \end{bmatrix} = \begin{bmatrix} A & B \\ C & D \end{bmatrix} \begin{bmatrix} V_2 \\ I_2 \end{bmatrix}
$$
 (59)

Quindi risulta che la caratteristica di trasferimento diventa:

$$
H = \frac{v_L}{v_S} = \frac{z_L}{A z_L + B + C z_L z_S + D z_S}
$$
(60)

Risulta facile ricavare anche l'impedenza d'ingresso del circuito 2 porte, in questa maniera:

$$
Z_1 = \frac{V_1}{I_1} = \frac{AZ_L + B}{CZ_L + D} \tag{61}
$$

Due cavi (per esempio fase e neutro) di un collegamento powerline, possono essere modellati come una linea di trasmissione. Una linea di trasmissione è caratterizzata dalla sua lunghezza *l*, dalla sua impedenza caratteristica  $Z_c$  e dalla sua costante di propagazione  $\gamma$ .

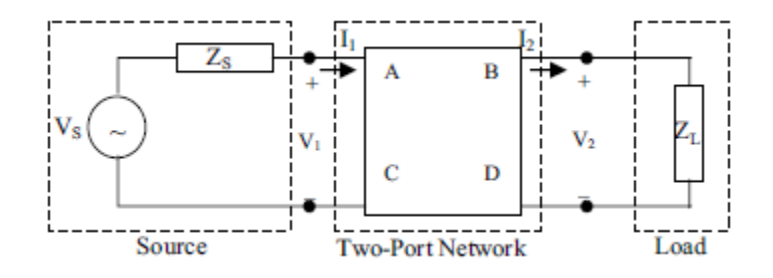

Figura 25: Rete 2 porte connessa a una sorgente e ad un carico

I valori da inserire all'interno della matrice si ottengono nel modo seguente:

$$
\begin{bmatrix} A & B \\ C & D \end{bmatrix} = \begin{bmatrix} \cosh(\gamma l) & Z_c \sinh(\gamma l) \\ \frac{1}{Z_c} \sinh(\gamma l) & \cosh(\gamma l) \end{bmatrix}
$$
(62)

# 5.1 Funzione di trasferimento di una linea di trasmissione con una diramazione (ponte)

Quando è presente un punto di diramazione nella linea, i calcoli diventano più complessi rispetto al caso di una semplice linea che collega il trasmettitore al carico. In questo paragrafo viene descritto come trattare la presenza di un punto di diramazione nella linea, utilizzando la teoria delle reti 2 porte.

In Figura 26 viene illustrata la struttura del circuito e sono evidenziati i parametri che lo caratterizzano.

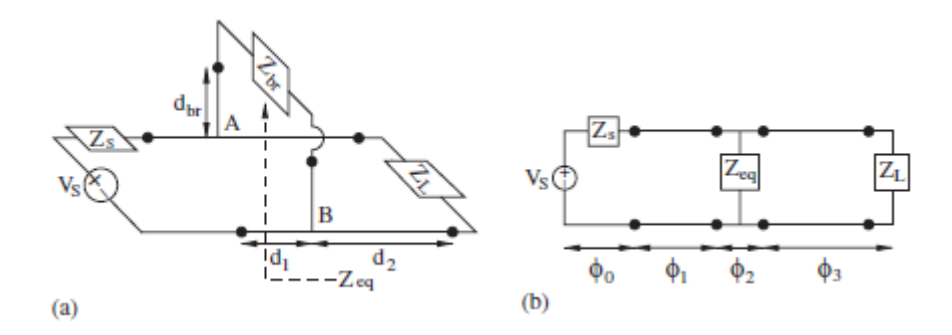

#### Figura 26: Circuito equivalente quando è presente un punto di diramazione nella linea

L'impedenza equivalente  $Z_{eq}$  della linea che fa da ponte, si calcola con questa formula:

$$
Z_{eq} = Z_c \frac{Z_{br} + Z_c \tanh(\gamma_{br} d_{br})}{Z_c + Z_{br} \tanh(\gamma_{br} d_{br})}
$$
(63)

dove  $Z_{br}$  e  $\gamma_{br}$  sono rispettivamente impedenza caratteristica e costante di propagazione del circuito di diramazione.

La funzione di trasferimento della rete 2 porte intera, viene spezzata in quattro parti e per ognuna si calcola la matrice ABCD ( $\phi_i$ , i=1, 2, 3), per poi calcolare la matrice ABCD dell'intero circuito, facendo il prodotto delle matrici dei sottocircuiti che lo compongono  $(\prod_{i=0}^{3} \phi_i, i=0, 1, 2, 3)$ .

Le matrici dei 4 sottocircuiti sono le seguenti:

$$
\phi_0 = \begin{bmatrix} 1 & Z_s \\ 0 & 1 \end{bmatrix}, \phi_1 = \begin{bmatrix} \cosh(\gamma_1 d_1) & Z_1 \sinh(\gamma_1 d_1) \\ \frac{1}{Z_1} \sinh(\gamma_1 d_1) & \cosh(\gamma_1 d_1) \end{bmatrix},
$$

$$
\phi_2 = \begin{bmatrix} 1 & 0 \\ \frac{1}{Z_{eq}} & 1 \end{bmatrix}, \phi_3 = \begin{bmatrix} \cosh(\gamma_2 d_2) & Z_2 \sinh(\gamma_2 d_2) \\ \frac{1}{Z_2} \sinh(\gamma_2 d_2) & \cosh(\gamma_2 d_2) \end{bmatrix}
$$
(64)

 $Z_1$ ,  $\gamma_1$ ,  $Z_2$  e  $\gamma_2$ sono rispettivamente l'impedenza caratteristica e la costante di propagazione del secondo e del quarto sottocircuito di Figura 26.

La funzione di trasferimento dell'intero circuito infine si ottiene moltiplicando le caratteristiche di trasferimento dei quattro sottocircuiti:

$$
\begin{bmatrix} A & B \\ C & D \end{bmatrix} = \prod_{i=0}^{3} \phi_i = \phi_0 \phi_1 \phi_2 \phi_3 \tag{65}
$$

Utilizzando queste equazioni i coefficienti della matrice ABCD per il circuito completo di Figura 26, sono dati da queste formule:

$$
A = \cosh(\gamma_2 d_2)\alpha + \frac{\sinh(\gamma_2 d_2)}{Z_2}\beta \tag{66}
$$

$$
B = Z_2 \cosh(\gamma_2 d_2) \alpha + \cosh(\gamma_2 d_2) \beta \tag{67}
$$

$$
C = \cosh(\gamma_2 d_2)\xi + \frac{\sinh(\gamma_2 d_2)}{z_2}\vartheta \tag{68}
$$

$$
D = Z_1 \sinh(\gamma_1 d_1) \xi + \cosh(\gamma_2 d_2) \vartheta \tag{69}
$$

dove

$$
\alpha = \cosh(\gamma_1 d_1) + \frac{z_s}{z_1} \sinh(\gamma_1 d_1) \tag{70}
$$

$$
\beta = Z_1 \sinh(\gamma_1 d_1) + Z_s \cosh(\gamma_1 d_1) \tag{71}
$$

$$
\xi = [Z_1 \cosh(\gamma_1 d_1) + Z_s \sinh(\gamma_1 d_1) + Z_{eq} \sinh(\gamma_1 d_1)] / (Z_1 Z_{eq}) \tag{72}
$$

$$
\vartheta = [Z_1 \sinh(\gamma_1 d_1) + Z_s \cosh(\gamma_1 d_1)]/Z_{eq} + \cosh(\gamma_1 d_1) \tag{73}
$$

#### 5.2 Esempi di applicazione del modello

Nella fonte [14] viene presentato un esempio di applicazione del modello a reti 2 porte in vari circuiti, con diverse lunghezze dei cavi, numero di punti di diramazione e carichi connessi. Si considera che tutti i cavi presentino i seguenti parametri primari:  $R = 1.9884 \Omega/m$ ,  $G = 0.01686 \text{ nS/m}$ ,  $C = 0.13394 \text{ nF/m}$ ,  $L = 362.81 \frac{\text{nH}}{\text{m}}$ . I modelli dei canali sono realizzati utilizzando MATLAB. Le funzioni di trasferimento delle varie configurazioni, sono state calcolate nel range di frequenza che va da 0 a 30 MHz.

# 5.2.1 Esempio 1

Nel primo caso viene analizzato un semplice circuito senza punti di diramazione, la lunghezza del cavo è scelta costante e uguale a 2 metri. Si analizza l'effetto dell'impendenza di carico  $Z_L$  presente alla fine della linea di trasmissione, la quale di solito non è accoppiata con quella d'ingresso  $Z_s$ .

Dai risultati ottenuti nella fonte [14], si può dedurre che l'attenuazione cresce all'aumentare dell'impedenza d'ingresso  $Z_s$ , con impedenza di carico  $Z_L$ costante. Invece quando l'impedenza di carico  $Z_L$  aumenta, tenendo l'impedenza d'ingresso  $Z_s$  costante, l'attenuazione decresce gradualmente.

# 5.2.2 Esempio 2

Nel secondo caso vengono considerate due diverse configurazioni. La prima viene adottata per valutare l'effetto della lunghezza del cavo nel modello della linea di trasmissione, in assenza di punti di diramazione. Nella seconda invece si valuta lo stesso effetto, con la presenza di un punto di diramazione nella linea. Le condizioni di carico sono le stesse, si considera  $Z_s = 50 \Omega$  e  $Z_L = 60 \Omega$ .

Dai risultati ottenuti nella fonte [14], si può dedurre che quando la lunghezza del cavo aumenta, l'attenuazione cresce gradualmente. Invece in presenza di un punto di diramazione, all'aumentare della lunghezza del "ponte", l'attenuazione cresce in maniera sempre più significativa, rispetto alla configurazione in cui non è presente. Questo è dovuto al fatto che un punto di diramazione implica delle interferenze (riflessioni), come è stato descritto nel Capitolo 4. Maggiore è la lunghezza del "ponte" e maggiore è l'effetto di queste interferenze.

# 5.2.3 Esempio 3

Infine nel terzo caso viene analizzato un circuito con un numero diverso di punti di diramazione: prima uno, poi due e infine tre. Le impedenze d'ingresso e d'uscita sono le stesse in tutti i casi, cioè  $Z_s = 50 \Omega$  e  $Z_l = 60 \Omega$ , mentre le lunghezze dei cavi e l'impedenza dei circuiti che si diramano, vengono variate.

Dai risultati ottenuti nella fonte [14], si può dedurre che aumentando il numero di punti di diramazione, l'attenuazione cresce rapidamente e in maniera significativa. Se ci sono più "ponti" con diverse lunghezze, ci saranno più riflessioni. Inoltre si può dire che il numero di punti di diramazione è il fattore che maggiormente influisce sull'attenuazione del segnale.

# 5.3 Conclusioni

Per canali che hanno più punti di diramazione, il calcolo della funzione di trasferimento basato su questo metodo è lineare, ma i calcoli sono piuttosto complicati e si deve essere a conoscenza dei parametri che caratterizzano i segmenti che compongono il percorso preso in considerazione. Per questo motivo questo approccio non viene preso in considerazione quasi mai e si preferisce utilizzare un approccio TOP-DOWN.

# Capitolo 6

## Modello a circuiti risonanza serie

Un ultimo modello di canale che è il meno utilizzato, è proposto nella fonte [5], e consiste nel descrivere il canale powerline come la cascata di un numero finito di circuiti risonanza serie disaccoppiati l'uno dall'altro.

L'impedenza misurata nei carichi elettrici nella maggior parte dei casi può essere descritta da uno o più circuiti risonanza serie, che sono composti da una resistenza  $R$ , un'induttanza  $L$ , e una capacità  $C$  collegate in serie.

Le applicazioni che vengono collegate alle prese sui muri, in genere hanno incorporata una capacità al loro ingresso per ridurre l'effetto delle interferenze e possiedono un collegamento di alimentazione che presenta un impedenza composta da una resistenza e un'induttanza messe in serie. Per questi motivi il seguente approccio si avvicina alla realtà. Inoltre i carichi sono spesso distanti gli uni dagli altri e non si influenzano a vicenda in maniera significativa. Il canale powerline stesso può essere descritto come un circuito risonanza serie.

In Figura 27 viene illustrato un circuito risonanza serie, in serie ad un'impedenza Z che verrà considerata resistiva:

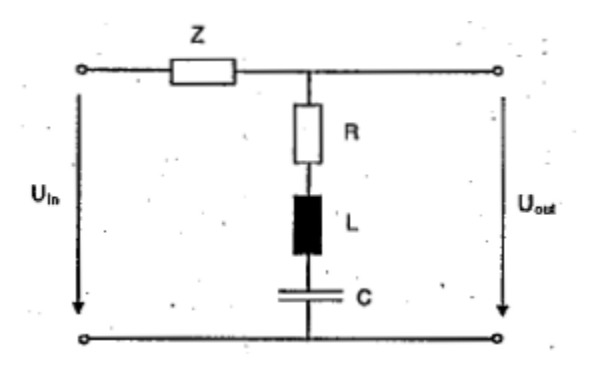

Figura 27: Circuito risonanza serie

L'impedenza del circuito di risonanza  $Z_s$ , dipende dalla frequenza ed è data dalla formula seguente:

$$
Z_s(f) = R + j2\pi f L + \frac{1}{j2\pi f C} \tag{74}
$$

La frequenza di risonanza è la frequenza alla quale si ha la minima impedenza, infatti a questa frequenza si annulla la parte immaginaria dell'impedenza e di conseguenza il circuito si comporta come una semplice resistenza.

La frequenza di risonanza si ottiene dalla formula seguente:

$$
f_{res} = \frac{1}{2\pi\sqrt{LC}}\tag{75}
$$

La funzione di trasferimento  $H(f)$  del circuito di Figura 27, cioè la relazione tra  $U_{out}$  e  $U_{in}$ , si calcola con la seguente espressione:

$$
H(f) = \frac{U_{out}}{U_{in}} = \frac{Z_s(f)}{Z_s(f) + Z} = \frac{1}{1 + \frac{Z}{Z_s(f)}}\tag{76}
$$

Come si può notare dai diagrammi di Figura 28, in corrispondenza della frequenza di risonanza è presente un affievolimento nella caratteristica di ampiezza della funzione di trasferimento. Alle frequenze minori e a quelle maggiori, di quella di risonanza, l'ampiezza è circa uguale a 1. La profondità dell'affievolimento dipende dalla resistenza  $R$  e dall'impedenza  $Z$ .

La qualità  $Q$  del circuito risonanza serie è definita dalla formula seguente:

$$
Q = \frac{f_{res}}{2\Delta f} \qquad \Rightarrow \qquad Q = \frac{1}{R} \sqrt{\frac{L}{C}} \tag{77}
$$

 $Q$  è una funzione della larghezza dell'affievolimento: maggiore è  $Q$ , minore è la larghezza dell'affievolimento.

La caratteristica di fase invece ci mostra una ripida salita in corrispondenza della frequenza di risonanza. A frequenze minori la fase è minore di 0 e perciò il circuito risonanza serie si comporta in maniera capacitiva, a frequenze maggiori la fase è maggiore di 0 e il circuito risonanza serie si comporta in maniera induttiva.

In Figura 28 sono illustrate le caratteristiche di ampiezza e fase di un circuito risonanza serie.

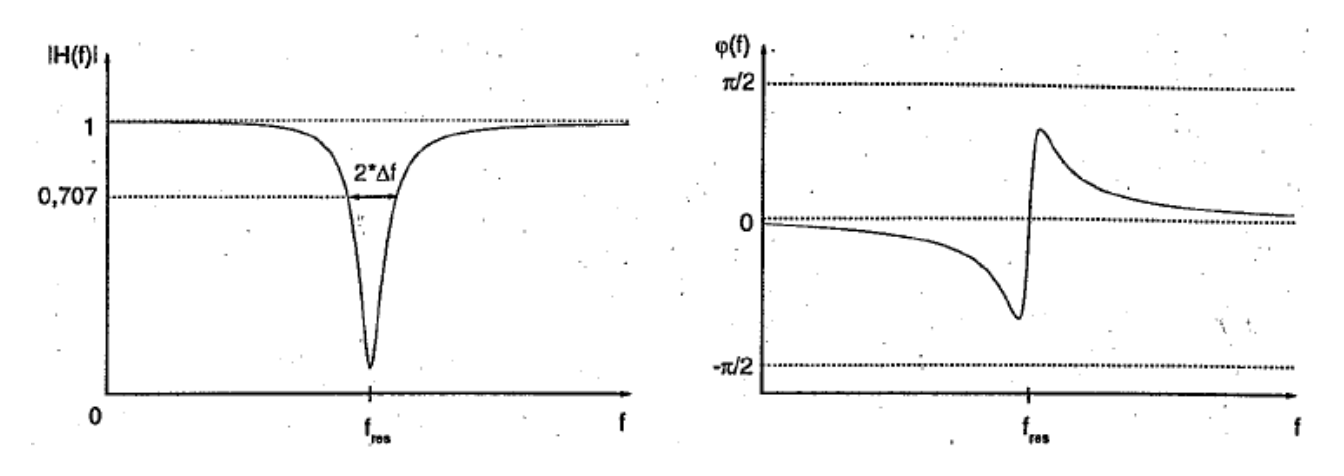

Figura 28: Caratteristica di ampiezza e caratteristica di fase di un circuito risonanza serie

La funzione di trasferimento del canale powerline verrà modellata come una cascata di N circuiti risonanza serie disaccoppiati.

Un diagramma a blocchi di questo modello è presentato in Figura 29.

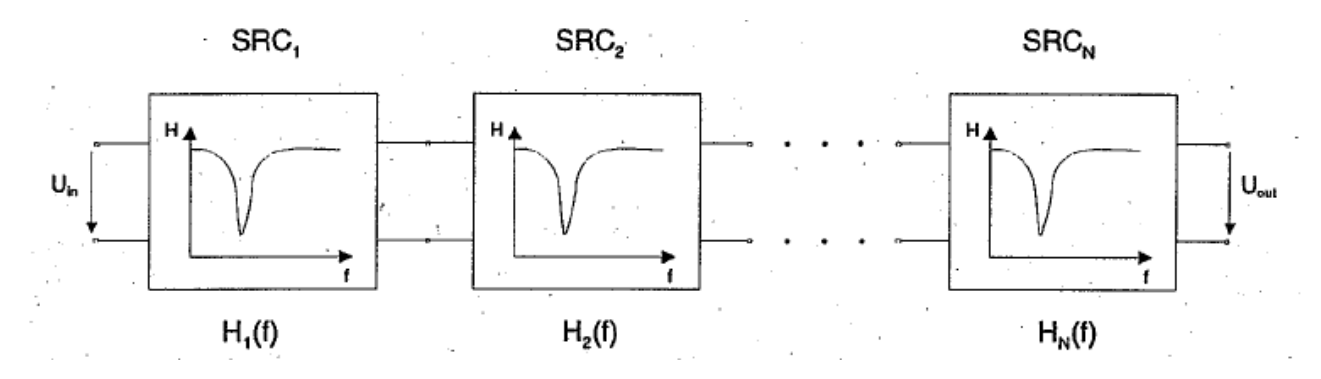

Figura 29: Schema a blocchi del modello a circuiti risonanza serie

Ogni circuito risonanza serie è descritto dalla propria funzione di trasferimento  $H_i(f)$ . La funzione di trasferimento completa si ottiene moltiplicando le funzioni di trasferimento dei singoli blocchi in questo modo:

$$
H(f) = \prod_{i=1}^{N} H_i(f) \tag{78}
$$

Ogni circuito risonanza serie è descritto da soli tre parametri: la resistenza  $R$ , l'induttanza  $L$  e la capacità  $C$ .  $Z$  invece in base alle misurazioni fatte è stata fissata a 90 Ohm. Per adattare un modello con N circuiti risonanza serie, devono essere ottimizzati  $3 \cdot N$  parametri.

Nella fonte [5] c'è un esempio di come questo modello viene adattato a un canale reale, in cui  $N$  è scelto uguale a 5.

La determinazione dei parametri si ottiene dalle misurazioni nello stesso modo descritto nel Capitolo 3 per il modello a echi. Infatti ogni circuito risonanza serie corrisponde a un affievolimento nella caratteristica di ampiezza.

Di seguito in Tabella 15 vengono illustrati i parametri di un modello con 5 circuiti risonanza serie e le qualità ottenute.

| $N_0$ . | R in Ohm | L in $\mu$ H | $C$ in $nF$ | $f_{res}$ in MHz |        |
|---------|----------|--------------|-------------|------------------|--------|
|         | 21.4     | 0.137        | 10.8908     | 4.122            | 0.165  |
|         | 12.1     | 8.264        | 0.1334      | 4.793            | 20.640 |
|         | 67.9     | 18.919       | 0.0197      | 8.238            | 14.431 |
| 4       | 46.4     | 11.948       | 0.0103      | 14.324           | 23.183 |
|         | 19.6     | 1.008        | 0.0273      | 30.357           | 9.799  |

Tabella 15: Parametri dei 5 circuiti risonanza serie del modello

In Figura 30 vengono confrontate la caratteristica di ampiezza e la caratteristica di fase del modello che utilizza i valori di Tabella 15, con quelle delle misurazioni.

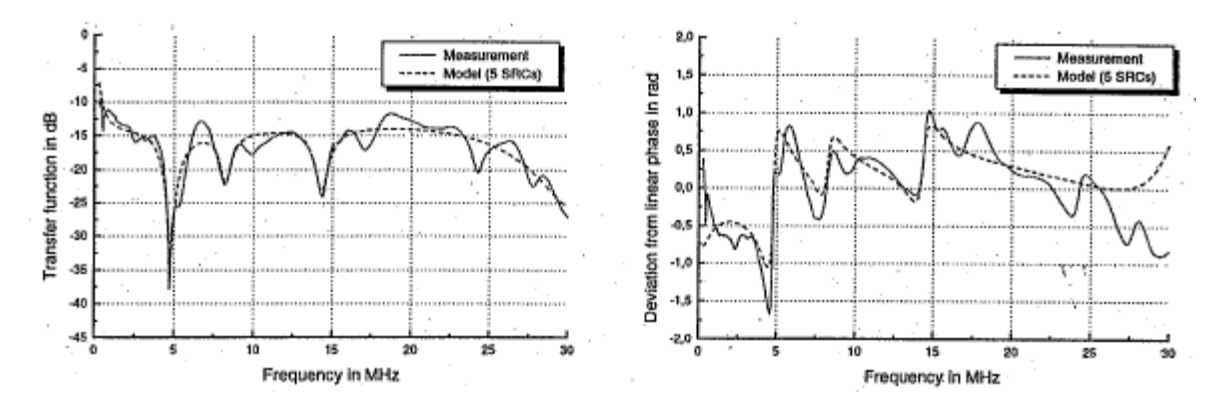

Figura 30: Caratteristica di ampiezza e caratteristica di fase, del modello a circuiti risonanza serie e del canale misurato

In Figura 31 sono riportati il coefficiente di correlazione e l'errore quadratico medio, per  $N$  che varia da 2 a 12. Come si può notare la correlazione in generale cresce all'aumentare di  $N$  e l'errore quadratico medio decresce. I risultati migliori si ottengono con  $N = 11$  e con  $N = 12$ .

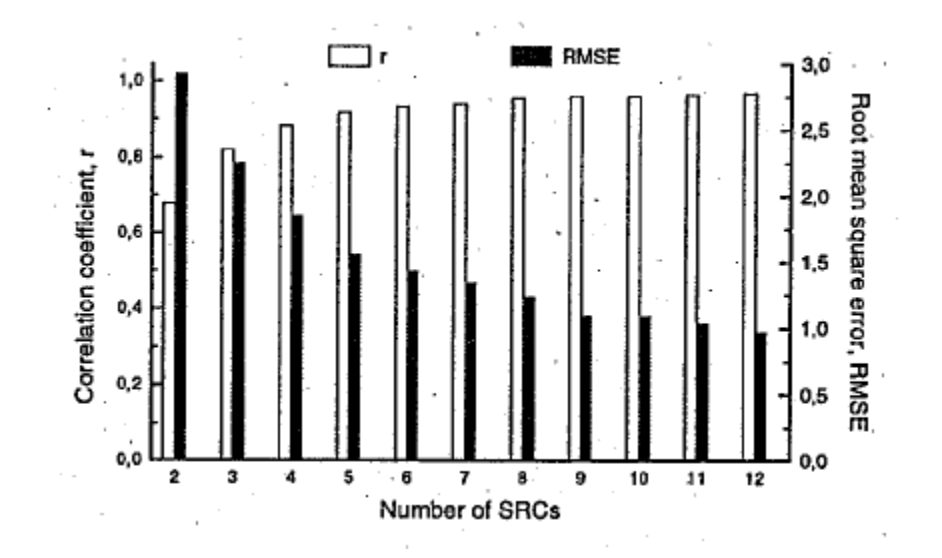

Figura 31: Correlazione ed errore quadratico medio della funzione di trasferimento del modello, al variare di

# Capitolo 7

#### Caratterizzazione del rumore all'ingresso del ricevitore

A differenza degli altri mezzi trasmissivi, il canale powerline non presenta rumore gaussiano bianco addittivo (AWGN). In questo capitolo vengono analizzati i vari tipi di disturbo che condizionano il canale powerline e possono provocare degli errori nelle trasmissioni dei segnali. Sono proposti anche dei modelli, basati sulle fonti [15] e [16], adatti a caratterizzare il rumore all'ingresso del ricevitore. In genere l'effetto del rumore presente nel canale powerline è meno influente con l'aumentare della frequenza.

## 7.1 Tipi di rumore

Il rumore che influenza il canale powerline può essere diviso in cinque tipi, che sono i seguenti:

- 1) Rumore colorato di fondo: ha densità spettrale di potenza (PSD) relativamente bassa, che varia con la frequenza. Questo tipo di rumore è causato principalmente dal contributo di diverse sorgenti a bassa potenza. La sua densità spettrale varia in termini di minuti o anche di ore.
- 2) Rumore a banda stretta (emissioni radio): è composto principalmente da segnali sinusoidali modulati in ampiezza. Questo tipo di disturbo è causato dalle trasmissioni radio e radioamatoriali. Il suo livello varia durante l'arco della giornata. Le frequenze che possono creare dei problemi sono quelle delle onde lunghe (da 0.5 a 1.5 MHz), quelle delle onde corte e quelle delle emissioni radioamatoriali. La modulazione utilizzata in queste trasmissioni è quella di tipo AM, con larghezza di banda di 4.5 kHz per la SSB-AM e di 9 kHz per la DSB-AM, per questo motivo questo tipo di rumore viene definito a banda stretta.
- 3) Rumore impulsivo periodico asincrono con la frequenza principale: questo tipo di rumore ha un rate di ripetizione che va da 50 kHz a 200 kHz. Nello spettro di frequenza corrisponde a delle linee discrete che presentano separazioni in frequenza che dipendono dal rate di ripetizione e che non sono correlate alla frequenza di rete. Questo tipo di rumore è causato principalmente da dispositivi che commutano in modo indipendente dalla frequenza del segnale di alimentazione. Esempi di dispositivi che producono questo tipo di disturbo sono le lampade a fluorescenza, i ricevitori televisivi e gli alimentatori di tipo switching.
- 4) Rumore impulsivo periodico sincrono con la frequenza principale: ha un rate di ripetizione di 50 Hz (in Italia), infatti è sincrono con la frequenza del segnale di alimentazione. Gli impulsi hanno una durata breve (alcuni microsecondi) e la densità spettrale di potenza decresce all'aumentare della frequenza. Questo tipo di rumore è causato da carichi di potenza che operano in maniera sincrona con la frequenza del segnale di alimentazione. Un esempio possono essere i regolatori di luminosità delle lampade a fluorescenza, che utilizzano componenti (SCR) che vengono periodicamente interdetti (tipicamente una o due volte) per una frazione del periodo del segnale di rete.
- 5) Rumore impulsivo asincrono: è causato dai transitori che si verificano nella rete a causa delle inserzioni/disinserzioni di carichi sulla linea elettrica. La commutazione ON/OFF di un dispositivo collegato alla rete, causa la connessione e sconnessione del condensatore di cui è normalmente provvisto il dispositivo e che serve per la correzione del fattore di potenza. Questo provoca dei transitori di tensione che hanno diverse ampiezze a seconda della capacità del condensatore. Gli impulsi hanno una durata che può variare da alcuni microsecondi fino a pochi millisecondi. La densità spettrale di potenza di questo tipo di rumore può raggiungere dei valori anche 50 dB sopra al rumore di fondo, inoltre dalle prove effettuate è risultato che il livello di questo tipo di rumore decresce all'aumentare della frequenza e durante il giorno è maggiore rispetto alla notte, questo è dovuto al fatto che di notte molti carichi vengono spenti.

In questo capitolo si cerca di dare un modello a questi disturbi, in modo tale da caratterizzarli all'ingresso del ricevitore, come viene illustrato in Figura 32.

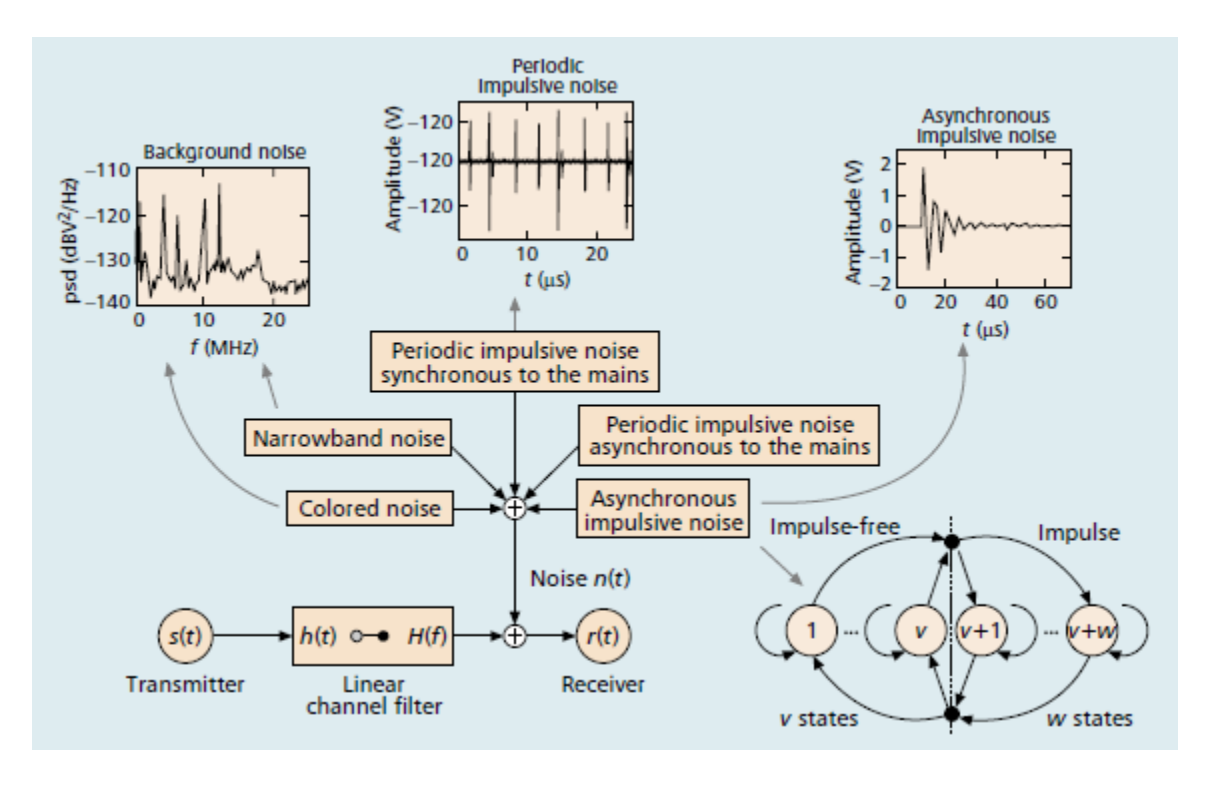

Figura 32: Tipi di rumore che influenzano il canale powerline

Le proprietà dei tipi di rumore 1), 2) e 3) rimangono stazionarie su periodi di secondi, minuti o qualche volta anche di ore, per questo motivo essi si possono considerare insieme e raggruppare come rumore di fondo. I tipi di rumore 4) e 5) invece hanno variazioni nell'ordine di microsecondi o millisecondi e prendono il nome di rumore impulsivo. Quando si verificano degli impulsi, la densità spettrale di potenza aumenta considerevolmente e si possono verificare dei picchi che possono causare degli errori nella trasmissione dei bit.

Il rumore impulsivo, a causa delle sue brevi e improvvise variazioni, è la fonte di disturbo più pericolosa, soprattutto la componente legata al rumore impulsivo asincrono. Per questo motivo in questa trattazione gli sarà dato più spazio rispetto agli altri tipi.

# 7.2 Sistema di misurazione del rumore

Le registrazioni del rumore che influenza il canale powerline sono state eseguite utilizzando un sistema di misurazione, che può essere descritto dallo schema di Figura 33.

### **Powerline**

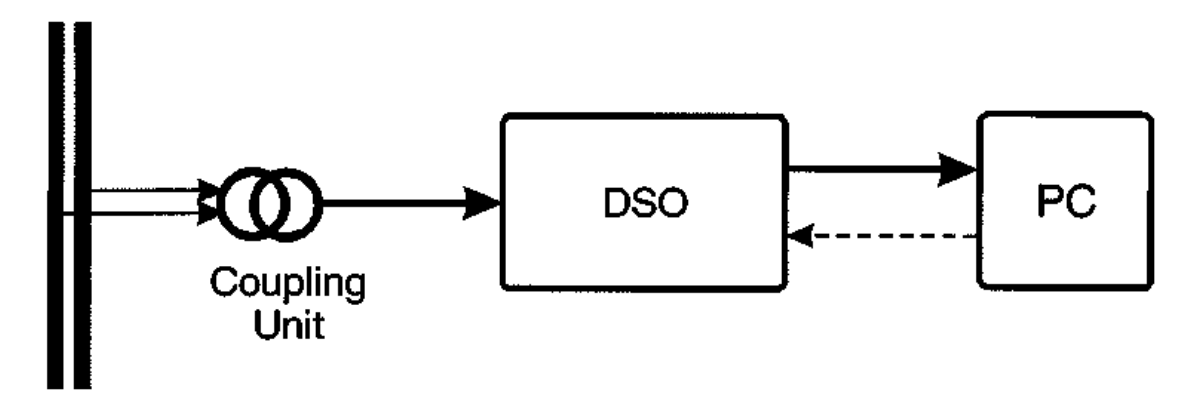

Figura 33: Schema del sistema di misurazione del rumore

Il segnale è prelevato dal canale utilizzando una sonda ad alta impedenza con accoppiamento capacitivo, che si comporta come un filtro passa-alto con frequenza di taglio di circa 200 kHz. Per immagazzinare i dati viene utilizzato un oscilloscopio digitale in grado di memorizzare un milione di campioni con una risoluzione di 8 bit.

Per quanto riguarda l'analisi delle proprietà spettrali del rumore, la banda è stata limitata fino a 20 MHz ed è stato scelto un rate di campionamento di 50 mega-campioni per secondo (MSPS).

Per l'analisi del rumore impulsivo invece viene usato un rilevatore di picco con intervallo di campionamento di 80 μs, che ci permette di avere un intervallo di osservazione  $T_{win} = 20$  s per ogni singola misurazione.

# 7.3 Rumore di fondo

In questa sezione si considera soltanto il rumore di fondo, viene fatta un'analisi sullo spettro di frequenza per capirne l'andamento e per distinguere le varie componenti che lo compongono, successivamente si cerca di fornire un modello adatto ad esprimere questo tipo di disturbo.

# 7.3.1 Analisi del rumore di fondo

In Figura 34 si può osservare l'andamento tipico dello spettro di frequenza del rumore di fondo, le misurazioni sono state fatte in un range di frequenza da 0 a 20 MHz.

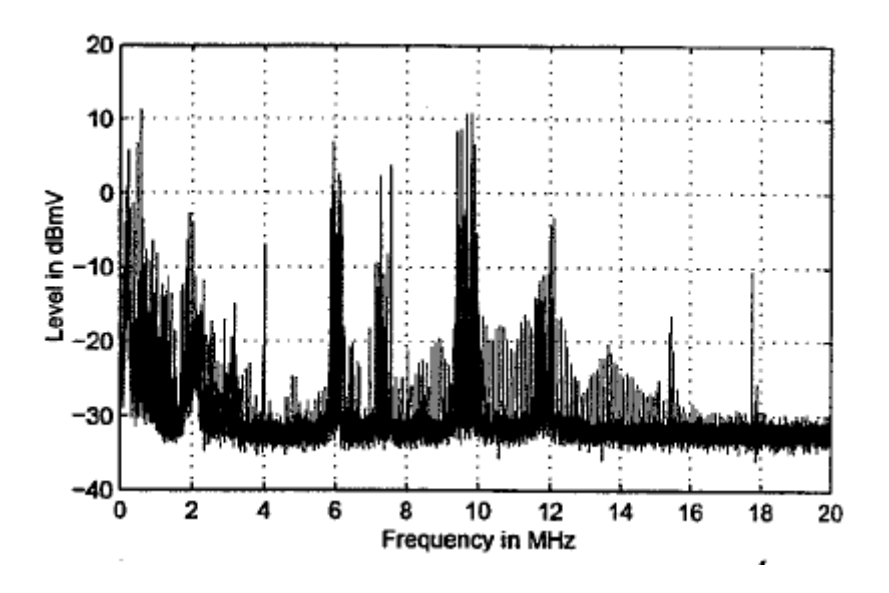

Figura 34: Analisi spettrale del rumore di fondo

Com'è già stato detto il rumore di fondo comprende il rumore colorato di fondo, il rumore a banda stretta e il rumore impulsivo periodico asincrono con la frequenza principale. Dalle misurazioni illustrate in Figura 34 cercheremo di distinguere le varie componenti che costituiscono il rumore di fondo.

Le misurazioni sono state fatte in un arco di tempo di 20 ms, periodo nel quale le proprietà rimangono stazionarie. La risoluzione spettrale ottenuta nelle misurazioni è di circa 750 Hz e i valori delle ampiezze rappresentano i valori quadratici medi delle armoniche, in modo tale da evidenziare il tipo di rumore dominante cioè quello a banda stretta, causato dalle stazioni che trasmettono segnali radio e dalle trasmissioni radioamatoriali. In Figura 34 risultano evidenti gli effetti delle bande di diffusione di 49m, 41m, 32m e 25m, nelle seguenti bande di frequenza: (5.95 – 6.2 MHz), (7.2 – 7.5 MHz), (9.4 – 10.1 MHz) e (11.8 – 12.1 MHz). Per frequenze sotto ai 5 MHz ci sono ancora interferenze dovute al rumore a banda stretta, anche se dai 2 MHz in giù l'effetto prevalente è dato dal rumore colorato di fondo. Tra i 10 e i 16 MHz invece sono presenti righe di diversa ampiezza ma equispaziate, che evidenziano l'effetto del rumore impulsivo periodico (la spaziatura di 100 kHz corrisponde ad un periodo di ripetizione di 10 μs).

#### 7.3.2 Modello del rumore di fondo

Il modello proposto per la generazione del rumore di fondo  $n_{back}(t)$  si basa sullo schema di Figura 35, poi vi saranno sommate le componenti a banda stretta che vengono valutate separatamente in seguito.

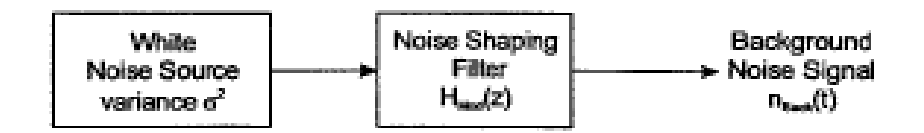

Figura 35: Modello del rumore di fondo

Come si può notare il rumore di fondo viene calcolato filtrando del rumore gaussiano bianco che presenta varianza  $\sigma^2$ , attraverso un filtro con funzione di trasferimento  $H_{MOD}(z)$ , che esegue una sagomatura nel modo descritto dalla seguente espressione:

$$
H_{MOD}(z) = \frac{B(z)}{A(z)} = \frac{1 + \sum_{i=1}^{m} b_i \cdot z^{-i}}{1 + \sum_{i=1}^{n} a_i \cdot z^{-i}} \tag{79}
$$

Il filtro è descritto da una componente a media mobile al numeratore  $B(z)$  e da una componente auto regressiva al denominatore  $A(z)$ . I parametri che devono essere stimati sono la varianza del rumore bianco  $\sigma^2$  (la media è 0), gli m coefficienti della componente a media mobile del filtro e gli  $n$  coefficienti della componente auto regressiva. Un processo auto regressivo è l'approssimazione finita di un processo lineare infinito. Perciò un processo stocastico (gaussiano standardizzato) è detto auto regressivo di ordine  $p$ , se è possibile esprimerlo come una combinazione finita di  $p-1$  variabili ritardate più una innovazione che segue un processo bianco.

Nel nostro caso i parametri del filtro si possono ricavare dalle misurazioni effettuate con uno stimatore spettrale auto regressivo, adottando un modello di processo auto regressivo con media  $B(z) = 1$ .

Le interferenze a banda stretta  $n_{narrow}(t)$  vengono modellate come la somma di segnali sinusoidali indipendenti l'uno dall'altro, modulati in ampiezza. Perciò il rumore a banda stretta nel dominio del tempo, può essere espresso dalla formula seguente:

$$
n_{narrow}(t) = \sum_{i=1}^{N} A_i(t) \cdot sin(2\pi f_i t + \varphi_i)
$$
 (80)

Pagina 68

Ogni segnale è descritto dalla frequenza della portante  $f_i$  dall'ampiezza del segnale modulante  $A_i$  e dalla fase  $\varphi_i$ . Le ampiezze  $A_i$  possono anche esser scelte costanti ma per un'approssimazione migliore si possono considerare come dei segnali radio, che saranno poi modulati dalle portanti sinusoidali. La fase della portante invece può essere fissata ad un qualsiasi valore compreso nell'intervallo [0,2π), dato che la fase non è dipendente dal tempo nel caso di modulazione AM. Le portanti possono essere considerate separatamente nel dominio del tempo o congiuntamente nel dominio della frequenza, applicando la trasformata di Fourier.

#### 7.3.3 Modello alternativo del rumore di fondo

Un modello alternativo, valido in particolare per comunicazioni con basso bit rate dove il rumore colorato di fondo è predominante, viene presentato nelle fonti [17] e [18]. Questo modello consiste nel considerare solamente il rumore colorato di fondo, il quale è sempre presente nello spettro di frequenza e presenta densità spettrale di potenza data da questa espressione:

$$
N(f) = 10^{(K-3.95e^{-5} \cdot f)} \left[ W / Hz \right] \tag{81}
$$

dove  $K$  varia lentamente nel tempo e può essere considerata come una variabile aleatoria che ha distribuzione gaussiana con media  $\mu = -8.64$  e deviazione standard  $\sigma = 0.5$ .

Con  $K = \mu \pm 2\sigma$ , risulta che nel migliore dei casi:

$$
N_{back, best}(f) = 10^{(-9.64 - 3.95e^{-5} \cdot f)} \tag{82}
$$

e nel peggiore:

$$
N_{back,worst}(f) = 10^{(-7.64 - 3.95e^{-5} \cdot f)} \tag{83}
$$

Questo modello vale anche nelle frequenze più elevate, solo che dovranno essere considerati anche gli altri tipi di disturbi.

### 7.4 Rumore impulsivo

Tipici impulsi asincroni sono dovuti ai transitori che si verificano a causa delle variazioni degli stati degli interruttori presenti in vari punti della griglia di alimentazione. Essi possono provocare innalzamenti della densità spettrale di potenza anche di 50-60 dB rispetto al rumore di fondo, che porterebbero ad un probabile errore sul bit che viene trasmesso in quell'istante.

## 7.4.1 Analisi del rumore impulsivo nel dominio del tempo

In questa sezione viene descritto un modo per caratterizzare questo tipo di disturbo nel dominio del tempo, utilizzando soltanto alcuni semplici parametri.

Per esprimere il comportamento degli impulsi nel dominio temporale, si possono utilizzare tre parametri: la durata dell'impulso  $t_w$ , il tempo di arrivo  $t_{arr}$ , e il tempo di interarrivo  $t_{IAT}$  o la distanza tra gli impulsi  $t_d$ .

Per esprimere la "forza" degli impulsi, si possono prendere in considerazione l'ampiezza A, l'energia E, e la potenza  $\psi$ , o specificare la densità spettrale di potenza (PSD).

In Figura 36 viene illustrato il modo di ricavare i parametri dalle misurazioni e come è possibile modellare alcuni impulsi, in forma "rettangolare".

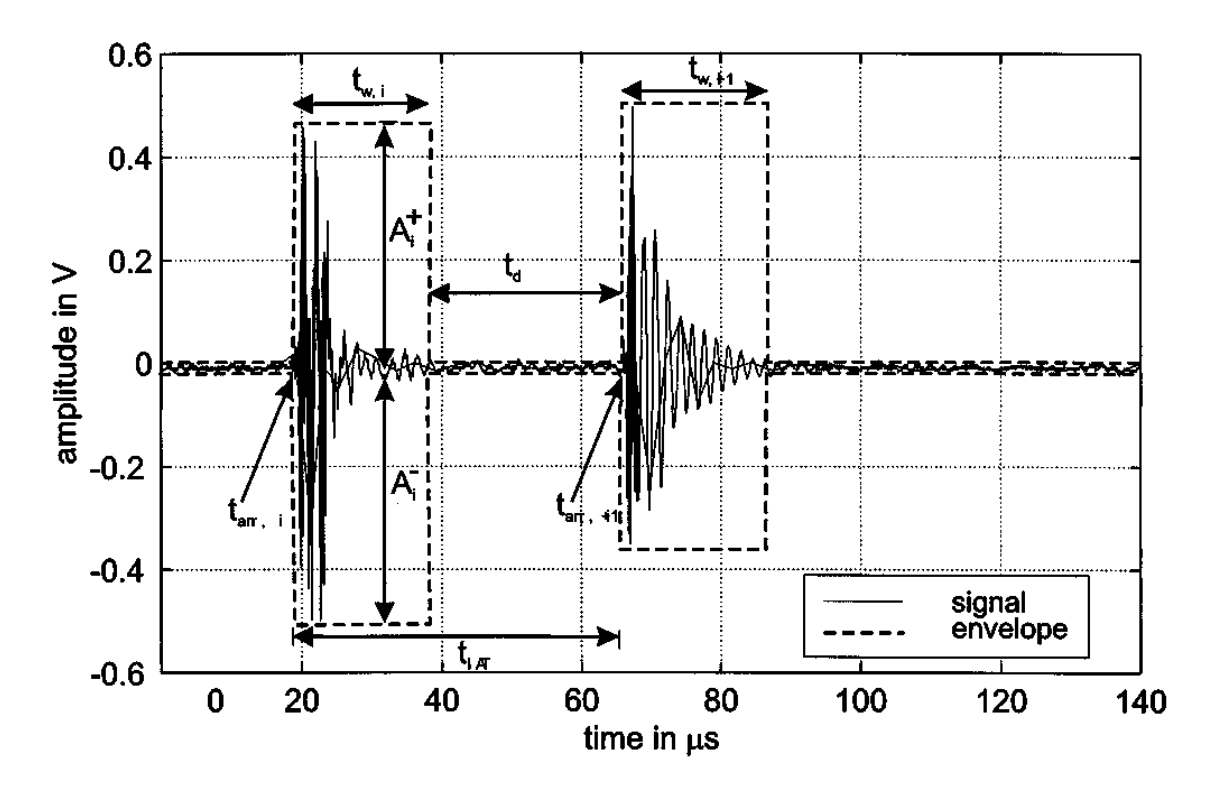

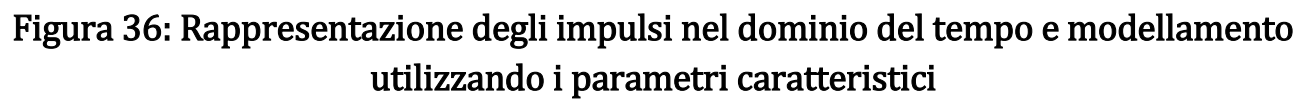

Come si può notare da Figura 36, i parametri utilizzati per modellare gli impulsi sono l'ampiezza massima dell'impulso  $A = max{A_i^+, A_i^-}$ , la durata dell'impulso  $t_w$  e il tempo di arrivo  $t_{arr,i}$ . La distanza tra due impulsi è espressa dal tempo di interarrivo  $t_{IAT}$  o dalla distanza tra gli impulsi  $t_d$ , questi due parametri sono in relazione nella forma seguente:

$$
t_{IAT} = t_w + t_d = t_{arr,i+1} - t_{arr,i}
$$
 (84)

Gli impulsi si possono generalizzare con la funzione  $imp(t)$  che presenta ampiezza unitaria e durata unitaria. Una sequenza ("treno") di  $N$  impulsi, può essere descritto dalla seguente espressione:

$$
n_{imptrain}(t) = \sum_{i=1}^{N} A_i \cdot imp\left(\frac{t - t_{arr,i}}{t_{w,i}}\right)
$$
(85)

I parametri A,  $t_w$  e  $t_{arr}$  saranno trattati come variabili aleatorie, le loro proprietà statistiche si possono ottenere dalle misurazioni e vengono descritte in seguito.

Dai parametri descritti prima, si possono derivare altri parametri che sono utili per caratterizzare il rumore impulsivo nel dominio del tempo. Questi parametri sono: il rate d'impulso e il rate dei disturbi.

Il rate d'impulso:

$$
r_{imp} = \frac{N_{imp}}{T_{win}} \tag{86}
$$

rappresenta il rapporto tra il numero di impulsi  $N_{imp}$  che si verificano all'interno di un periodo di osservazione, e la durata del periodo di osservazione stesso  $T_{win}$ . Con una scelta appropriata della durata dell'intervallo di osservazione  $T_{win}$ è possibile ottenere la frequenza degli impulsi in termini di numero di impulsi al secondo.

L'altro parametro è il rate dei disturbi, che è dato dal rapporto tra la somma delle durate degli impulsi che si verificano all'intero dell'intervallo di osservazione, e la durata dell'intervallo di osservazione stesso:

$$
disturbance\_ratio = \frac{\sum_{i=1}^{N_{imp}} t_{w,i}}{T_{win}} \tag{87}
$$
La forma degli impulsi misurati è spesso simile a una sinusoide smorzata o a più sinusoidi smorzate sovrapposte. Però non ci sono restrizioni generali sulla forma degli impulsi, a causa della loro variabilità.

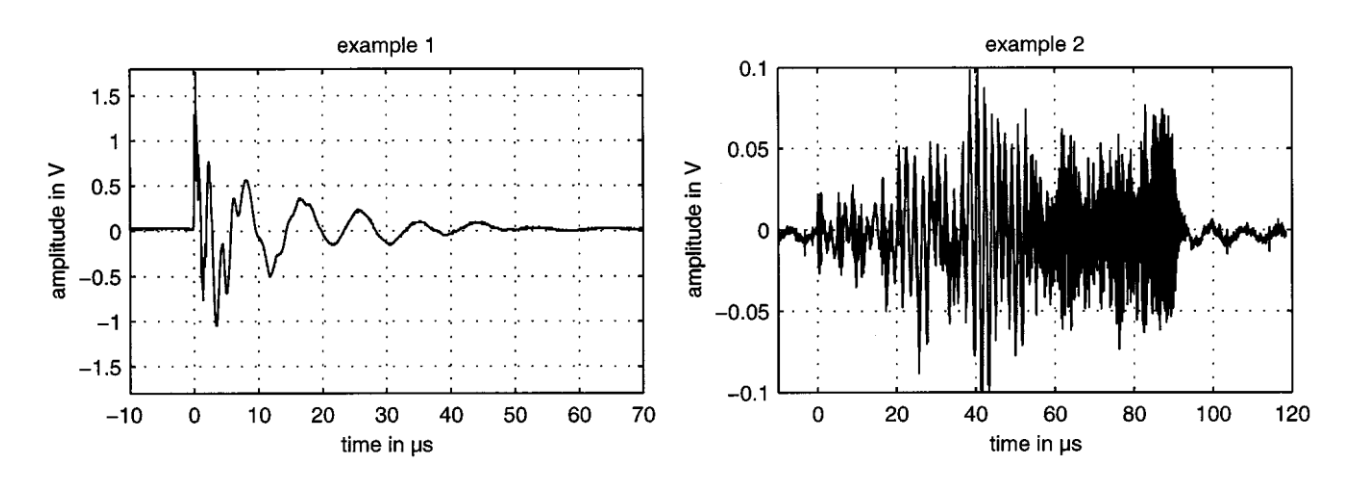

In Figura 37 vengono presentati due esempi di impulsi differenti.

Figura 37: Esempi di due impulsi differenti

Nel primo esempio l'impulso ha una ripida salita e poi ha la forma di una sinusoide smorzata, la sua durata è di circa 50 μs. Nel secondo l'impulso ha una forma alla quale non è possibile attribuire una funzione, l'ampiezza varia intorno ad una tensione di circa 0.1 V e la durata è di circa 90 μs.

Da un'analisi statistica effettuata sulle misurazioni degli impulsi all'ingresso del ricevitore, emerge il fatto che circa il 90% degli impulsi misurati hanno un'ampiezza compresa tra 100 mV e 200 mV. Solo l'1% invece ha un'ampiezza che supera i 2 V.

Per quanto riguarda la durata degli impulsi, soltanto l'1% circa degli impulsi ha una durata che supera i 500 μs e solo lo 0.2% supera 1 ms. La massima durata misurata è risultata essere uguale a 5.7 ms.

Per quanto riguarda i tempi di interarrivo invece si è riscontrato che più del 90% di essi ha un valore sotto i 200 ms. Inoltre circa il 30% degli impulsi presentano tempi di interarrivo di circa 10 ms o 20 ms, questo è dovuto a impulsi periodici sincroni con la frequenza di rete.

In Figura 38, Figura 39 e Figura 40, vengono illustrate le distribuzioni misurate di ampiezze, durate e tempi di interarrivo degli impulsi.

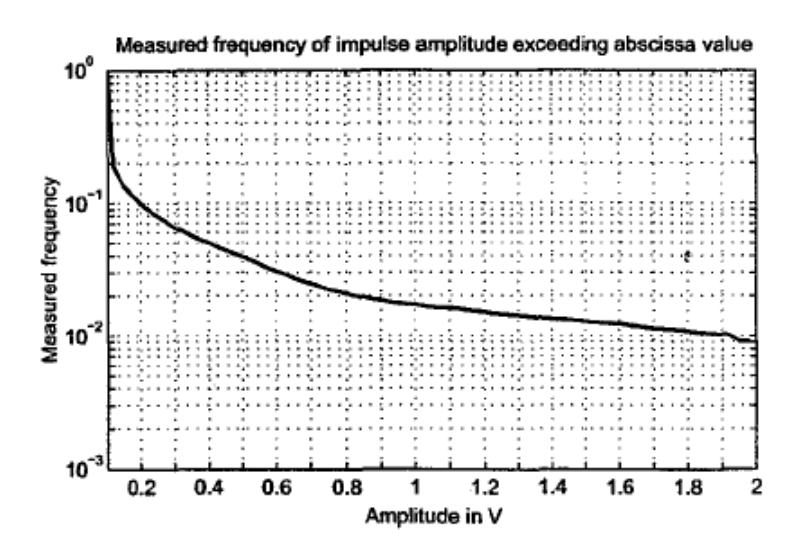

Figura 38: Distribuzione statistica misurata delle ampiezze degli impulsi

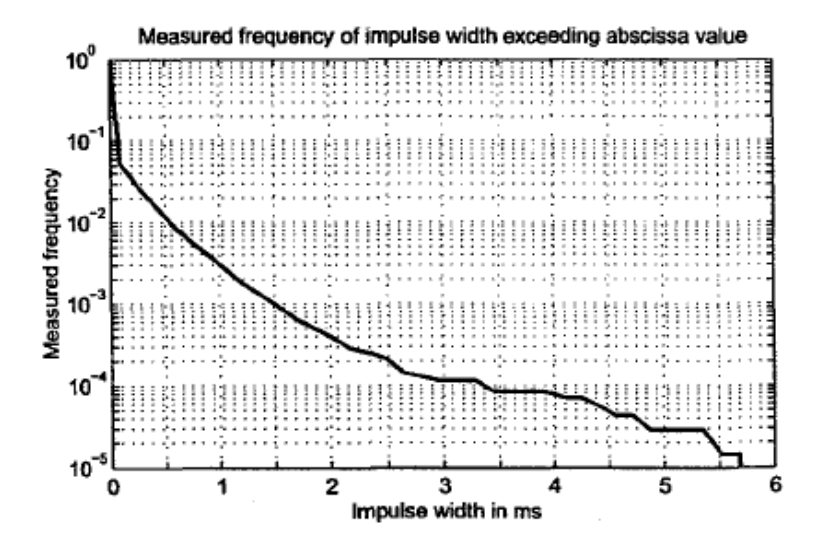

Figura 39: Distribuzione statistica misurata delle durate degli impulsi

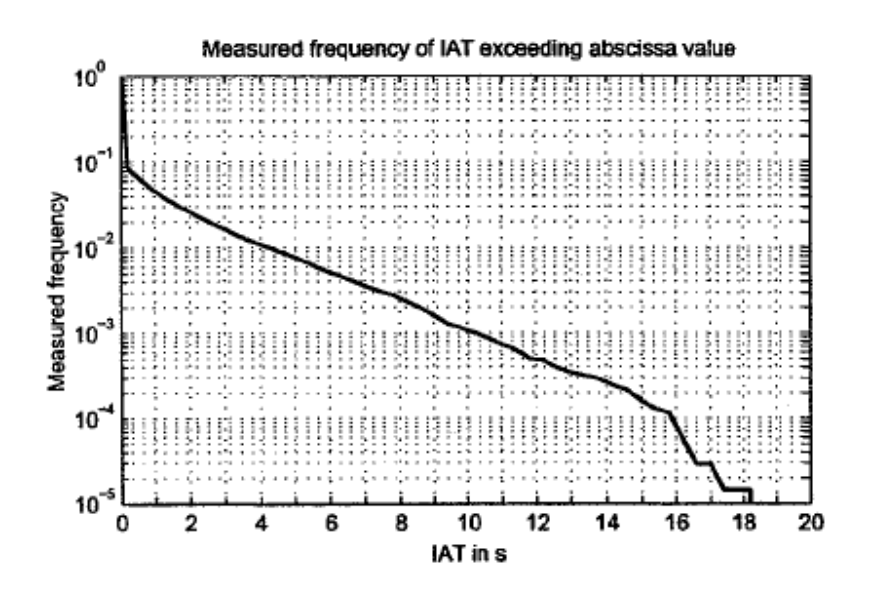

Figura 40: Distribuzione statistica misurata dei tempi di interarrivo tra gli impulsi

Per valutare l'effetto degli impulsi nella trasmissione dei dati, oltre all'ampiezza, due parametri utili sono l'energia e la potenza dell'impulso. Utilizzando il tempo di arrivo  $t_{arr}$  e la durata  $t_w$  di un impulso, l'energia  $E_{imp}$  può essere calcolata nel modo seguente:

$$
E_{imp} = \int_{t_{arr}}^{t_{arr}+t_w} n_{imp}(t)^2 dt
$$
 (88)

L'energia dell'impulso è influenzata dalla forma e dalla durata di esso.

Per confrontare un impulso con il rumore di fondo, è utile invece calcolare la potenza dell'impulso  $\psi_{imp}$ , che si calcola nel modo seguente:

$$
\psi_{imp} = \frac{1}{t_w} \int_{t_{arr}}^{t_{arr} + t_w} n_{imp}(t)^2 dt \tag{89}
$$

La potenza media  $\psi_{N,back}$  di un campione tipico del rumore di fondo  $n(t)$  in un intervallo di osservazione  $T_{win}$  invece si ottiene in questo modo:

$$
\psi_{N,back} = \frac{1}{T_{win}} \int_0^{T_{win}} n(t)^2 dt
$$
\n(90)

L'energia e la potenza degli impulsi sono una misura adatta dell'impatto di un impulso nel riconoscimento del dato al ricevitore. Il rapporto tra la potenza dell'impulso  $\psi_{imp}$  e la potenza media del rumore di fondo  $\psi_{N,back}$  fornisce una misura della variazione dinamica del rumore durante l'avvenimento di un impulso.

In Tabella 16 vengono illustrati i parametri dei due impulsi di Figura 37.

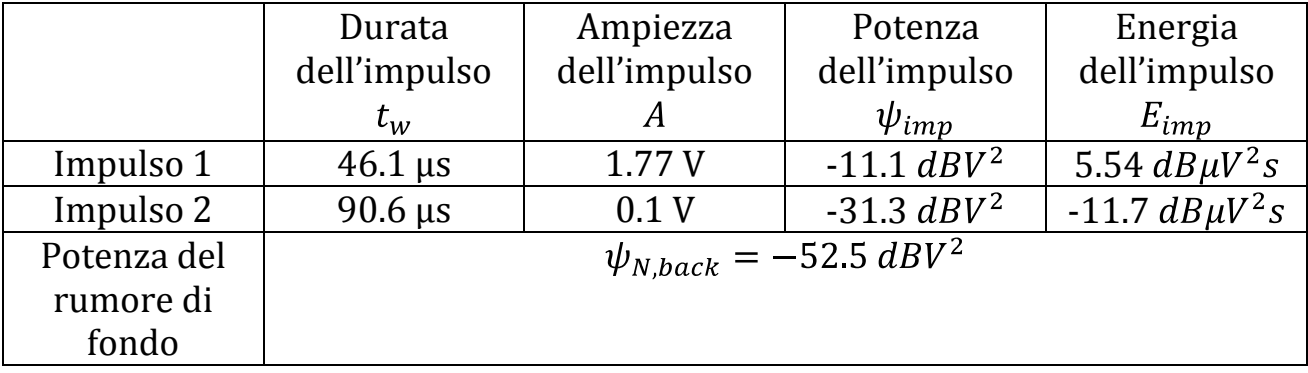

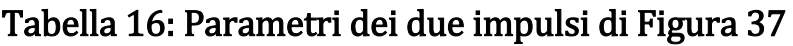

L'impulso 2 ha una potenza 21.2 dB maggiore di quella del rumore di fondo, l'impulso 1 invece la supera di 41.4 dB.

# 7.4.2 Analisi del rumore impulsivo nel dominio della frequenza

Per avere un'indicazione più precisa sull'impatto del rumore in un sistema di comunicazione con banda limitata, l'approccio migliore consistere nel calcolo della distribuzione spettrale di potenza media del rumore. Perciò oltre ai parametri sopra descritti, si prende in considerazione anche la densità spettrale di potenza media. In Figura 41 viene illustrata la densità spettrale di potenza dei due impulsi di Figura 37.

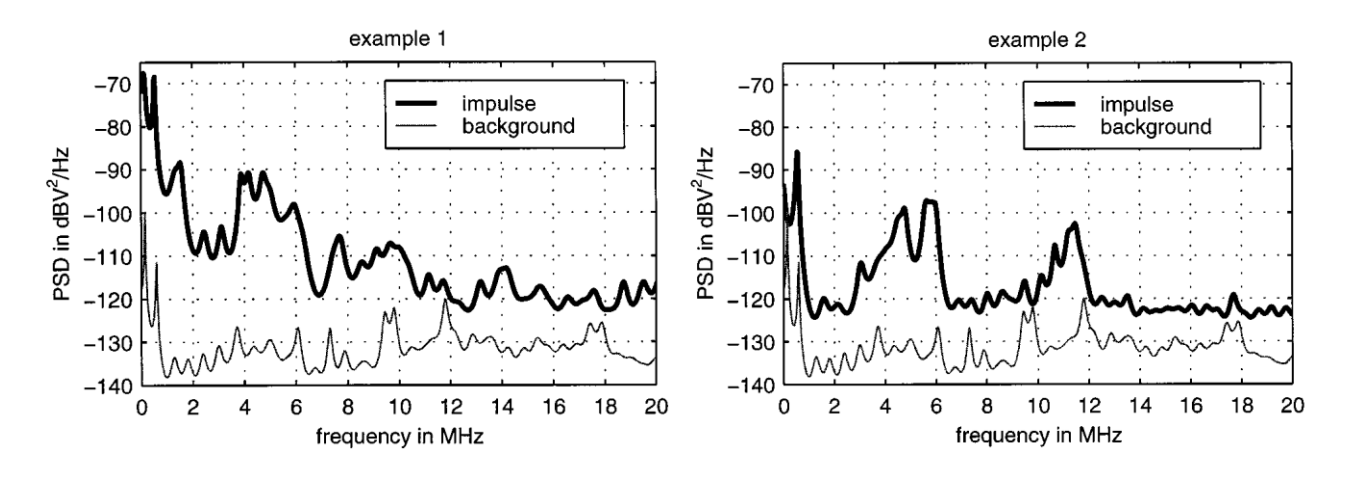

Figura 41: Densità spettrale di potenza dei due impulsi di Figura 37

Entrambi gli impulsi superano la densità spettrale del rumore di fondo di almeno 10-15 dB nel range di frequenza preso in considerazione. In alcune porzioni di spettro l'impulso 1 supera il rumore di fondo di ben 50 dB e l'impulso 2 di 30 dB. La densità spettrale di potenza è concentrata in alcune bande di frequenza, i massimi valori si ottengono per valori di frequenza che sono sotto 1 MHz e questa è un'affermazione che in generale è valida in ogni caso. Gli innalzamenti della densità spettrale di potenza nella porzione della banda larga, sono causati principalmente dalle variazioni ripide (fronti) degli impulsi, che provocano la concentrazione della potenza in alcune bande di frequenza; questo è dovuto anche alle oscillazioni. I valori dei parametri degli impulsi, ottenuti dagli esempi, indicano un'alta probabilità di avere un errore nella trasmissione di un bit, nel canale powerline. Questi valori inoltre ci permettono di avere una comprensione dettagliata del comportamento dei

disturbi anche nel dominio del tempo e saranno essenziali per valutare l'influenza del rumore impulsivo nelle trasmissioni digitali e di conseguenza per trovare delle contromisure appropriate.

# 7.4.3 Modello statistico per la caratterizzazione temporale degli impulsi

In questa sezione viene proposto un modello per la descrizione della durata degli impulsi e dei tempi di interarrivo, che si basa su una catena di Markov con  $n$  stati, partizionata in due parti.

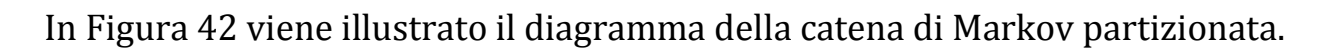

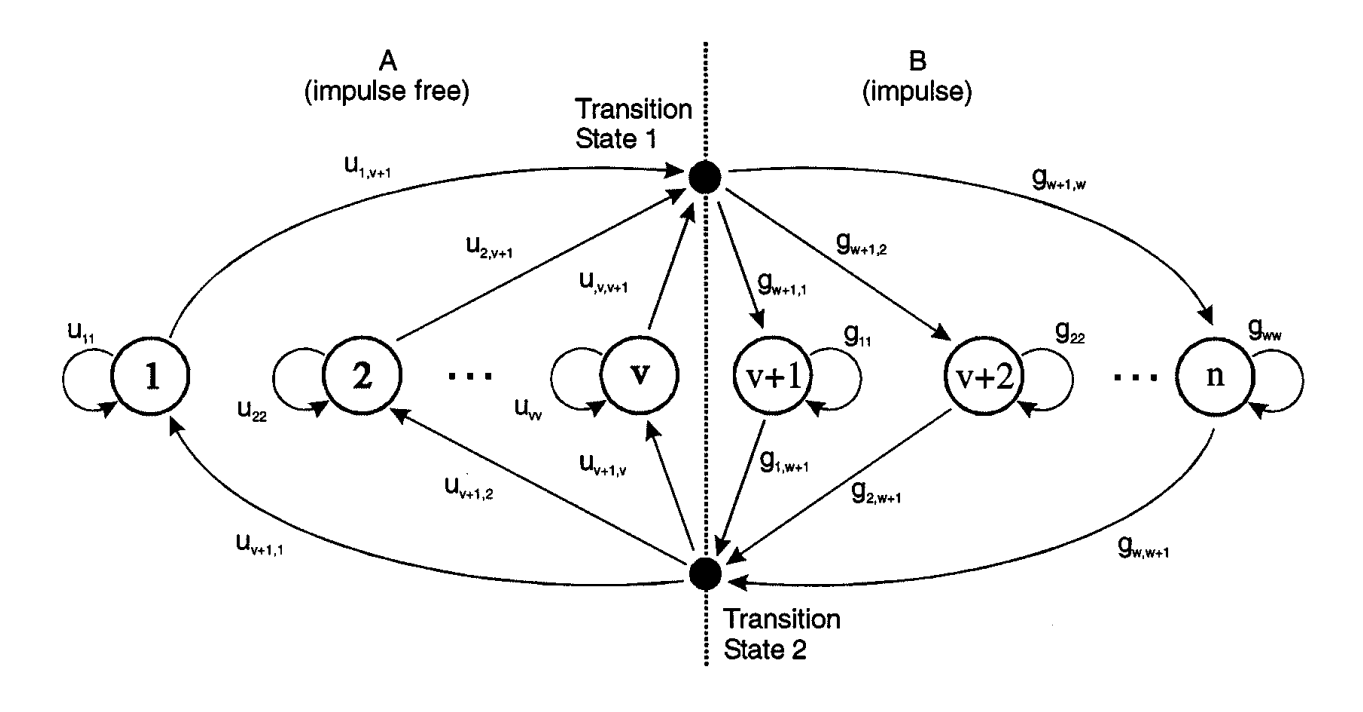

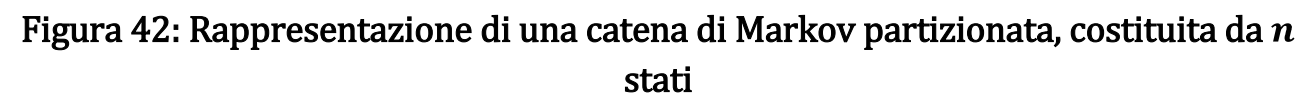

Per semplicità si considerano solo tempi discreti  $k \cdot t_a$  ( $k = 0,1,2,...$ ) e nella notazione vengono indicati solamente con la variabile  $k$ . Nella catena di Markov ci sono *n* stati  $z_i$  ( $i = 1,2,...n$ ) e una funzione d'uscita  $\phi(k)$  che all'istante k dipende solo dallo stato presente, cioè:

$$
\phi(k) = \phi(z(k) = z_i)
$$
\n(91)

Nel diagramma della catena di Markov, i nodi corrispondono agli stati e gli archi pesati esprimono la probabilità  $p_{i,i}$  che dallo stato i si passi allo stato j,  $(i, j = 1, 2, ..., n).$ 

Tutte le proprietà della catena, sono contenute nella matrice di probabilità delle transizioni:

$$
P = \begin{bmatrix} p_{1,1} & p_{1,2} & \cdots & p_{1,n} \\ p_{2,1} & p_{2,2} & \ddots & \vdots \\ \vdots & \ddots & \ddots & p_{n-1,n} \\ p_{n,1} & \cdots & p_{n,n-1} & p_{n,n} \end{bmatrix}
$$
(92)

Nel nostro caso, per la rappresentazione della catena di Markov partizionata illustrata in Figura 42, gli *n* stati  $z_i$  ( $i = 1, ..., n$ ) sono divisi in due gruppi: il gruppo A  $(i = 1, ..., v)$  e il gruppo B  $(i = v + 1, ..., n)$ . La funzione d'uscita è la seguente:

$$
\phi(k) = \phi(z(k) = z_i) = 0, \quad i \in A
$$
  

$$
\phi(k) = \phi(z(k) = z_i) = 1, \quad i \in B
$$
 (93)

I v stati in A rappresentano il caso in cui non avviene l'impulso, e i  $w = n - v$ stati in B rappresentano il caso in cui c'è l'avvenimento di un impulso. Oltre agli  $n$  stati ne sono stati introdotti altri due detti di transizione, che servono per rappresentare rispettivamente il passaggio da A a B e viceversa. Con l'introduzione di questi due stati, tutte le transizioni possono essere descritte dalle due matrici seguenti:

$$
U = \begin{bmatrix} u_{1,1} & 0 & \cdots & 0 & u_{1,\nu+1} \\ 0 & u_{2,2} & \ddots & \vdots & u_{2,\nu+1} \\ \vdots & \ddots & \ddots & 0 & \vdots \\ 0 & \cdots & 0 & u_{\nu,\nu} & u_{\nu,\nu+1} \\ u_{\nu+1,1} & u_{\nu+1,2} & \cdots & u_{\nu+1,\nu} & 0 \end{bmatrix}
$$
 (94)

e

$$
G = \begin{bmatrix} g_{1,1} & 0 & \cdots & 0 & g_{1,w+1} \\ 0 & g_{2,2} & \ddots & \vdots & g_{2,w+1} \\ \vdots & \ddots & \ddots & 0 & \vdots \\ 0 & \cdots & 0 & g_{w,w} & g_{w,w+1} \\ g_{w+1,1} & g_{w+1,2} & \cdots & g_{w+1,w} & 0 \end{bmatrix}
$$
(95)

Pagina 77

Ora la probabilità  $cpf_w$  che la durata di un impulso superi un dato tempo  $t_w$  è la seguente:

$$
cpf_w(k) = 1 \t per \t k = 0
$$
  

$$
cpf_w(k) = \sum_{j=1}^{w} g_{w+1,j} \cdot g_{j,j}{}^{k} \t per \t k = 1,2,...
$$
 (96)

e la probabilità  $cpf_d$  che la distanza tra due impulsi sia maggiore di un dato tempo  $t_d$  è la seguente:

$$
cpf_d(k) = 1 \t per \t k = 0
$$
  

$$
cpf_d(k) = \sum_{j=1}^{v} u_{v+1,j} \cdot u_{j,j}^{k} \t per \t k = 1,2,...
$$
 (97)

Tutte queste probabilità possono essere calcolate facilmente attraverso le matrici  $U \in G$ .

Nelle fonti [15] e[16], viene fatto un esempio che dimostra la validità di questo metodo.

Sono stati scelti v=5 e w=3 e si sono ottenute le seguenti matrici:

 $U =$ 

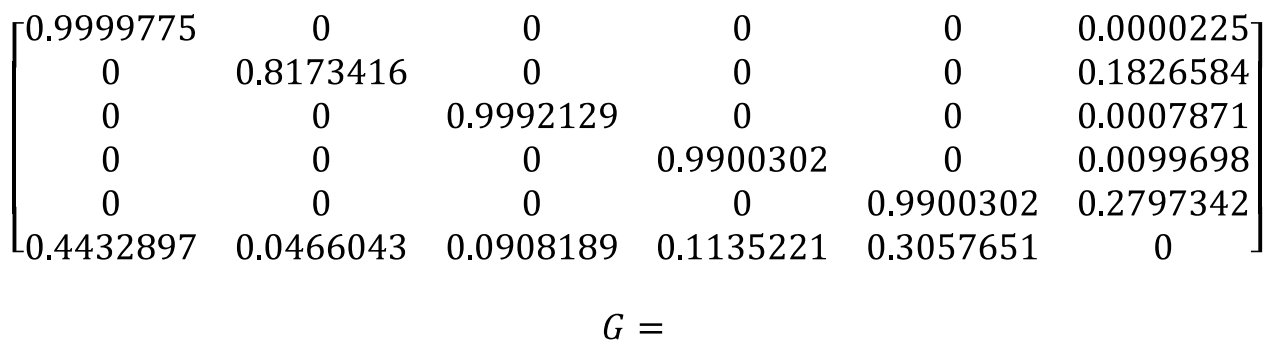

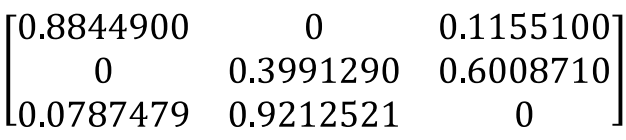

Queste matrici risultano adatte a rappresentare il comportamento temporale degli impulsi, infatti le distribuzioni statistiche delle durate degli impulsi e dei tempi di interarrivo dei modelli, rispecchiano le misurazioni reali.

# Capitolo 8

### Caratterizzazione del rumore alla sorgente

Nelle fonti [4], [19] e [20], viene proposto un modello per caratterizzare il rumore, in particolare quello impulsivo, direttamente alle sorgenti che lo generano. Il rumore all'ingresso del ricevitore sarà ottenuto filtrando quello alla sorgente con uno dei modelli proposti. Come nel Capitolo 7 i disturbi sono divisi in rumore impulsivo e rumore di fondo, e valutati separatamente. Per quanto riguarda il rumore di fondo viene presentato un modello diverso e più dettagliato rispetto a quelli proposti nel Capitolo 7.

Il fatto di caratterizzare il rumore impulsivo alla sorgente comporta alcuni vantaggi significativi:

- Sono stati analizzati meno tipi di rumore.
- Si può associare il rumore alla sorgente che lo genera.
- La classificazione risulta più facile.

### 8.1 Analisi del rumore impulsivo

Nella fonte [4] sono state svolte delle misurazioni del rumore impulsivo, prendendo in considerazioni 24 applicazioni domestiche differenti. Queste applicazioni sono elencate in Tabella 17, dove sono riportati gli stati che provocano rumore impulsivo.

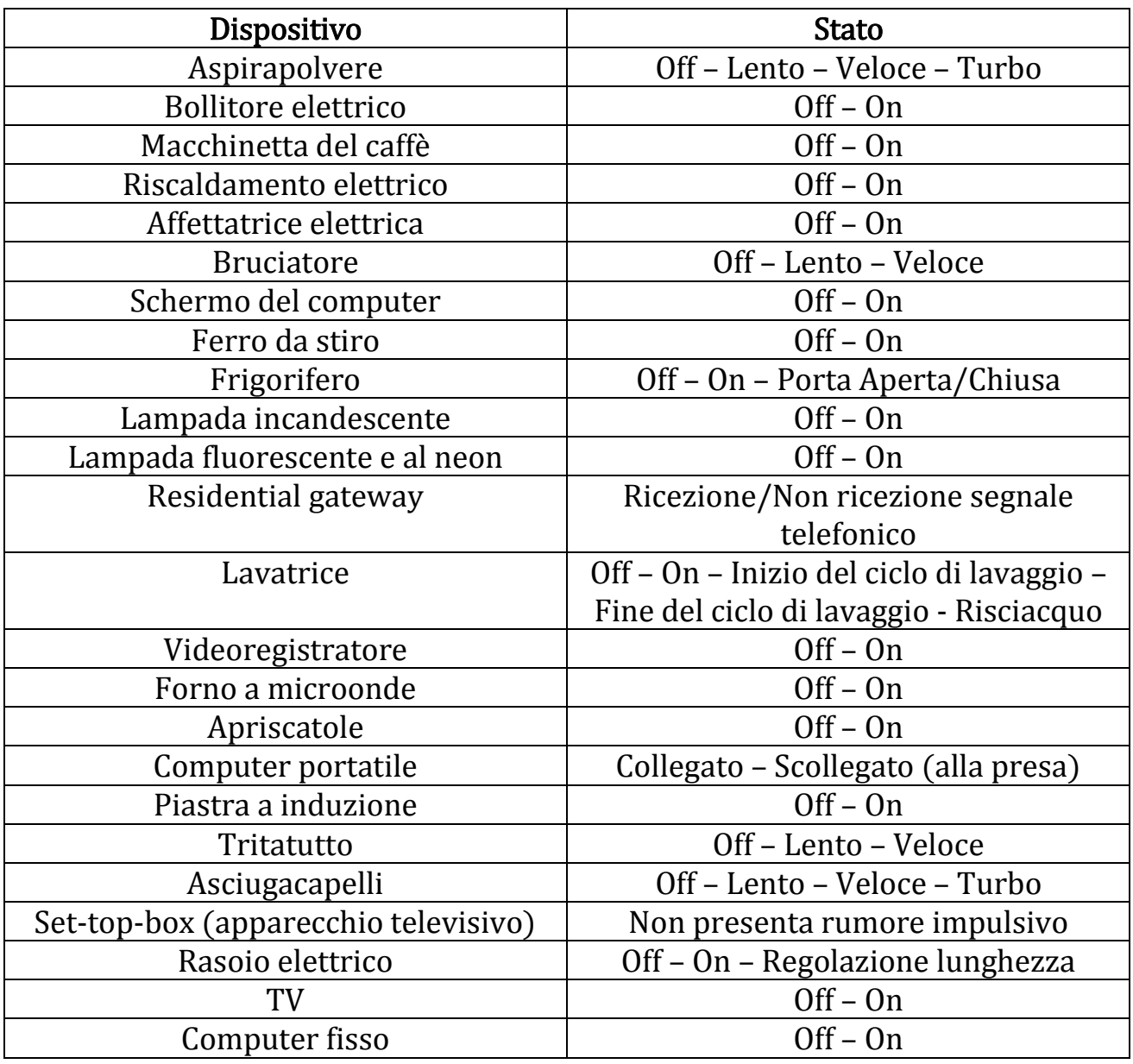

#### Tabella 17: Lista dei dispositivi e degli stati ad essi associati che generano rumore impulsivo

I rumori impulsivi provocati da transizioni da Off a On e viceversa, corrispondono rispettivamente all'attivazione o disattivazione dell'applicazione tramite un interruttore, il quale può essere presente nelle forme seguenti:

- Interruttore nel muro.
- Interruttore nel dispositivo.
- Pulsante di sicurezza nel dispositivo.

Ci sono rumori impulsivi relativi ad altri dispositivi elettrici, che non si riferiscono a transizioni di stato e perciò vengono associati all'inserzione/disinserzione di una presa elettrica nella rete di alimentazione. Questi impulsi si verificano di continuo e perciò sono considerati e analizzati separatamente.

## 8.2 Sistema di misurazione del rumore impulsivo

Le misurazioni del rumore impulsivo nel dominio del tempo, sono state effettuate utilizzando un oscilloscopio digitale, collegato nel modo illustrato nello schema di Figura 43.

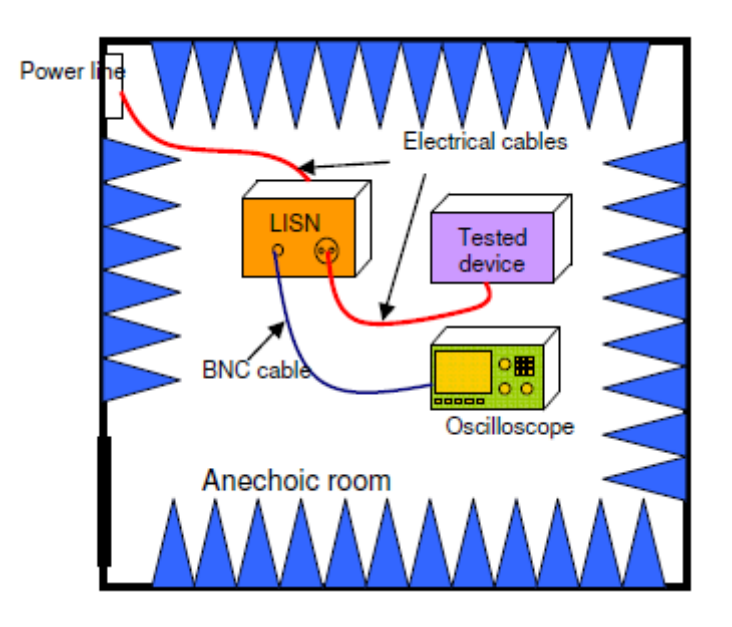

#### Figura 43: Sistema di misurazione del rumore impulsivo alla sorgente

Il dispositivo preso in considerazione viene isolato dal resto della rete elettrica utilizzando una rete di stabilizzazione di linea (LISN). Questa rete è utilizzata nelle prove di compatibilità magnetica, in particolare quelle riguardanti le emissioni condotte, cioè le correnti di disturbo introdotte nella rete elettrica di alimentazione da parte dei dispositivi ad essa connessi. Viene introdotta per isolare la rete in modo che le misurazioni del rumore impulsivo, provocato da un'applicazione, non siano influenzate da fattori esterni come le emissioni radio.

Per ogni dispositivo il rumore impulsivo è stato misurato per 50 μs da quando l'impulso supera il livello di trigger. Questo livello dipende dal dispositivo che si prende in considerazione.

Il rumore inoltre è stato misurato con due sonde con differenti sensibilità, questo ci permette di avere una buona sensibilità anche per le basse ampiezze, e non solo per quelle elevate.

Il rate di campionamento è stato fissato a 250 mega-campioni per secondo, questo ci permette di avere una banda di osservazione di 125 MHz.

### 8.3 Classificazione del rumore impulsivo alla sorgente

In base ai risultati delle misurazioni, il rumore impulsivo è stato diviso in sei classi, che sono le seguenti:

- Classe 1: Accensione di un interruttore e accensione del termostato.
- Classe 2: Spegnimento di un interruttore e spegnimento del termostato.
- Classe 3: Inserzione di una presa.
- Classe 4: Disinserzione di una presa.
- Classe 5: Attivazione di un motore.
- Classe 6: Diversi rumori deboli.

## 8.3.1 Rumore impulsivo di classe 1

Questa classe comprende il rumore impulsivo generato dall'accensione di un interruttore o dall'accensione di un termostato. In Figura 44 è riportato l'esempio di un impulso appartenente a questa classe.

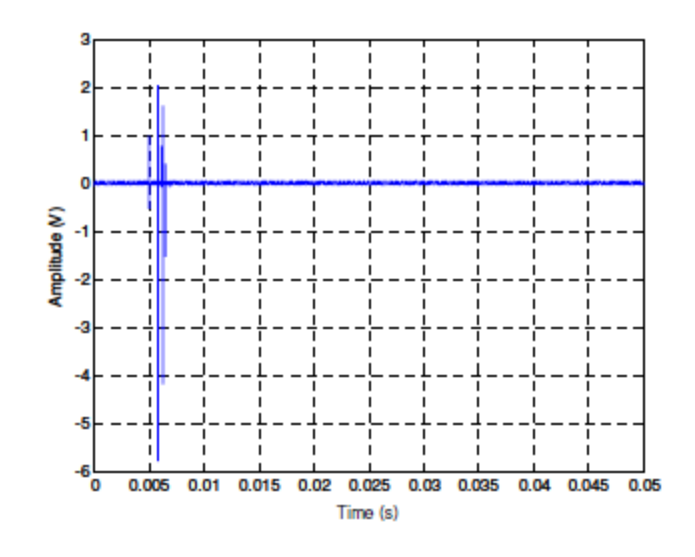

Figura 44: Accensione della macchinetta del caffè

Gli impulsi di questa classe sono forti (ampiezza elevata) e sono composti da un unico burst (letteralmente "esplosione"), seguito da impulsi disgiunti di ampiezza ridotta. Il burst può avere sia breve che lunga durata.

I risultati ottenuti dalle misurazioni sull'ampiezza e sulla durata del rumore di questa classe, sono riportati in Tabella 18.

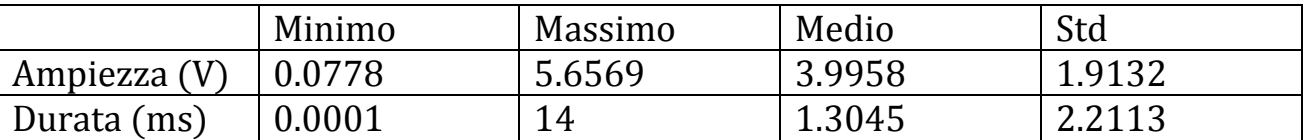

Tabella 18: Ampiezza e durata degli impulsi di classe 1

## 8.3.2 Rumore impulsivo di classe 2

Questa classe comprende il rumore impulsivo generato dallo spegnimento di un interruttore o dallo spegnimento di un termostato. In Figura 45 e Figura 46 sono riportati due esempi diversi di impulsi appartenenti a questa classe.

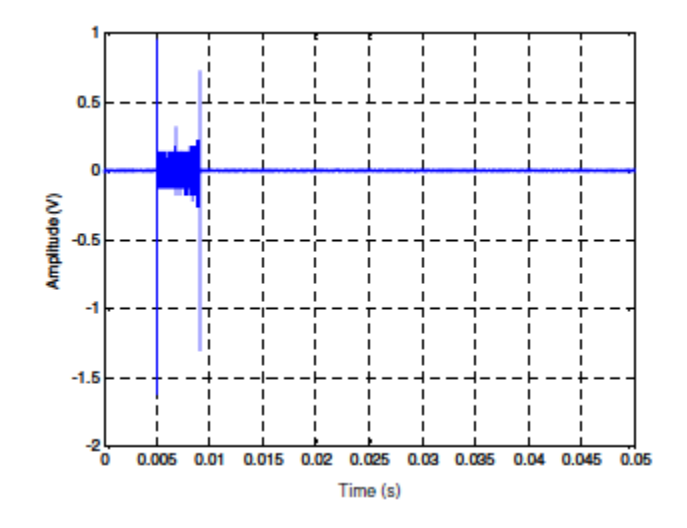

Figura 45: Spegnimento della macchinetta del caffè

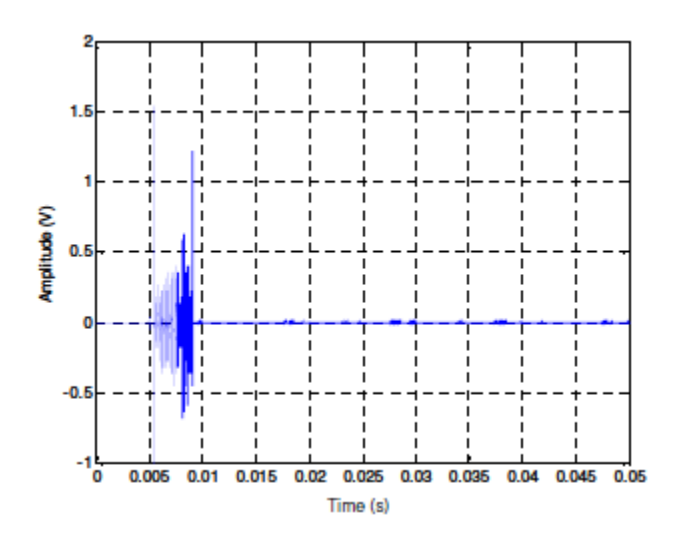

Figura 46: Spegnimento del termostato del riscaldamento

Gli impulsi di questa classe in genere sono forti e sono composti da due burst, separati da rumore denso.

Ci possono essere però dei casi di spegnimento di un dispositivo, in cui il rumore impulsivo generato è composto da un unico burst caratterizzato da rumore denso. In Figura 47 è riportato un esempio di questo caso particolare.

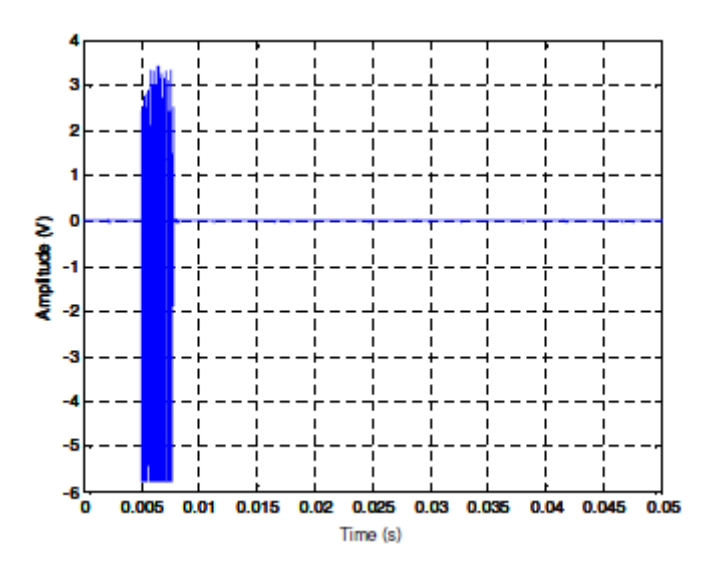

Figura 47: Chiusura della porta del frigorifero

A causa di queste diversità, la classe 2 è a sua volta divisa in due sottoclassi:

La classe 2-2 (due impulsi): indica la forma classica di questo tipo di  $\bullet$ rumore, cioè quella degli esempi di Figura 45 e Figura 46.

La classe 2-1 (un impulso): indica i rimanenti rumori impulsivi della classe 2, come quello dell'esempio di Figura 47.

Gli impulsi della sottoclasse 2-2 sono circa il 50% degli impulsi di classe 2, quelli della sottoclasse 2-1 sono il restante 50%.

I risultati ottenuti dalle misurazioni sull'ampiezza e sulla durata del rumore della classe 2-2 sono riportati in Tabella 19.

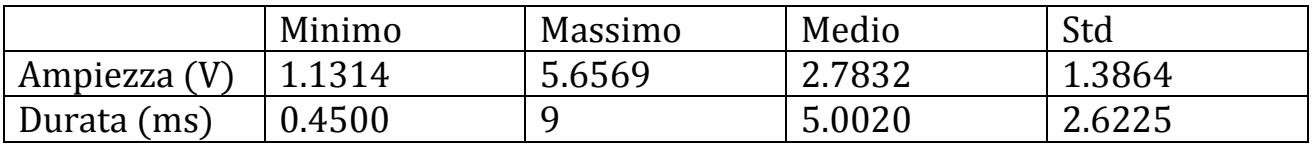

#### Tabella 19: Ampiezza e durata degli impulsi di classe 2-2

I risultati ottenuti dalle misurazioni sull'ampiezza e sulla durata del rumore della classe 2-1 sono riportati in Tabella 20.

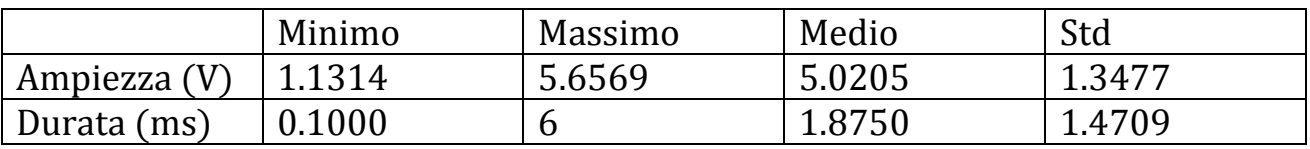

#### Tabella 20: Ampiezza e durata degli impulsi di classe 2-1

### 8.3.3 Rumore impulsivo di classe 3

Questa classe comprende il rumore impulsivo generato dall'inserzione di una presa. In Figura 48 è riportato l'esempio di un impulso appartenente a questa classe.

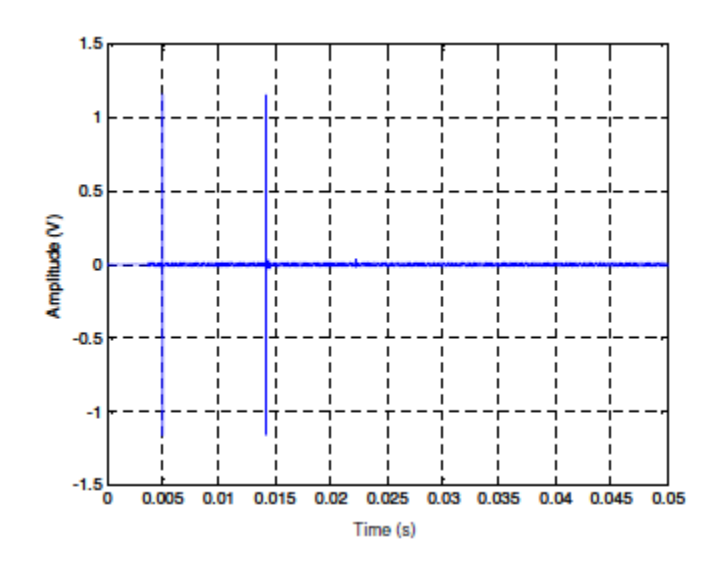

Figura 48: Inserzione della presa di un computer portatile

Gli impulsi di questa classe hanno un'ampiezza elevata e sono caratterizzati da due burst brevi e distanti tra loro, che non sono separati da rumore impulsivo. Solo in alcuni casi i due burst sono molto vicini tra loro (separati di qualche microsecondo).

I risultati ottenuti dalle misurazioni sull'ampiezza e sulla durata del rumore di questa classe, sono riportati in Tabella 21.

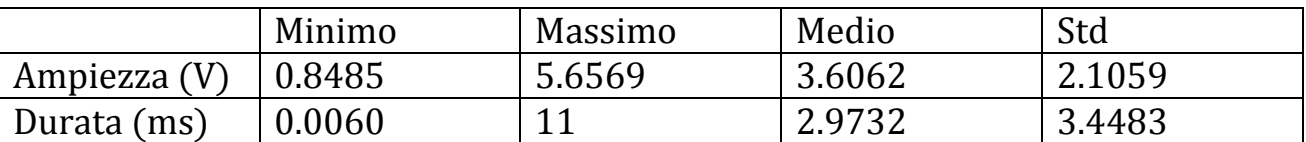

#### Tabella 21: Ampiezza e durata degli impulsi di classe 3

## 8.3.4 Rumore impulsivo di classe 4

Questa classe comprende il rumore impulsivo generato dalla disinserzione di una presa elettrica. In Figura 49 è riportato l'esempio di un impulso appartenente a questa classe.

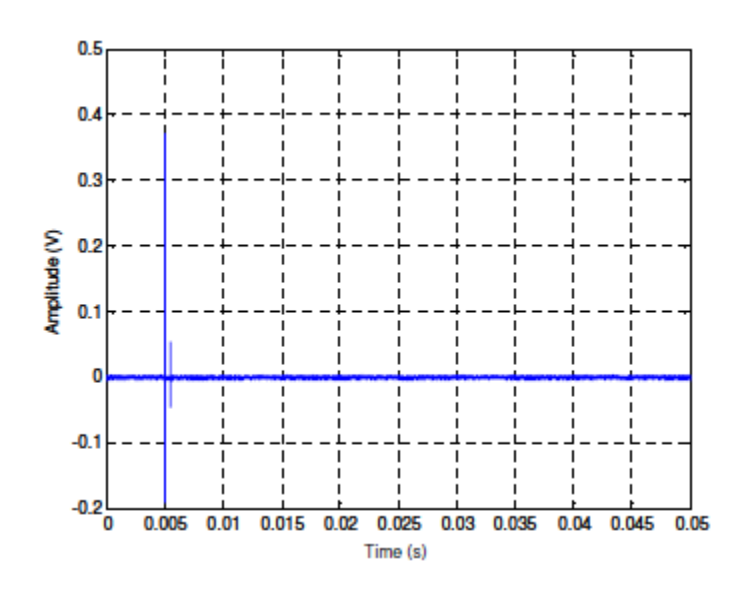

Figura 49: Disinserzione della presa di un computer portatile

Gli impulsi di questa classe sono più deboli di quelli delle altre. In genere sono composti da due burst che non sono separati da rumore impulsivo, eccetto il caso in cui i due burst sono molto vicini.

I risultati ottenuti dalle misurazioni sull'ampiezza e sulla durata del rumore di questa classe, sono riportati in Tabella 22.

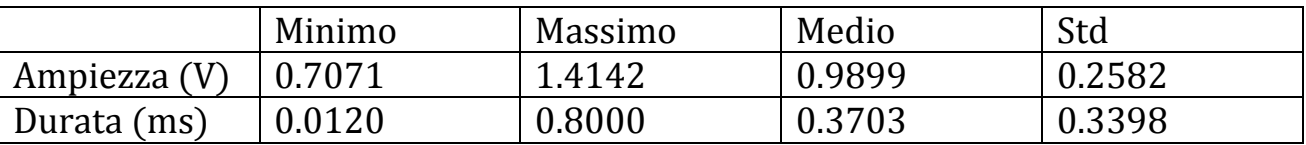

#### Tabella 22: Ampiezza e durata degli impulsi di classe 4

### 8.3.5 Rumore impulsivo di classe 5

Questa classe comprende il rumore impulsivo generato dall'accensione di un motore elettrico. Anche impulsi causati dall'accensione di altri dispositivi però possono essere ricondotti a questa classe. In Figura 50 è riportato l'esempio di un impulso causato dall'accensione di una lampada fluorescente.

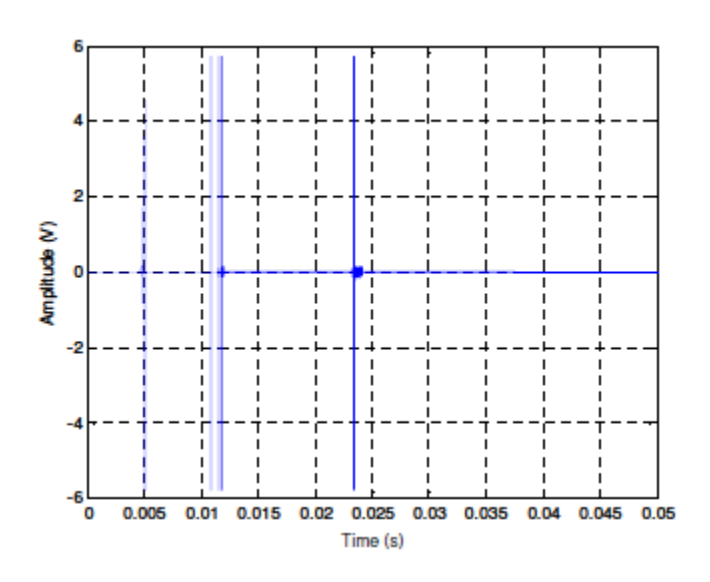

Figura 50: Accensione di una lampada fluorescente

Come si può notare da Figura 50, questo tipo di rumore è caratterizzato da forti impulsi, poco densi e separati tra loro.

I risultati ottenuti dalle misurazioni sull'ampiezza e sulla durata del rumore di questa classe, sono riportati in Tabella 23.

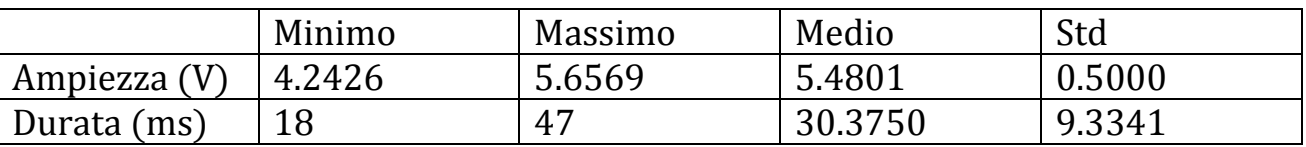

#### Tabella 23: Ampiezza e durata degli impulsi di classe 5

# 8.3.6 Rumore impulsivo di classe 6

Questa classe comprende diversi deboli impulsi che si verificano nella rete elettrica. Questi impulsi sono caratterizzati da una scarsa ampiezza. In genere, in base alla loro forma si possono dividere in due sottoclassi:

- La classe 6/S: indica un breve impulso isolato, come nel caso dell'esempio riportato in Figura 51.
- La classe 6/L: indica due (o più) impulsi lunghi, come nel caso dell'esempio di Figura 52.

Gli impulsi della sottoclasse 6/S sono circa il 69% degli impulsi di classe 6, quelli della sottoclasse 6/L sono il restante 31%.

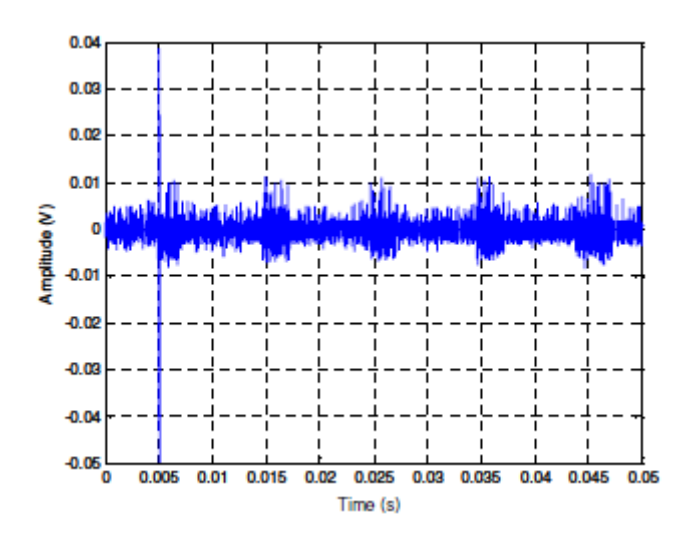

Figura 51: Residential gateway, ricezione del segnale telefonico

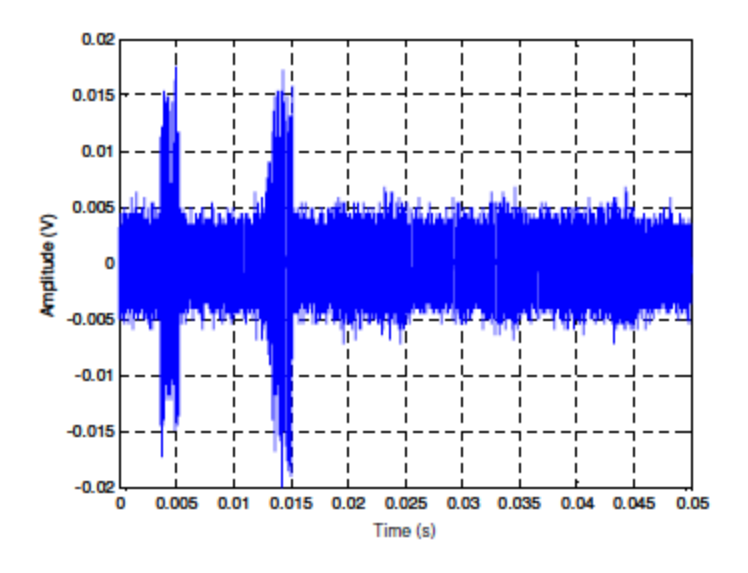

Figura 52: Televisione, cambiamento di canale

I risultati ottenuti dalle misurazioni sull'ampiezza e sulla durata del rumore della classe 6/S, sono riportati in Tabella 24.

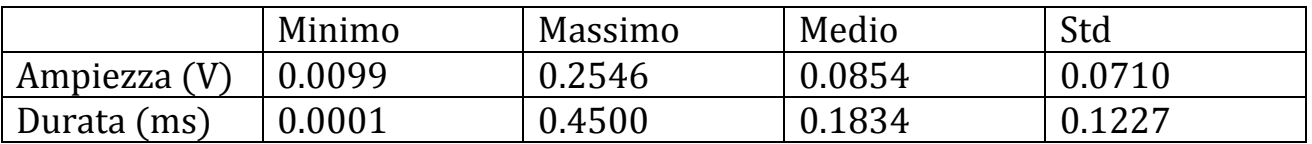

#### Tabella 24: Ampiezza e durata degli impulsi di classe 6-S

I risultati ottenuti dalle misurazioni sull'ampiezza e sulla durata del rumore della classe 6/L, sono riportati in Tabella 25.

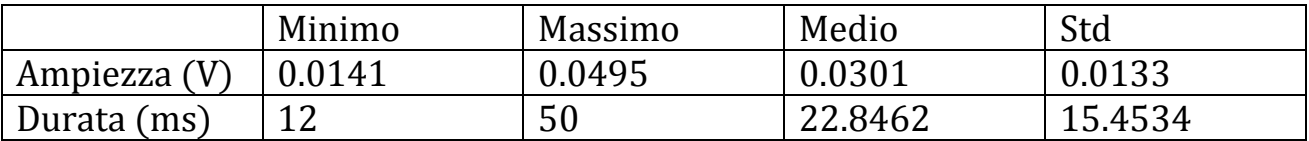

Tabella 25: Ampiezza e durata degli impulsi di classe 6-L

## 8.4 Modello del rumore impulsivo alla sorgente

Per ottenere il modello del rumore impulsivo si sono presi in considerazione per ogni classe, i seguenti tre valori:

- Rumore medio: la sua durata è il valore medio delle durate degli impulsi.
- Rumore breve: la sua durata è inferiore al 90% delle durate degli impulsi.
- Rumore lungo: la sua durata è superiore al 90% delle durate degli impulsi.

In Tabella 26 sono riportati i valori scelti per caratterizzare la durata del rumore impulsivo di ogni classe, nel modello.

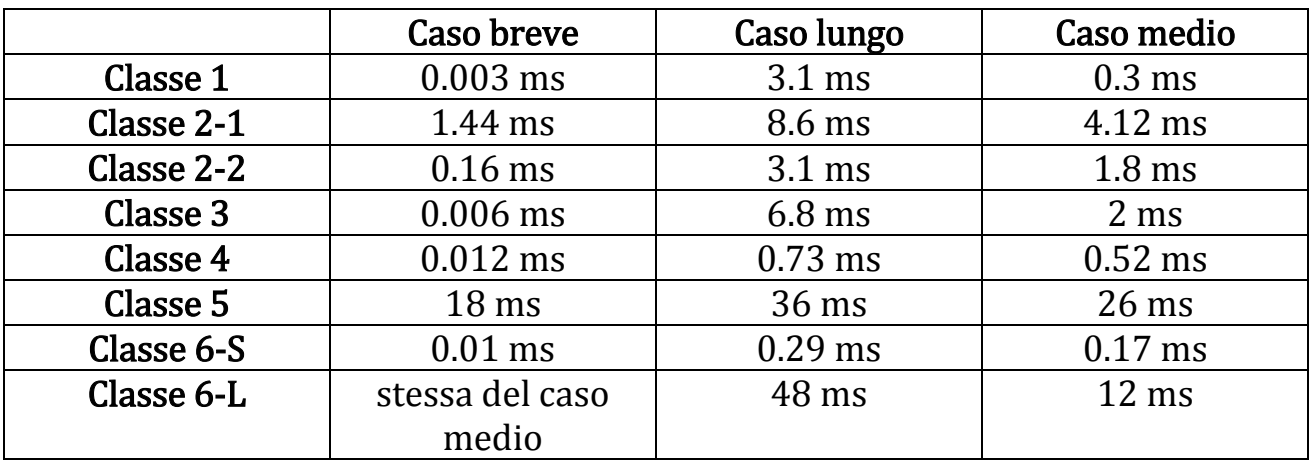

#### Tabella 26: Durata del rumore nel modello

Per quanto riguarda l'ampiezza, nel modello si usa un valore che sia il più vicino possibile al valore medio, già calcolato in precedenza.

# 8.5 Modello del rumore impulsivo al ricevitore

Il rumore impulsivo al ricevitore, si ricava filtrando il rumore alla sorgente attraverso il canale  $H$ , come viene illustrato in Figura 53.

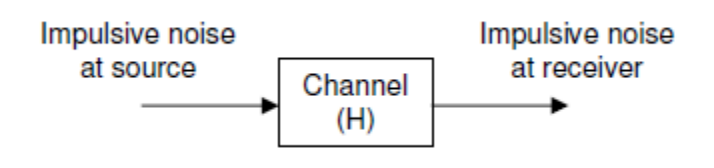

#### Figura 53: Modello del rumore impulsivo al ricevitore

Quindi oltre al rumore impulsivo alla sorgente, bisogna conoscere la funzione di trasferimento del canale powerline. In genere si considera il modello descritto nel Capitolo 2.

Nella fonte [20] sono riportati due esempi in cui lo stesso impulso viene filtrato con due canali appartenenti a due classi differenti.

Per caratterizzare il rumore impulsivo al ricevitore, in genere si possono seguire due approcci differenti:

- Approccio 1: Rumore impulsivo generato da ogni dispositivo, filtrato dal canale adeguato.
- Approccio 2: Generazione casuale di impulsi al ricevitore.

# 8.5.1 Approccio 1

In questo caso viene proposto un modello di rumore impulsivo al ricevitore per ogni dispositivo di Tabella 17. Questo modello consiste nell'associare il rumore impulsivo alla sorgente, del dispositivo preso in considerazione, alla classe di canale adeguata (sempre riferita al Capitolo 2). La classe di canale più adeguata sarà quella in cui è più probabile sia connesso il dispositivo considerato.

# 8.5.2 Approccio 2

In questo caso vengono generati a caso degli impulsi di classi differenti alla sorgente e vengono filtrati da modelli di canale di classi differenti, sempre presi a caso. Questo approccio è adatto per svolgere delle simulazioni.

# 8.6 Rumore di fondo

Per quanto riguarda il rumore di fondo non ha senso cercare di caratterizzarlo alle sorgenti che lo generano, perché sarebbe impossibile. In questo paragrafo viene proposta un'analisi più dettagliata e che permette di ottenere un modello più preciso, rispetto a quelli proposti nel Capitolo 7.

# 8.6.1 Sistema di misurazione del rumore di fondo

Le misurazioni del rumore di fondo stazionario, nel dominio della frequenza, sono state effettuate in sei luoghi differenti, utilizzando un analizzatore di spettro, connesso alla rete come illustrato in Figura 54.

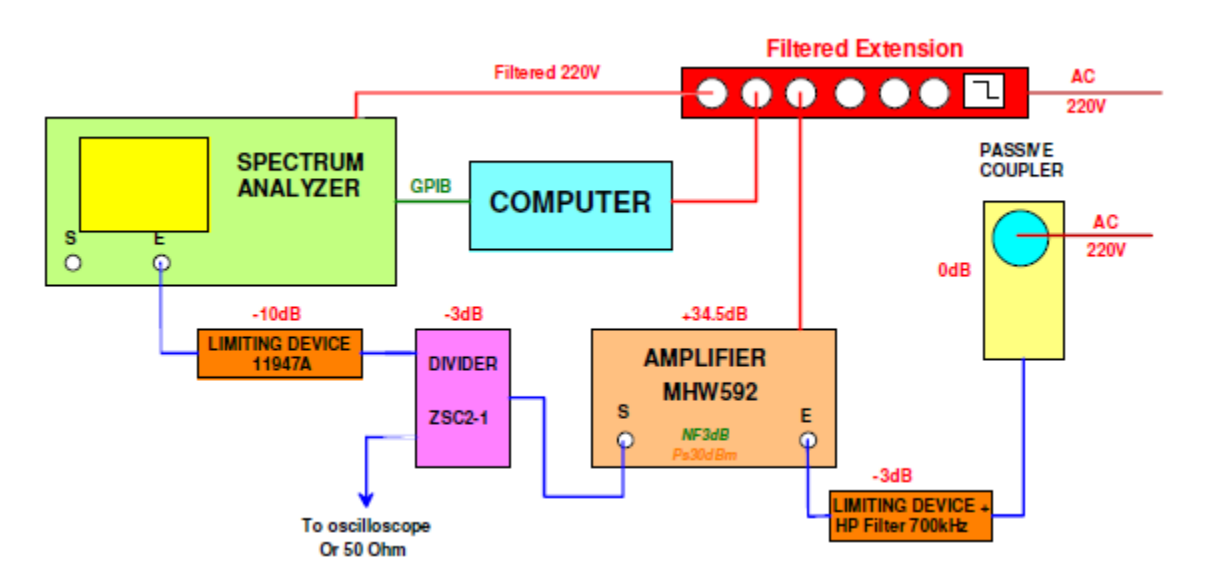

Figura 54: Sistema di misurazione del rumore di fondo

Per effettuare le misurazioni è stato collegato alla presa principale un accoppiatore passivo, viene considerata la banda che va da 30 kHz a 100 MHz. L'accoppiatore è seguito da un dispositivo limitatore di tensione e da un filtro passa-alto con frequenza di taglio pari a 700 kHz. Il filtro serve a isolare le misurazioni rispetto agli alti livelli di rumore presenti a basse frequenze.

Successivamente il segnale viene amplificato di 34.5 dB. Il segnale risultante viene poi diviso per due scopi differenti: l'acquisizione temporale e l'analisi spettrale. Prima dell'analizzatore di spettro è presente un altro limitatore di tensione che serve come ulteriore protezione.

Il materiale utilizzato per le misurazioni, viene collegato alla rete attraverso un'estensione filtrata, che serve per isolare questi dispositivi dalle fonti di alimentazione collegate alle rete.

I dati sono registrati nel computer, che viene connesso all'analizzatore di spettro attraverso il bus GIPS, successivamente sono analizzati tramite un software specifico di misurazione.

Il rumore di fondo stazionario è stato misurato con tre configurazioni differenti del sistema di misurazione, in modo da eseguire un'analisi più dettagliata possibile. Queste configurazioni sono descritte in Tabella 27.

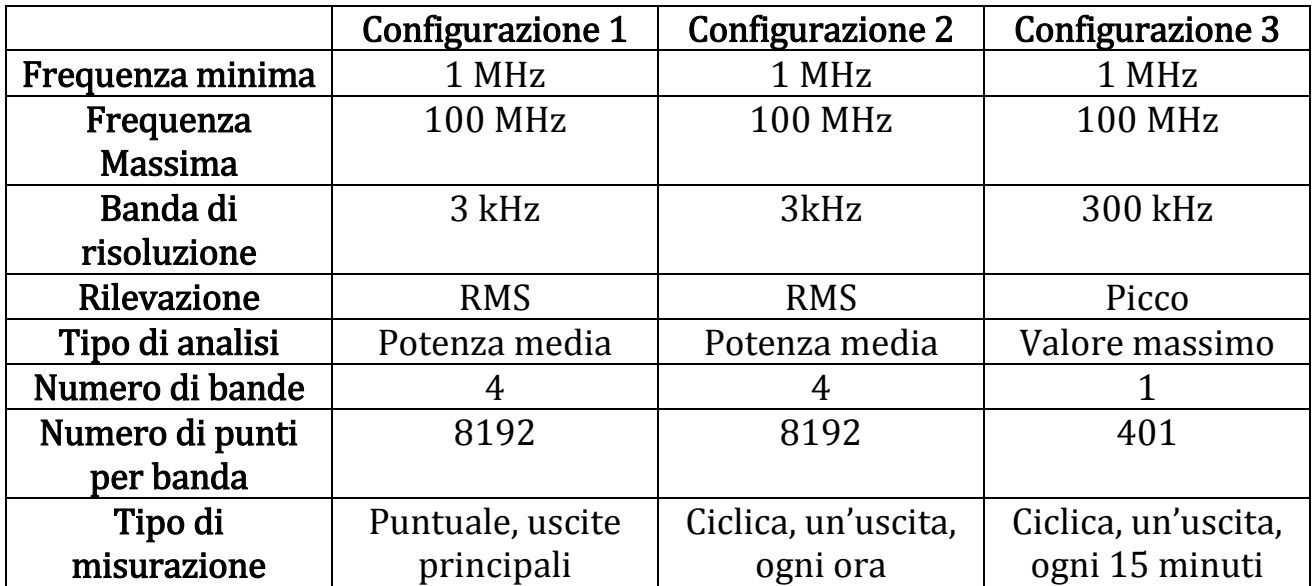

#### Tabella 27: Configurazioni del sistema di misurazione

Le configurazioni 1 e 2 permettono di misurare l'effettiva potenza del rumore di fondo stazionario. Queste misurazioni inoltre sono molto precise, infatti avendo una banda di risoluzione di 3 kHz, si ottengono un numero totale di punti pari a 32768 nella banda (1 MHz – 100 MHz).

La configurazione 3 invece è caratterizzata da un'elevata banda di risoluzione (300 kHz) e perciò un numero ridotto di punti. Il periodo che viene analizzato risulta così più breve.

## 8.6.2 Caratterizzazione del rumore di fondo

Il rumore di fondo stazionario nel dominio della frequenza, presenta un andamento decrescente, che risulta essere proporzionale a  $\frac{1}{f^2}$ . In Figura 55 è riportato l'esempio di una misurazione del rumore di fondo.

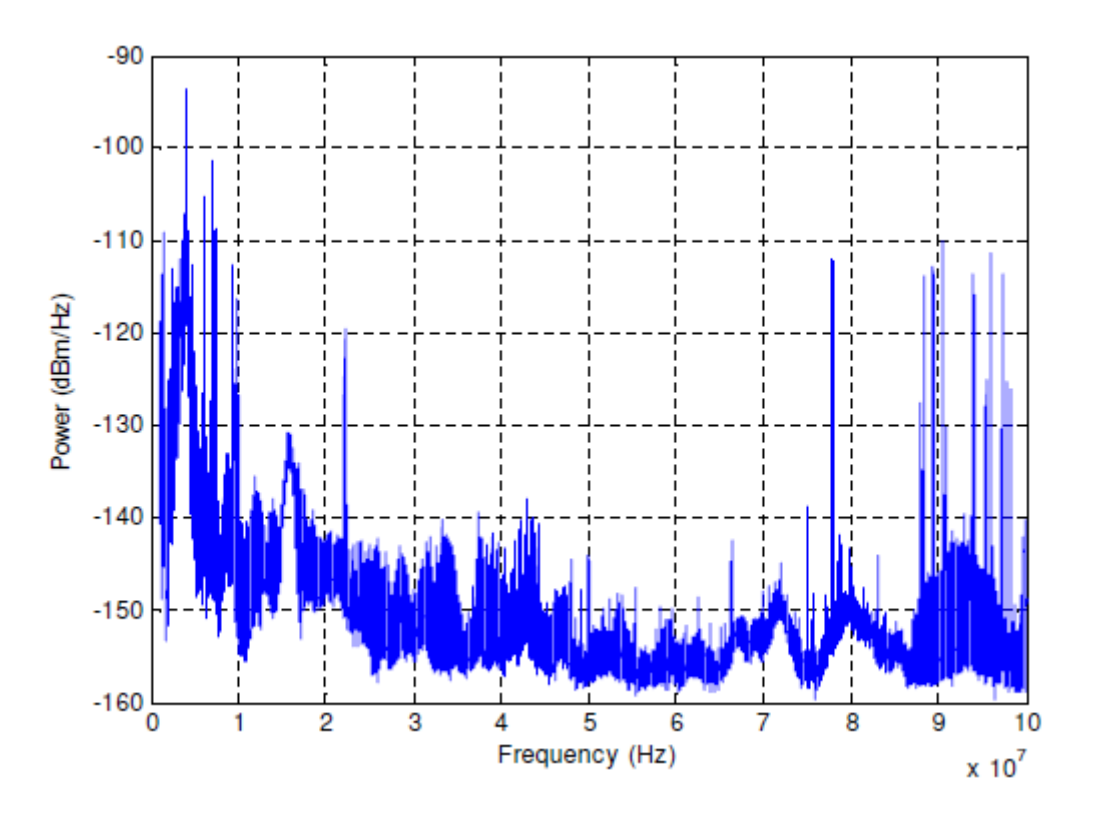

Figura 55: Rumore di fondo stazionario misurato

Ci sono livelli particolarmente alti alle basse frequenze (sotto i 10 MHz), e alle alte frequenze (da 88 MHz comincia la banda FM).

Il rumore di fondo stazionario presenta in media un livello di densità spettrale di potenza compreso tra -155 e -145 dBm/Hz, che risulta essere di 15-25 dB superiore al rumore termico, che è considerato costante e pari a -174 dBm/Hz.

Al rumore di fondo si aggiungono le interferenze delle trasmissioni radio, cioè il cosiddetto rumore a banda stretta. Queste interferenze sono caratterizzate appunto dalla banda stretta e da ampiezza elevata.

In modo dipendente dalla distanza delle stazioni radio dal canale preso in considerazione, l'ampiezza del rumore a banda stretta può risultare di 30-40 dB superiore rispetto al livello del rumore di fondo. L'intensità di questo tipo di disturbo dipende anche dal momento della giornata. Il caso peggiore si verifica durante le ore notturne e verso l'alba, quando la ionosfera si trova nelle condizioni migliori per la propagazione delle onde radio.

# 8.6.3 Modello del rumore di fondo

Il rumore di fondo stazionario viene modellato come la combinazione di diverse componenti:

- Rumore di fondo piano con un livello costante di -155 dBm/Hz.
- Forti interferenze radio, all'interno delle bande di frequenza delle trasmissioni a onda corta.
- Rumore di fondo dipendente dalla frequenza.
- Interferenze distribuite a caso.

Nell'implementazione del modello del rumore di fondo vengono prima stabilite delle maschere, per le frequenze relative alle bande di trasmissioni radio a onde corte. Queste maschere sono state fissate secondo Tabella 28.

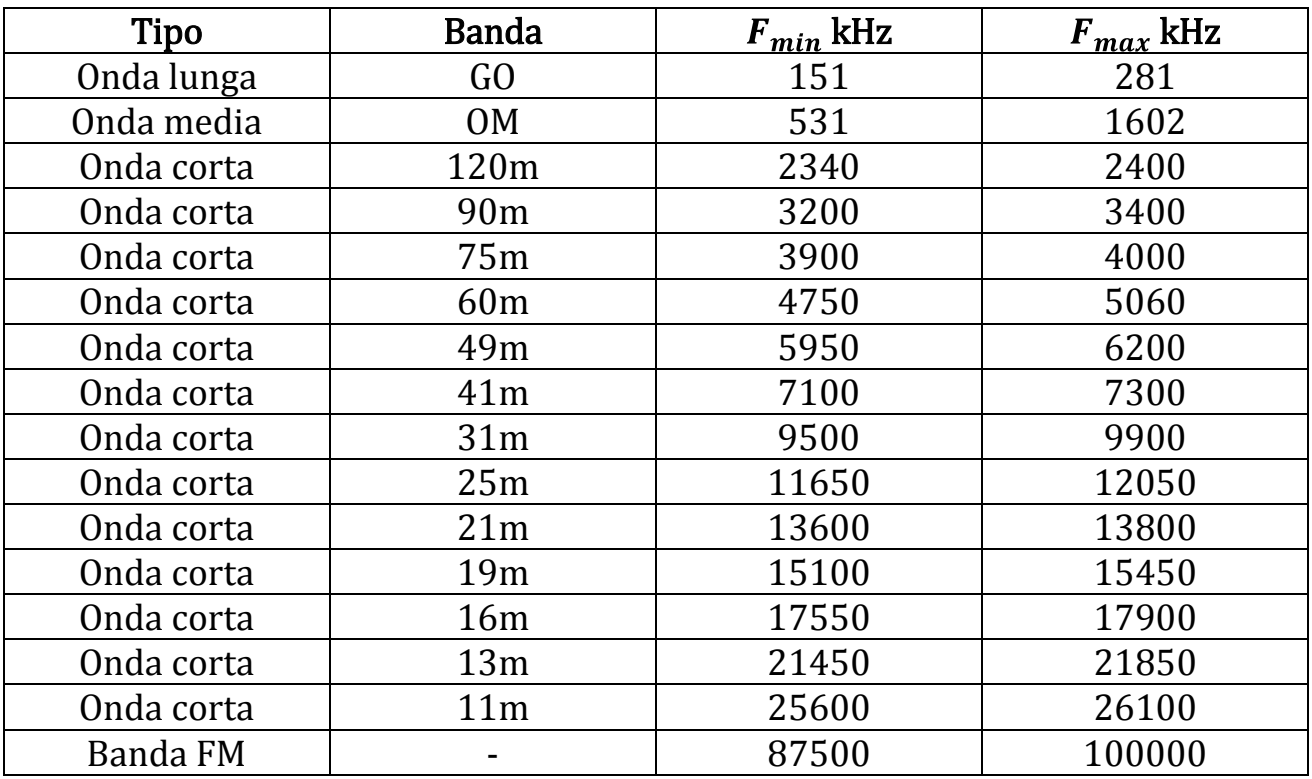

#### Tabella 28: Limiti di frequenza nelle trasmissioni radio fino a 100 MHz

Vengono generati otto gruppi di interferenze, ognuno dei quali comprende 30 portanti con frequenze casuali. Le portanti hanno otto diverse ampiezze a seconda del gruppo al quale appartengono. In tutto quindi ci sono 240 interferenze generate, le portanti hanno frequenze casuali e sono inserite all'interno delle maschere delle trasmissioni a onde corte, definite in Tabella 28.

Per rappresentare le ampiezze del potenziale delle portanti alle varie frequenze, vengono generati dei numeri casuali. Queste ampiezze casuali sono applicate alle 240 portanti, a seconda del gruppo al quale appartengono.

Successivamente viene applicato il livello costante del rumore di fondo, che presenta forma decrescente, proporzionale a  $\frac{1}{f^2}$ .

Il risultato infine viene filtrato per simulare la larghezza di banda delle interferenze radio.

In Figura 56 viene illustrato il modello del rumore di fondo stazionario (in blu), ottenuto seguendo questo procedimento. La curva rossa evidenzia che in media il rumore di fondo decresce in maniera proporzionale a  $\frac{1}{f^2}$ . La curva rossa può essere espressa tramite la seguente equazione:

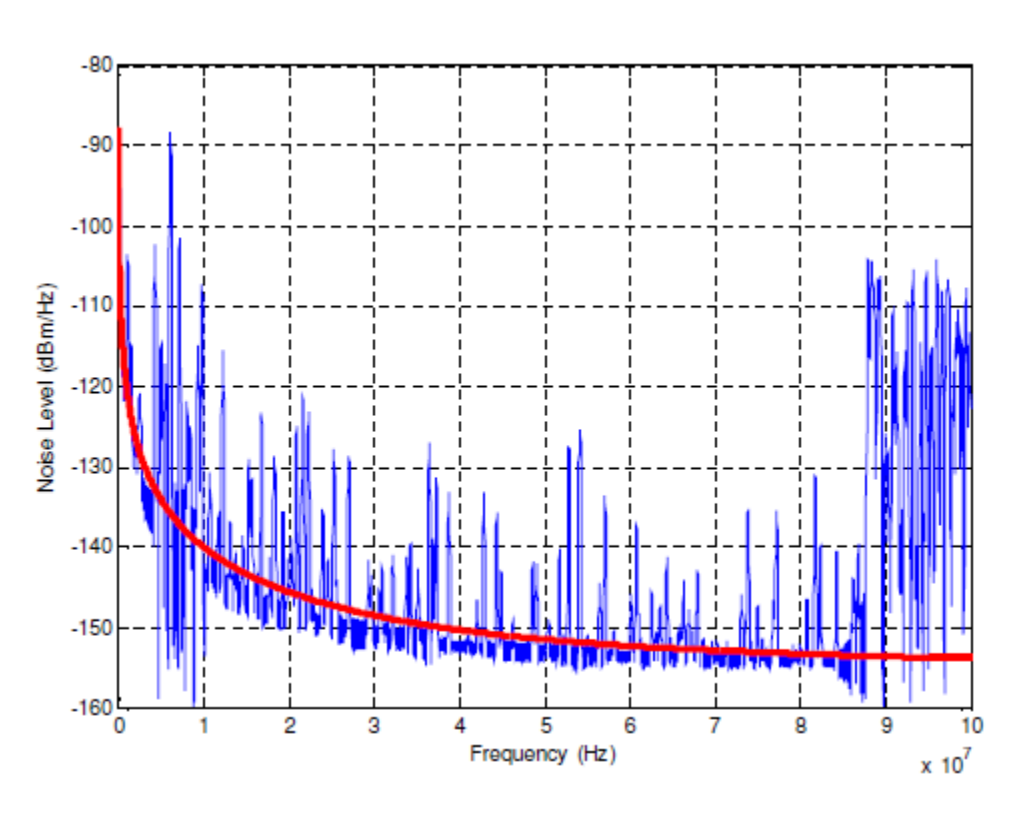

$$
C(f) = \frac{1}{f^2} + 10^{\frac{-155}{10}} \tag{98}
$$

Figura 56: Andamento del rumore di fondo proporzionale a  $\frac{1}{f^2}$ 

Questo modello è molto utile per svolgere delle simulazioni e per valutare le prestazioni delle trasmissioni sul canale powerline.

## Capitolo 9

## Conclusioni

Nella tesi vengono proposti diversi modelli adatti a caratterizzare il canale powerline e i disturbi che lo condizionano.

Per quanto riguarda il comportamento del canale powerline, il modello basato sull'analisi statistica delle misurazioni (Capitolo 2) è il più preciso e quello che descrive il canale powerline nel modo migliore, sia nel dominio della frequenza che nel dominio del tempo. Infatti si basa su un'ampia campagna di misurazioni e sull'analisi statistica dei risultati ottenuti.

Anche il modello multipath (Capitolo 4) è molto utilizzato e risulta preciso per caratterizzare il canale powerline. Si basa su una formula che riassume le considerazioni generali sul comportamento del canale, i parametri della formula vengono stimati dalle misurazioni.

Gli altri modelli di canale non sono molto utilizzati. Infatti il modello ad echi (Capitolo 3) e il modello a circuiti risonanza serie (Capitolo 6), si basano sugli stessi principi del modello multipath. Quest'ultimo però viene preferito perché risulta essere più dettagliato.

Il modello a reti 2 porte (Capitolo 5) non è molto utilizzato a causa dell'elevata complessità dei calcoli e dell'elevato numero di parametri che devono essere stimati, anche in una normale rete di alimentazione di casa.

Per quanto riguarda il rumore impulsivo, il modello più conveniente e preciso è quello descritto nel Capitolo 8, in particolare risulta conveniente analizzare il rumore impulsivo direttamente alle sorgenti che lo generano. Questo modello del rumore impulsivo, viene abbinato al modello di canale del Capitolo 2, in modo tale da ottenere il rumore impulsivo all'ingresso del ricevitore.

Per il rumore di fondo i modelli descritti nel Capitolo 7, sono semplici e abbastanza adatti a descrivere questo tipo di disturbo. Però il modello proposto nel Capitolo 8 risulta essere più preciso e adatto, soprattutto quando si considerano frequenze elevate. Inoltre è utile quando si devono svolgere delle simulazioni.

### Capitolo 10

### Referenze

[1] N. Pavlidou, A.J. Han Vinck, J. Yazdani, B. Honary, "Power line communications: state of the art and future trends", IEEE Communications Magazine, April 2003, pp 34-40.

[2] M. Gotz, M. Rapp, K. Dostert, "Power [line channel characteristics and their](http://dpnm.postech.ac.kr/research/06/PLC_project/papers/Power_Line_Channel_Characteristics.pdf)  [effect on communication system design](http://dpnm.postech.ac.kr/research/06/PLC_project/papers/Power_Line_Channel_Characteristics.pdf)", IEEE Communications Magazine, 2004.

[3] E. Biglieri, "[Coding and modulation for a horrible channel](http://citeseerx.ist.psu.edu/viewdoc/download?doi=10.1.1.13.8605&rep=rep1&type=pdf)", IEEE Communications Magazine, 2003.

[4] P. Pagani, M. Tlich, A. Zeddam, A. M. Tonello, F. Pecile, S. D'Alessandro, G. Mijic and K. Kriznar, "PLC channel transfer function models for the OMEGA ICT project", proc. of ICT Mobile Summit 2009, Santander, Spain, June 2009.

[5] H. Philipps, "Modeling of power line communications channels", ISPLC'99, Lancaster, UK, April 1999.

[6] H. Philipps, "Development of a statistical model for power line communications channels", Proceedings of ISPLC 2000, Limerick, Ireland, April 2000.

[7] Tang, L. T. So, P. L. Gunawan, E. Guan, Y. L. Chen, Shiun Lie, Tjing T. Nanyang Technological University, "Characterization and modeling of in building power lines for high-speed data transmission", IEEE Transactions on Volume 18, Issue 1, Jan 2003 Page(s): 69 - 77.

[8] M. Zimmermann, K. Dostert, "A multipath model for the power line channel", IEEE Trans. Commun., vol. 50, no. 4, pp.553-559, April 2002.

[9] M. Zimmermann, K. Dostert, "A multi-path signal propagation model for the powerline channel in the high frequency range," ISPLC'1999, pp. 45-51, Lancaster U.K., 1999.

[10] I.C. Papaleonidopoulos, C.G. Karagiannopoulos, N.J. Theodorou, C.E. Anagnostopoulos, I.E. Anagnostopoulos, "Modeling of indoor low voltage powerline cables in the high frequency range".

[11] Meng H., Chen S., Guan Y. L., Law C. L., So P. L., Gunawan E., and Lie T. T., "Modeling of transfer characteristics for the broadband powerline communication channel", IEEE Trans. on Power Delivery, Vol. 19 No. 3 July 2004.

[12] A. Tonello, F. Versolatto, "New results on top-down and bottom-up statistical PLC channel modeling", University of Udine, Italy.

[13] T. Esmailian, F. R. Kschischang, and P. Glenn Gulak, "In-building power lines as high-speed communication channels: channel characterization and a test channel ensemble", Int. J. Comm. Sys. 2003.

[14] Sheroz Khan, A. F. Salami, W. A. Lawal, A.H.M. Zahirul Alam, Shihab Abdel Hameed, M. J. E. Salami , "Characterization of indoor power lines as data communication channels experimental details and results", International Journal of Electronics, Circuits and Systems 2009.

[15] M. Zimmermann, K. Dostert, "An analysis of the broadband noise scenario in Powerline networks", ISPLC'00, Limerick, Ireland, April 2000.

[16] M. Zimmermann, K. Dostert, "Analysis and modelling of Impulsive noise in broad-band powerline communications", September 2001.

[17] O. G. Hooijen, "On the channel capacity of the residential power circuit used as a digital communications medium", IEEE Communications Letters, vol.2, no.10, pp.267-268, October 1998.

[18] O. G. Hooijen, "A channel model for the residential power circuit used as a digital communications medium", IEEE Transactions on Electromagnetic Compatibility, Vol. 40, no. 4, November 1998.

[19] M. Tlich, H. Chaouche, A. Zeddam, F. Gauthier, "Impulsive noise characterization at source", Wireless Days, 2008. WD apos;08. 1st IFIP Volume , Issue, 24-27 Nov. 2008 Page(s):  $1 - 6$ .

[20] M. Tlich, H. Chaouche, A. Zeddam, P. Pagani, "Novel Approach for PLC Impulsive noise modelling", Power Line Communications and Its Applications, 2009. ISPLC 2009. IEEE International Symposium on Volume , Issue , March 29 2009-April 1 2009 Page(s):20 – 25.

*Dedico questa tesi a Silvia e ringrazio la mia famiglia.*